# Sound Lib

C/C++Windowsゲーム用音声再生ライブラリ

クラス一覧

クラス・構造体・共用体・インターフェースの一覧です。

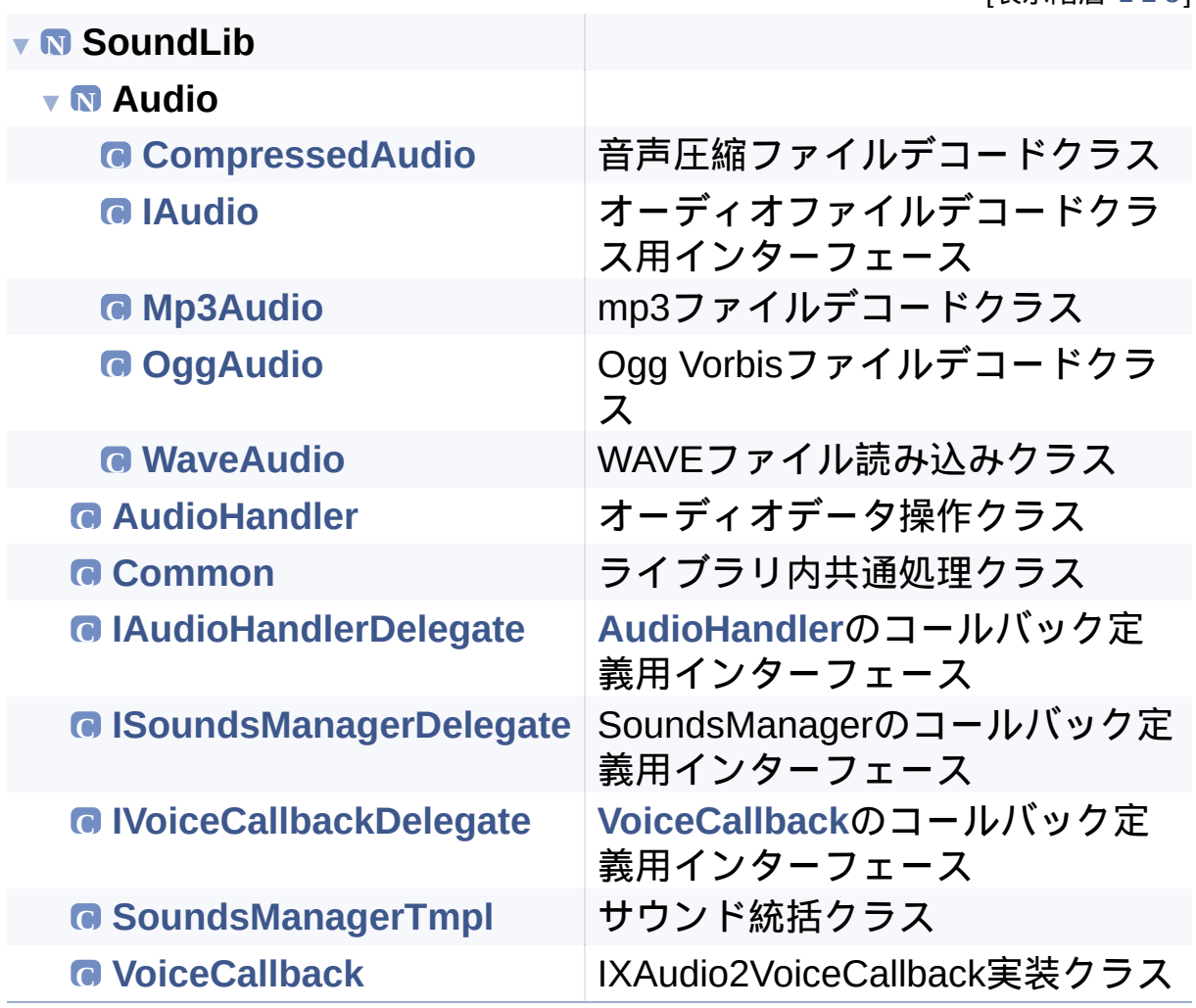

構築: <u>doxygem</u> 1.8.14

[表示階層 1 2 3]

# <span id="page-1-0"></span>Sound Lib

### C/C++Windowsゲーム用音声再生ライブラリ

**SoundLib Audio [CompressedAudio](#page-1-0)**

[公開メンバ関数](#page-2-0) | 全メンバー覧

## **SoundLib::Audio::CompressedAudio** クラス

### 音声圧縮ファイルデコードクラス [[詳解](#page-3-0)]

#include <**[CompressedAudio.h](#page-203-0)**>

SoundLib::Audio::CompressedAudio の継承関係図

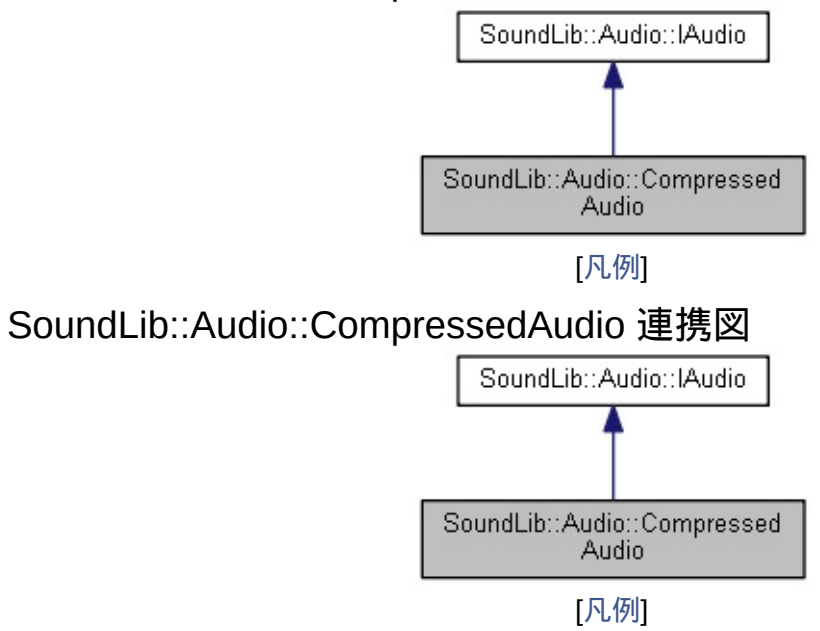

# <span id="page-2-0"></span>公開メンバ関数

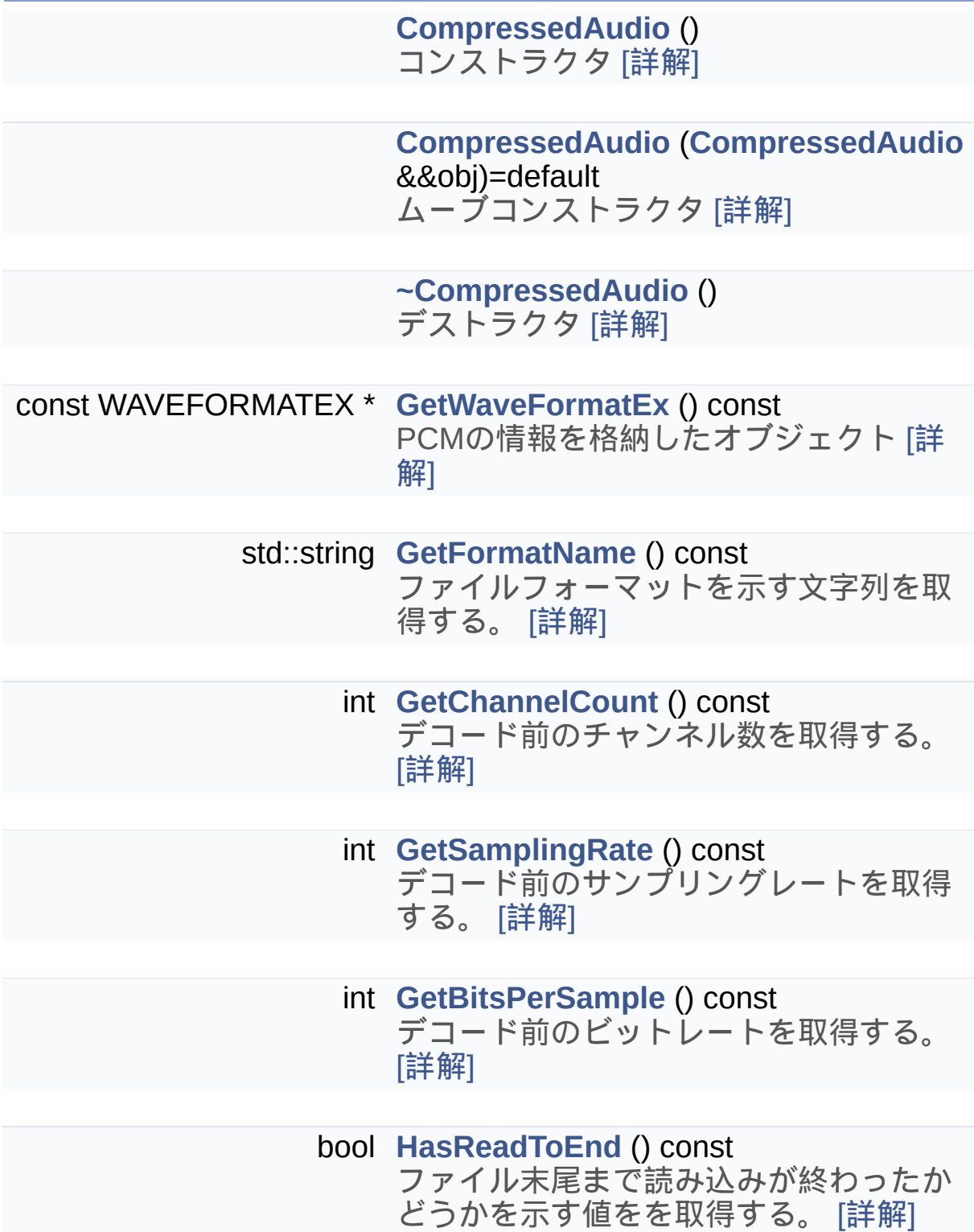

<span id="page-3-0"></span>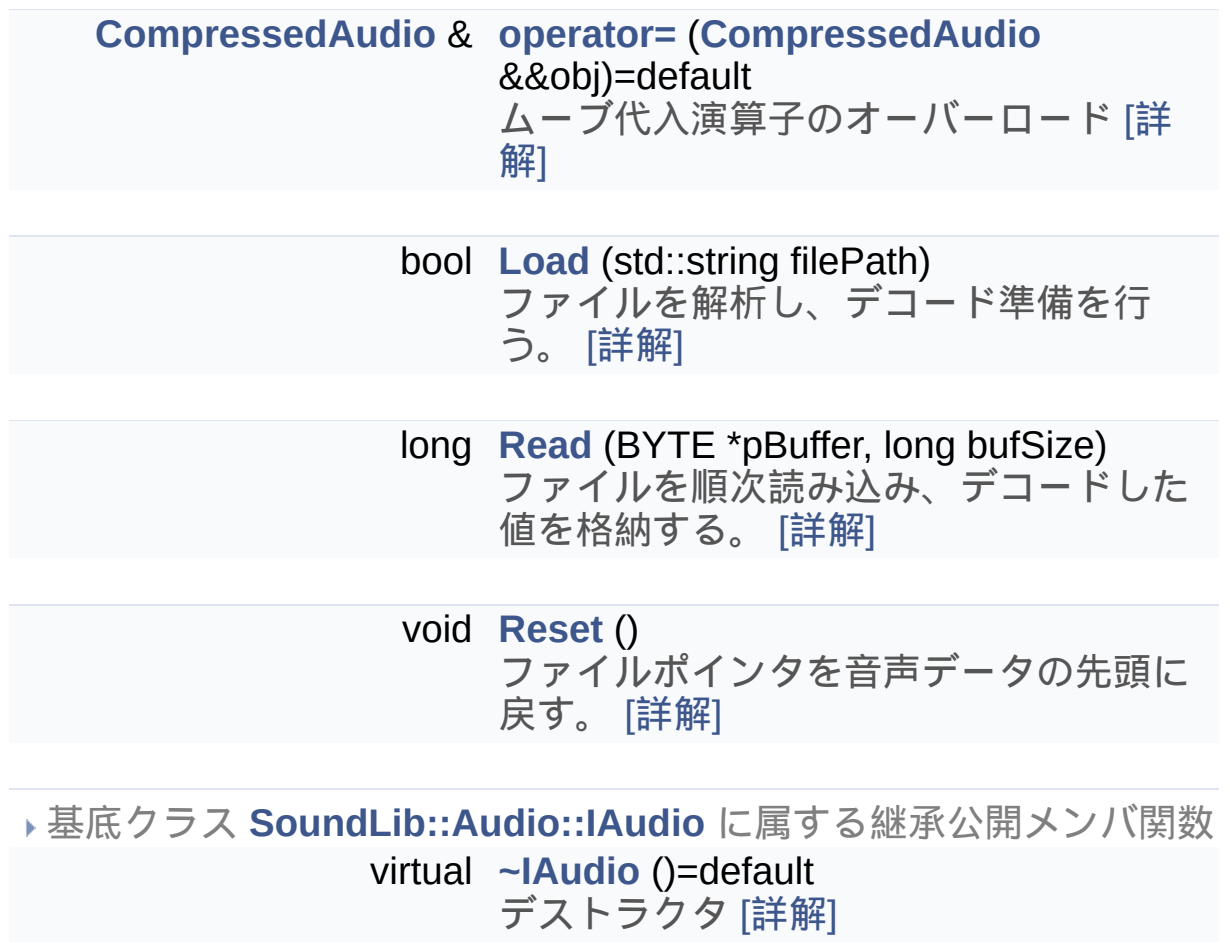

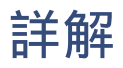

音声圧縮ファイルデコードクラス

# <span id="page-5-0"></span>構築子と解体子

# [◆](#page-5-0) CompressedAudio() [1/2]

SoundLib::Audio::CompressedAudio::CompressedAudio ( )

<span id="page-6-0"></span>コンストラクタ

# [◆](#page-6-0) CompressedAudio() [2/2]

SoundLib::Audio::CompressedAudio::CompressedAudio ( **[Compressed](#page-1-0)Audio**

ムーブコンストラクタ

引数

<span id="page-7-0"></span>**obj** ムーブ対象オブジェクト

# [◆](#page-7-0) ~CompressedAudio()

SoundLib::Audio::CompressedAudio::~CompressedAudio ( )

デストラクタ

# <span id="page-9-0"></span>関数詳解

## [◆](#page-9-0) GetBitsPerSample()

int

SoundLib::Audio::CompressedAudio::GetBitsPerSample ( ) const virtual

デコード前のビットレートを取得する。

<span id="page-10-0"></span>戻り値 ビットレート

## [◆](#page-10-0) GetChannelCount()

int

SoundLib::Audio::CompressedAudio::GetChannelCount () const virtual

デコード前のチャンネル数を取得する。

戻り値

<span id="page-11-0"></span>チャンネル数

## [◆](#page-11-0) GetFormatName()

std::string

SoundLib::Audio::CompressedAudio::GetFormatName () const virtual

ファイルフォーマットを示す文字列を取得する。

<span id="page-12-0"></span>戻り値 ファイルフォーマット

## [◆](#page-12-0) GetSamplingRate()

int

SoundLib::Audio::CompressedAudio::GetSamplingRate () const virtual

デコード前のサンプリングレートを取得する。

<span id="page-13-0"></span>戻り値 サンプリングレート

### [◆](#page-13-0) GetWaveFormatEx()

const WAVEFORMATEX \*

SoundLib::Audio::CompressedAudio::GetWaveFormatEx () const virtual

PCMの情報を格納したオブジェクト

戻り値

<span id="page-14-0"></span>PCMの情報を格納したオブジェクト

## [◆](#page-14-0) HasReadToEnd()

bool

SoundLib::Audio::CompressedAudio::HasReadToEnd () const virtual

ファイル末尾まで読み込みが終わったかどうかを示す値をを取得す る。

戻り値

- true:ファイルポインタがファイル末尾にある状態
- <span id="page-15-0"></span>false:ファイルポインタがファイル末尾にない状態

## [◆](#page-15-0) Load()

bool

SoundLib::Audio::CompressedAudio::Load ( std::string filePath ) virtual

ファイルを解析し、デコード準備を行う。

引数

**filePath** ファイルパス

戻り値

<span id="page-16-0"></span>成否

### [◆](#page-16-0) operator=()

**[CompressedAudio](#page-1-0)**&

SoundLib::Audio::CompressedAudio::operator= ( **[CompressedAudio](#page-1-0)** &&

ムーブ代入演算子のオーバーロード

引数

**obj** ムーブ対象おオブジェクト

戻り値

<span id="page-17-0"></span>ムーブ後のオブジェクト

## $\blacklozenge$  Read()

long SoundLib::Audio::CompressedAudio::Read ( BYTE \* pBuffer, long bufSize ) virtual

ファイルを順次読み込み、デコードした値を格納する。

引数

**pBuffer** デコードしたデータを格納するバッファ **bufSize** バッファサイズ

戻り値

<span id="page-18-0"></span>格納データバイト数

## $\blacklozenge$  Reset()

void SoundLib::Audio::CompressedAudio::Reset () virtual

ファイルポインタを音声データの先頭に戻す。

**[SoundLib::Audio::IAudio](#page-34-0)**を実装しています。

このクラス詳解は次のファイルから抽出されました:

- SoundLib/Audio/**[CompressedAudio.h](#page-203-0)**
- SoundLib/Audio/CompressedAudio.cpp

構築: doxygem 1.8.14

# <span id="page-20-0"></span>Sound Lib

#### C/C++Windowsゲーム用音声再生ライブラリ

**SoundLib Audio [IAudio](#page-20-0)**

[公開メンバ関数](#page-21-0) | 全メンバー覧

## **SoundLib::Audio::IAudio** クラス **abstract**

### オーディオファイルデコードクラス用インターフェース [[詳解](#page-22-0)]

#include <**[IAudio.h](#page-206-0)**>

SoundLib::Audio::IAudio の継承関係図

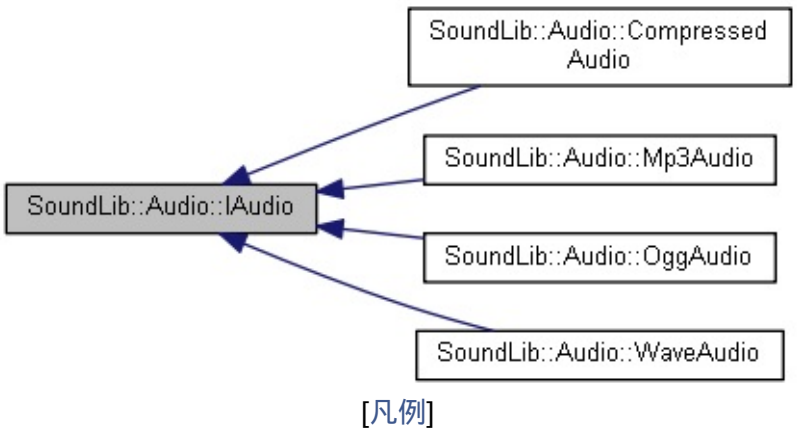

# <span id="page-21-0"></span>公開メンバ関数

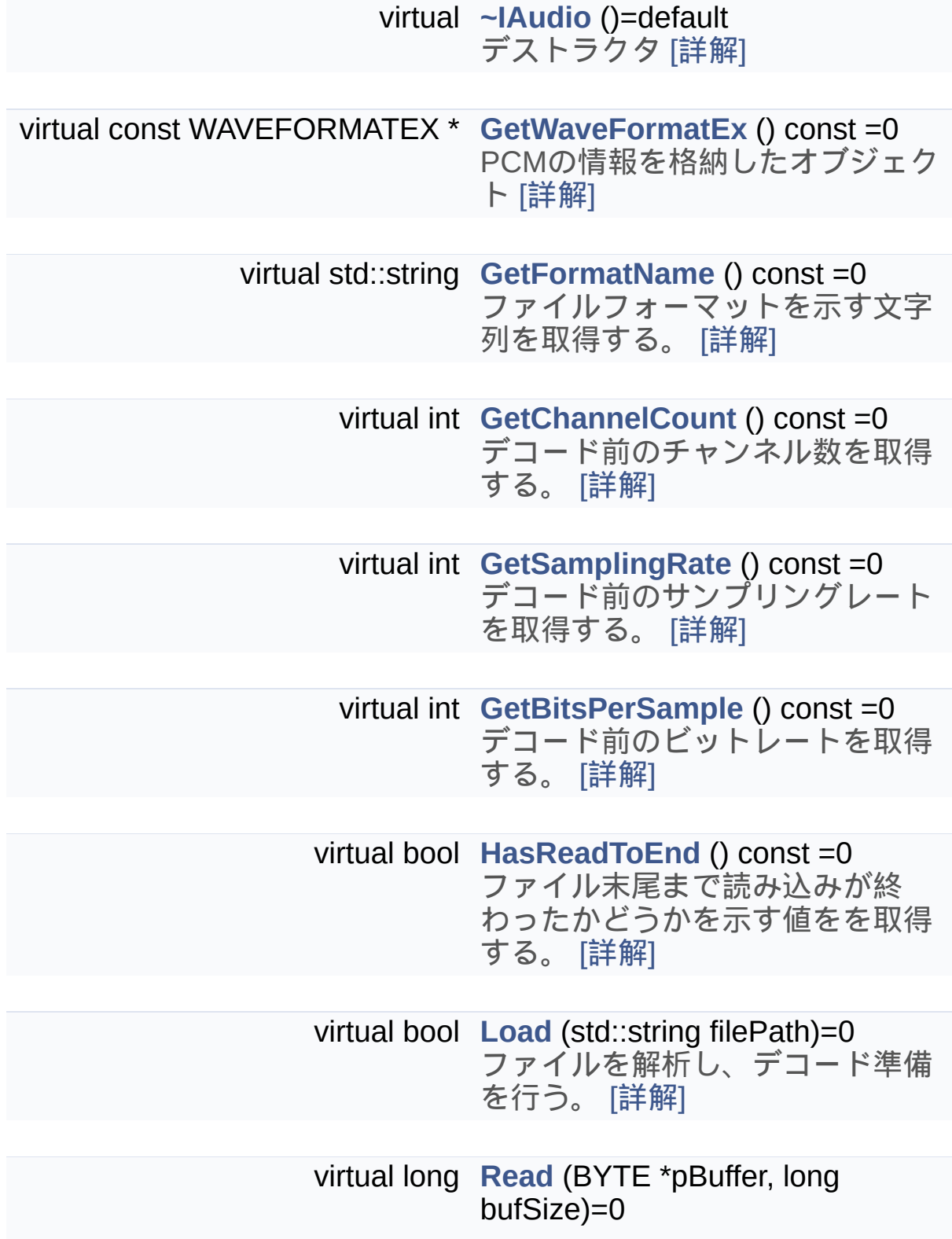

<span id="page-22-0"></span>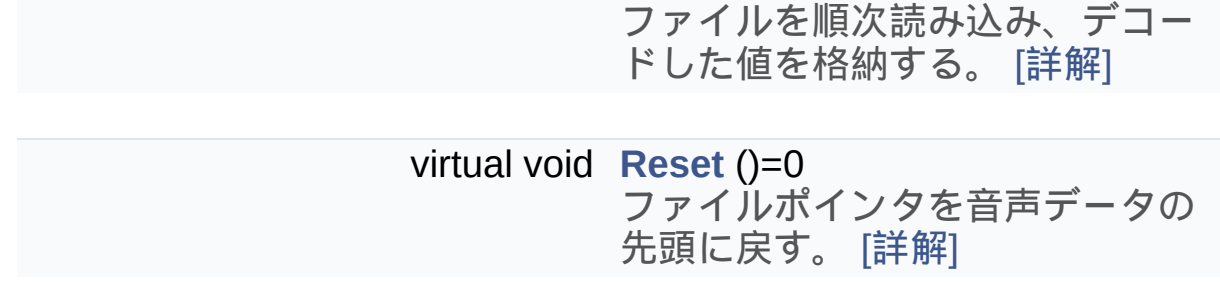

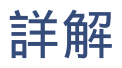

#### オーディオファイルデコードクラス用インターフェース

# <span id="page-24-0"></span>構築子と解体子

# [◆](#page-24-0) ~IAudio()

virtual SoundLib::Audio::IAudio::~IAudio ( ) virtual default

デストラクタ

# <span id="page-26-0"></span>関数詳解

### [◆](#page-26-0) GetBitsPerSample()

virtual int

SoundLib::Audio::IAudio::GetBitsPerSample () const pure virtual

デコード前のビットレートを取得する。

<span id="page-27-0"></span>戻り値 ビットレート

### [◆](#page-27-0) GetChannelCount()

virtual int

SoundLib::Audio::IAudio::GetChannelCount () const pure virtual

デコード前のチャンネル数を取得する。

<span id="page-28-0"></span>戻り値 チャンネル数

### [◆](#page-28-0) GetFormatName()

virtual std::string SoundLib::Audio::IAudio::GetFormatName () const pure virtual

ファイルフォーマットを示す文字列を取得する。

<span id="page-29-0"></span>戻り値 ファイルフォーマット

# [◆](#page-29-0) GetSamplingRate()

virtual int

SoundLib::Audio::IAudio::GetSamplingRate () const pure virtual

デコード前のサンプリングレートを取得する。

<span id="page-30-0"></span>戻り値 サンプリングレート

### [◆](#page-30-0) GetWaveFormatEx()

virtual const WAVEFORMATEX\* SoundLib::Audio::IAudio::GetWaveFormatEx () const pure virtual

PCMの情報を格納したオブジェクト

戻り値

<span id="page-31-0"></span>PCMの情報を格納したオブジェクト

## [◆](#page-31-0) HasReadToEnd()

virtual bool SoundLib::Audio::IAudio::HasReadToEnd ( ) const pure virtual

ファイル末尾まで読み込みが終わったかどうかを示す値をを取得す る。

戻り値

- true:ファイルポインタがファイル末尾にある状態
- <span id="page-32-0"></span>false:ファイルポインタがファイル末尾にない状態

### [◆](#page-32-0) Load()

virtual bool SoundLib::Audio::IAudio::Load ( std::string filePath ) pure virtual

ファイルを解析し、デコード準備を行う。

引数

**filePath** ファイルパス

戻り値

成否

<span id="page-33-0"></span>**[SoundLib::Audio::CompressedAudio](#page-15-0)**, **[SoundLib::Audio::Mp3Audio](#page-50-0)**, **[SoundLib::Audio::WaveAudio](#page-88-0)**で実 装されています。

## $\blacklozenge$  Read()

virtual long SoundLib::Audio::IAudio::Read (BYTE \* pBuffer, long bufSize ) pure virtual

ファイルを順次読み込み、デコードした値を格納する。

引数

**pBuffer** デコードしたデータを格納するバッファ **bufSize** バッファサイズ

戻り値

<span id="page-34-0"></span>格納データバイト数

## $\blacklozenge$  Reset()

virtual void SoundLib::Audio::IAudio::Reset () pure virtual

ファイルポインタを音声データの先頭に戻す。

**[SoundLib::Audio::CompressedAudio](#page-18-0)**, **[SoundLib::Audio::Mp3Audio](#page-53-0)**, **[SoundLib::Audio::OggAudio](#page-72-0)**, **[SoundLib::Audio::WaveAudio](#page-91-0)**で実装されています。

このクラス詳解は次のファイルから抽出されました:

SoundLib/Audio/**[IAudio.h](#page-206-0)**

構築: doxWorem 1.8.14
# <span id="page-36-0"></span>Sound Lib

### C/C++Windowsゲーム用音声再生ライブラリ

**SoundLib Audio [Mp3Audio](#page-36-0)**

[公開メンバ関数](#page-37-0) | 全メンバー覧

## **SoundLib::Audio::Mp3Audio** クラス

#### mp3ファイルデコードクラス [[詳解](#page-38-0)]

#include <**[Mp3Audio.h](#page-208-0)**>

SoundLib::Audio::Mp3Audio の継承関係図

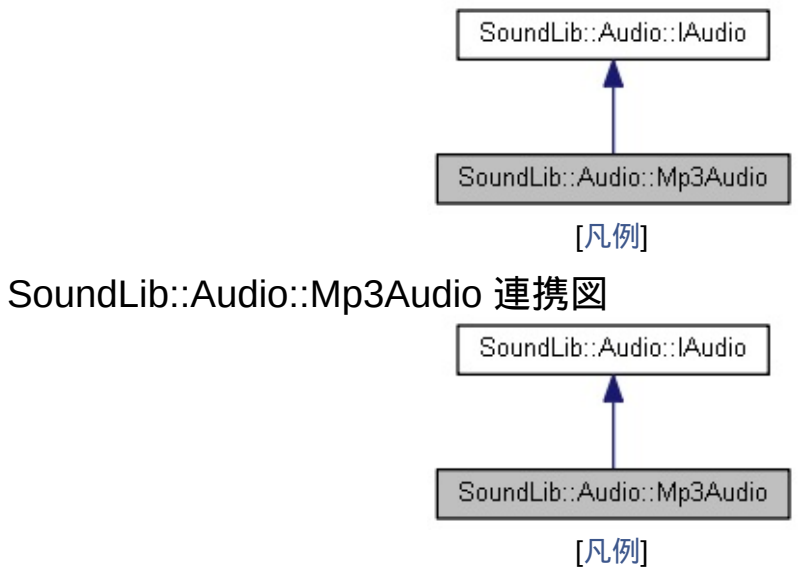

## <span id="page-37-0"></span>公開メンバ関数

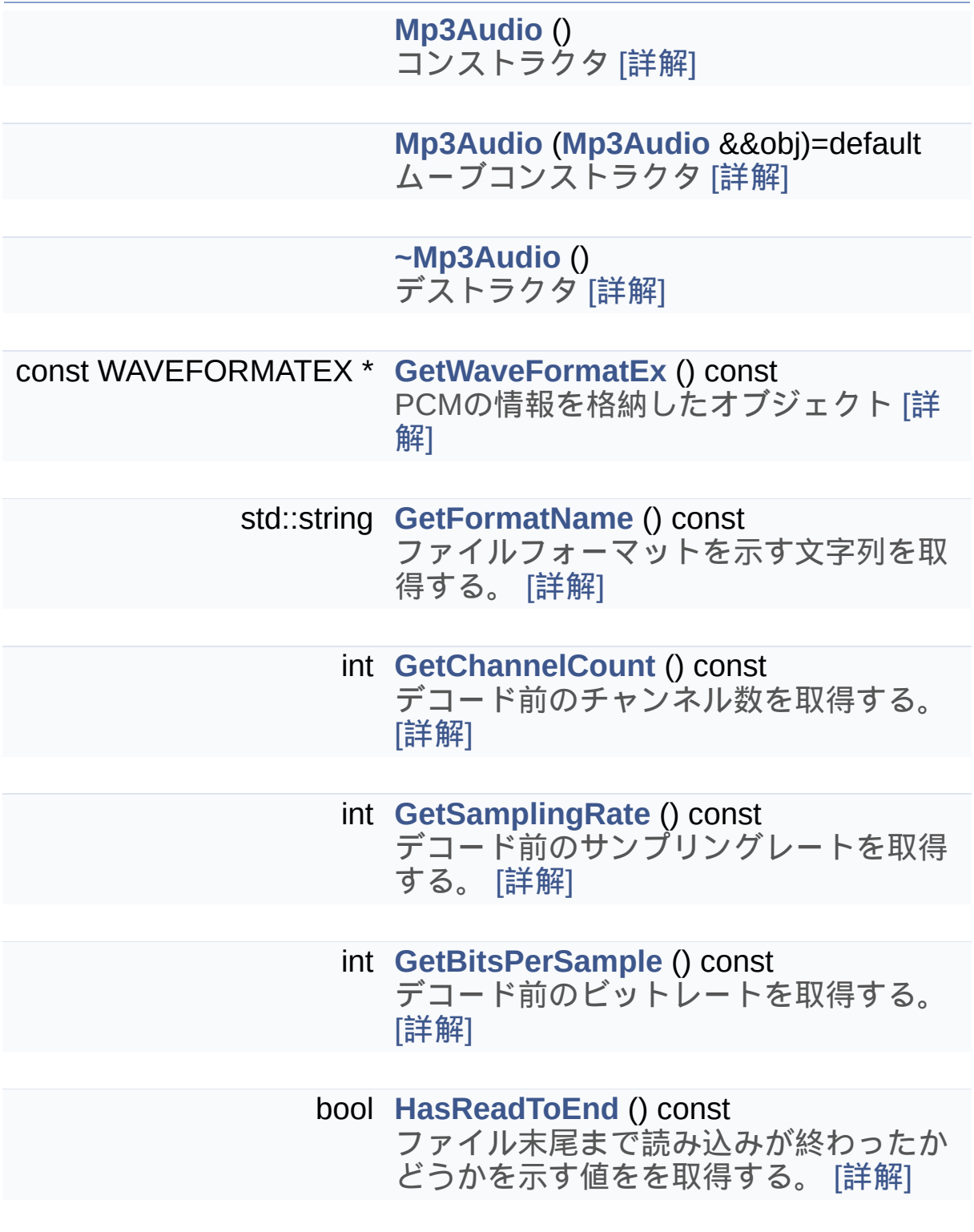

**[Mp3Audio](#page-36-0)** & **[operator=](#page-51-0)** (**[Mp3Audio](#page-36-0)** &&obj)=default

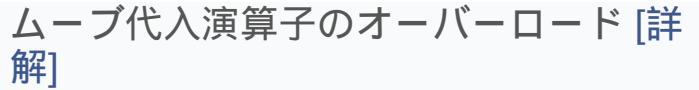

bool **[Load](#page-50-0)** (std::string filePath) ファイルを解析し、デコード準備を行 う。 [[詳解](#page-50-0)]

long **[Read](#page-52-0)** (BYTE \*pBuffer, long bufSize) ファイルを順次読み込み、デコードした 値を格納する。 [[詳解](#page-52-0)]

void **[Reset](#page-53-0)** () ファイルポインタを音声データの先頭に 戻す。 [[詳解](#page-53-0)]

<span id="page-38-0"></span>基底クラス **[SoundLib::Audio::IAudio](#page-20-0)** に属する継承公開メンバ関数 virtual **[~IAudio](#page-24-0)** ()=default デストラクタ [[詳解](#page-24-0)]

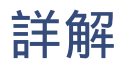

mp3ファイルデコードクラス

## <span id="page-40-0"></span>構築子と解体子

## [◆](#page-40-0) Mp3Audio() [1/2]

SoundLib::Audio::Mp3Audio::Mp3Audio ( )

<span id="page-41-0"></span>コンストラクタ

## [◆](#page-41-0) Mp3Audio() [2/2]

SoundLib::Audio::[Mp3Audio](#page-36-0)::Mp3Audio ( Mp3Audio && obj ) default

ムーブコンストラクタ

引数

<span id="page-42-0"></span>**obj** ムーブ対象オブジェクト

## [◆](#page-42-0) ~Mp3Audio()

SoundLib::Audio::Mp3Audio::~Mp3Audio ( )

デストラクタ

## <span id="page-44-0"></span>関数詳解

### [◆](#page-44-0) GetBitsPerSample()

int SoundLib::Audio::Mp3Audio::GetBitsPerSample () const virtual

デコード前のビットレートを取得する。

<span id="page-45-0"></span>戻り値 ビットレート

## [◆](#page-45-0) GetChannelCount()

int SoundLib::Audio::Mp3Audio::GetChannelCount () const virtual

デコード前のチャンネル数を取得する。

<span id="page-46-0"></span>戻り値 チャンネル数

### [◆](#page-46-0) GetFormatName()

std::string

SoundLib::Audio::Mp3Audio::GetFormatName () const virtual

ファイルフォーマットを示す文字列を取得する。

<span id="page-47-0"></span>戻り値 ファイルフォーマット

## [◆](#page-47-0) GetSamplingRate()

int SoundLib::Audio::Mp3Audio::GetSamplingRate () const virtual

デコード前のサンプリングレートを取得する。

<span id="page-48-0"></span>戻り値 サンプリングレート

### [◆](#page-48-0) GetWaveFormatEx()

const WAVEFORMATEX \* SoundLib::Audio::Mp3Audio::GetWaveFormatEx () const virtual

PCMの情報を格納したオブジェクト

戻り値

<span id="page-49-0"></span>PCMの情報を格納したオブジェクト

### [◆](#page-49-0) HasReadToEnd()

bool SoundLib::Audio::Mp3Audio::HasReadToEnd () const virtual

ファイル末尾まで読み込みが終わったかどうかを示す値をを取得す る。

戻り値

- true:ファイルポインタがファイル末尾にある状態
- <span id="page-50-0"></span>false:ファイルポインタがファイル末尾にない状態

### [◆](#page-50-0) Load()

bool SoundLib::Audio::Mp3Audio::Load ( std::string filePath ) virtual

ファイルを解析し、デコード準備を行う。

引数

**filePath** ファイルパス

<span id="page-51-0"></span>戻り値 成否

### [◆](#page-51-0) operator=()

**[Mp3Audio](#page-36-0)**&

SoundLib::Audio::[Mp3Audio](#page-36-0)::operator= (Mp3Audio && obj) default

ムーブ代入演算子のオーバーロード

引数

**obj** ムーブ対象おオブジェクト

戻り値

<span id="page-52-0"></span>ムーブ後のオブジェクト

### [◆](#page-52-0) Read()

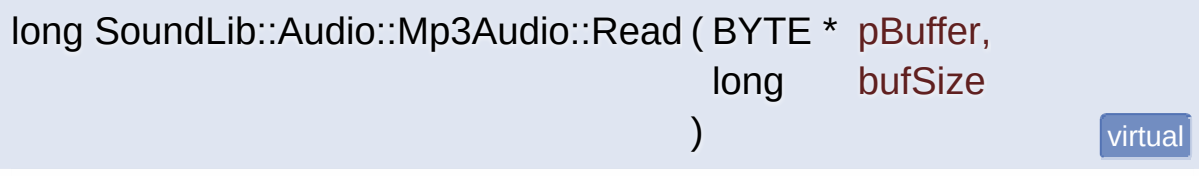

ファイルを順次読み込み、デコードした値を格納する。

引数

**pBuffer** デコードしたデータを格納するバッファ **bufSize** バッファサイズ

戻り値

<span id="page-53-0"></span>格納データバイト数

### $\blacklozenge$  Reset()

void SoundLib::Audio::Mp3Audio::Reset () virtual

ファイルポインタを音声データの先頭に戻す。

**[SoundLib::Audio::IAudio](#page-34-0)**を実装しています。

このクラス詳解は次のファイルから抽出されました:

- SoundLib/Audio/**[Mp3Audio.h](#page-208-0)**
- SoundLib/Audio/Mp3Audio.cpp

構築: doxygem 1.8.14

# <span id="page-55-0"></span>Sound Lib

### C/C++Windowsゲーム用音声再生ライブラリ

**SoundLib Audio [OggAudio](#page-55-0)**

[公開メンバ関数](#page-56-0) | 全メンバー覧

## **SoundLib::Audio::OggAudio** クラス

Ogg Vorbisファイルデコードクラス [[詳解](#page-57-0)]

#include <**[OggAudio.h](#page-211-0)**>

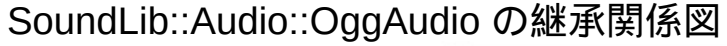

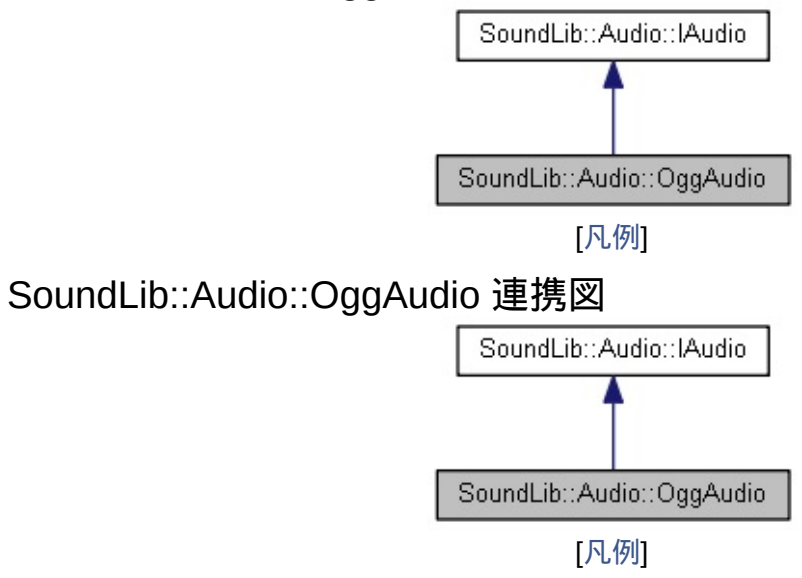

### <span id="page-56-0"></span>公開メンバ関数

**[OggAudio](#page-59-0)** () コンストラクタ [[詳解](#page-59-0)]

**[OggAudio](#page-60-0)** (**[OggAudio](#page-55-0)** &&obj)=default ムーブコンストラクタ [[詳解](#page-60-0)]

**[~OggAudio](#page-61-0)** () デストラクタ [[詳解](#page-61-0)]

const WAVEFORMATEX \* **[GetWaveFormatEx](#page-67-0)** () const PCMの情報を格納したオブジェクトを取 得する。 [[詳解](#page-67-0)]

> TString **[GetFormatName](#page-65-0)** () const ファイルフォーマットを示す文字列を取 得する。 [[詳解](#page-65-0)]

int **[GetChannelCount](#page-64-0)** () const デコード前のチャンネル数を取得する。 [[詳解](#page-64-0)]

- int **[GetSamplingRate](#page-66-0)** () const デコード前のサンプリングレートを取得 する。 [[詳解](#page-66-0)]
- int **[GetBitsPerSample](#page-63-0)** () const デコード前のビットレートを取得する。 [[詳解](#page-63-0)]
- bool **[HasReadToEnd](#page-68-0)** () const ファイル末尾まで読み込みが終わったか どうかを示す値をを取得する。 [[詳解](#page-68-0)]

**[OggAudio](#page-55-0)** & **[operator=](#page-70-0)** (**[OggAudio](#page-55-0)** &&obj)=default

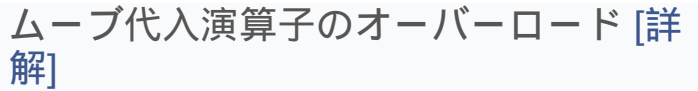

bool **[Load](#page-69-0)** (TString filePath) ファイルを解析し、デコード準備を行 う。 [[詳解](#page-69-0)]

long **[Read](#page-71-0)** (BYTE \*pBuffer, long bufSize) ファイルを順次読み込み、デコードした 値を格納する。 [[詳解](#page-71-0)]

void **[Reset](#page-72-0)** () ファイルポインタを音声データの先頭に 戻す。 [[詳解](#page-72-0)]

基底クラス **[SoundLib::Audio::IAudio](#page-20-0)** に属する継承公開メンバ関数 virtual **[~IAudio](#page-24-0)** ()=default デストラクタ [[詳解](#page-24-0)]

<span id="page-57-0"></span>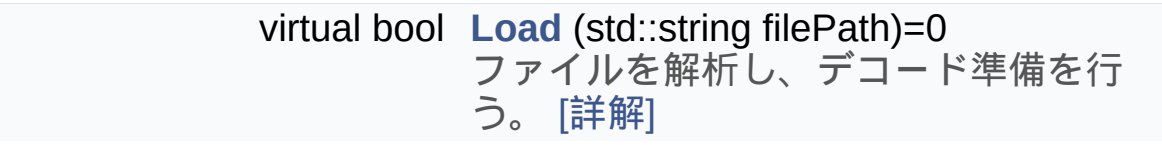

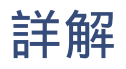

Ogg Vorbisファイルデコードクラス

## <span id="page-59-0"></span>構築子と解体子

## [◆](#page-59-0) OggAudio() [1/2]

SoundLib::Audio::OggAudio::OggAudio ( )

<span id="page-60-0"></span>コンストラクタ

## [◆](#page-60-0) OggAudio() [2/2]

SoundLib::Audio::[OggAudio](#page-55-0)::OggAudio ( OggAudio && obj ) default

ムーブコンストラクタ

引数

<span id="page-61-0"></span>**obj** ムーブ対象オブジェクト

## [◆](#page-61-0) ~OggAudio()

SoundLib::Audio::OggAudio::~OggAudio ( )

デストラクタ

## <span id="page-63-0"></span>関数詳解

### [◆](#page-63-0) GetBitsPerSample()

int SoundLib::Audio::OggAudio::GetBitsPerSample () const virtual

デコード前のビットレートを取得する。

<span id="page-64-0"></span>戻り値 ビットレート

## [◆](#page-64-0) GetChannelCount()

int SoundLib::Audio::OggAudio::GetChannelCount () const virtual

デコード前のチャンネル数を取得する。

<span id="page-65-0"></span>戻り値 チャンネル数

### [◆](#page-65-0) GetFormatName()

TString SoundLib::Audio::OggAudio::GetFormatName () const virtual

ファイルフォーマットを示す文字列を取得する。

<span id="page-66-0"></span>戻り値 ファイルフォーマット

## [◆](#page-66-0) GetSamplingRate()

int SoundLib::Audio::OggAudio::GetSamplingRate () const virtual

デコード前のサンプリングレートを取得する。

<span id="page-67-0"></span>戻り値 サンプリングレート

### [◆](#page-67-0) GetWaveFormatEx()

const WAVEFORMATEX \*

SoundLib::Audio::OggAudio::GetWaveFormatEx ( ) const virtual

PCMの情報を格納したオブジェクトを取得する。

戻り値

<span id="page-68-0"></span>PCMの情報を格納したオブジェクト

### [◆](#page-68-0) HasReadToEnd()

bool SoundLib::Audio::OggAudio::HasReadToEnd () const virtual

ファイル末尾まで読み込みが終わったかどうかを示す値をを取得す る。

戻り値

- true:ファイルポインタがファイル末尾にある状態
- <span id="page-69-0"></span>false:ファイルポインタがファイル末尾にない状態

## [◆](#page-69-0) Load()

bool SoundLib::Audio::OggAudio::Load ( TString filePath )

ファイルを解析し、デコード準備を行う。

引数

**filePath** ファイルパス

<span id="page-70-0"></span>戻り値 成否

### [◆](#page-70-0) operator=()

**[OggAudio](#page-55-0)**&

SoundLib::Audio::[OggAudio](#page-55-0)::operator= (OggAudio && obj) default

ムーブ代入演算子のオーバーロード

引数

**obj** ムーブ対象おオブジェクト

戻り値

<span id="page-71-0"></span>ムーブ後のオブジェクト
### $\blacklozenge$  Read()

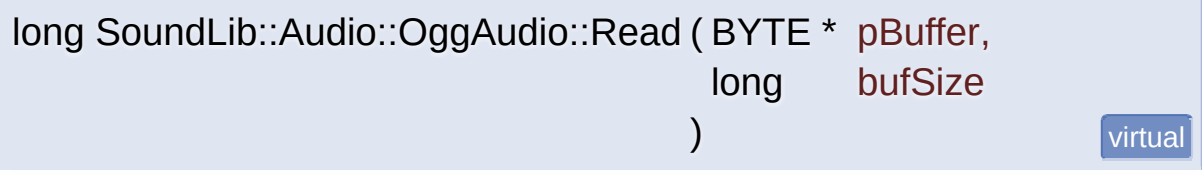

ファイルを順次読み込み、デコードした値を格納する。

引数

**pBuffer** デコードしたデータを格納するバッファ **bufSize** バッファサイズ

戻り値

<span id="page-72-0"></span>格納データバイト数

#### $\blacklozenge$  Reset()

void SoundLib::Audio::OggAudio::Reset ( ) virtual

ファイルポインタを音声データの先頭に戻す。

**[SoundLib::Audio::IAudio](#page-34-0)**を実装しています。

このクラス詳解は次のファイルから抽出されました:

- SoundLib/Audio/**[OggAudio.h](#page-211-0)**
- SoundLib/Audio/OggAudio.cpp

構築: doxygem 1.8.14

# <span id="page-74-0"></span>Sound Lib

#### C/C++Windowsゲーム用音声再生ライブラリ

**SoundLib Audio [WaveAudio](#page-74-0)**

[公開メンバ関数](#page-75-0) | 全メンバー覧

## **SoundLib::Audio::WaveAudio** クラス

#### WAVEファイル読み込みクラス [[詳解](#page-76-0)]

#include <**[WaveAudio.h](#page-214-0)**>

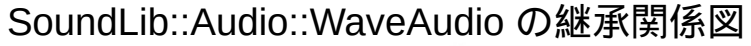

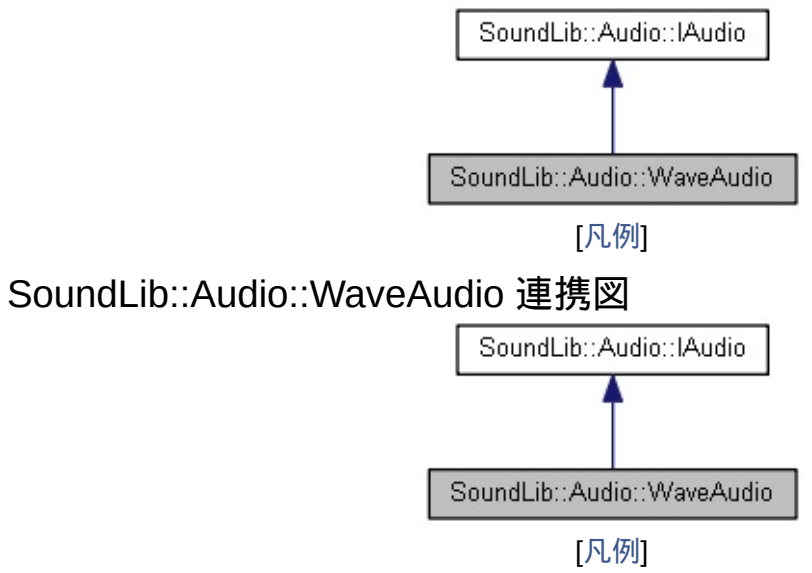

## <span id="page-75-0"></span>公開メンバ関数

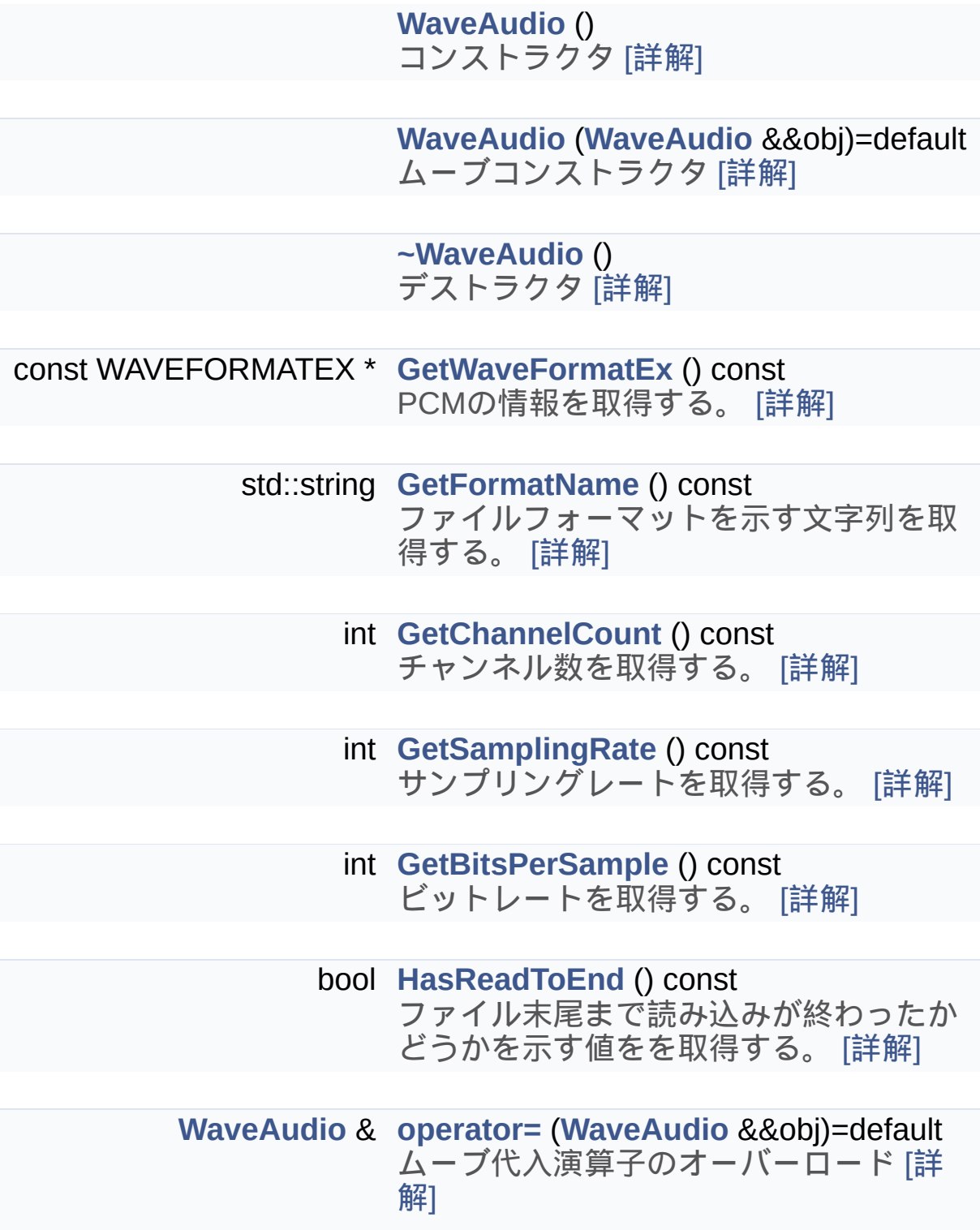

<span id="page-76-0"></span>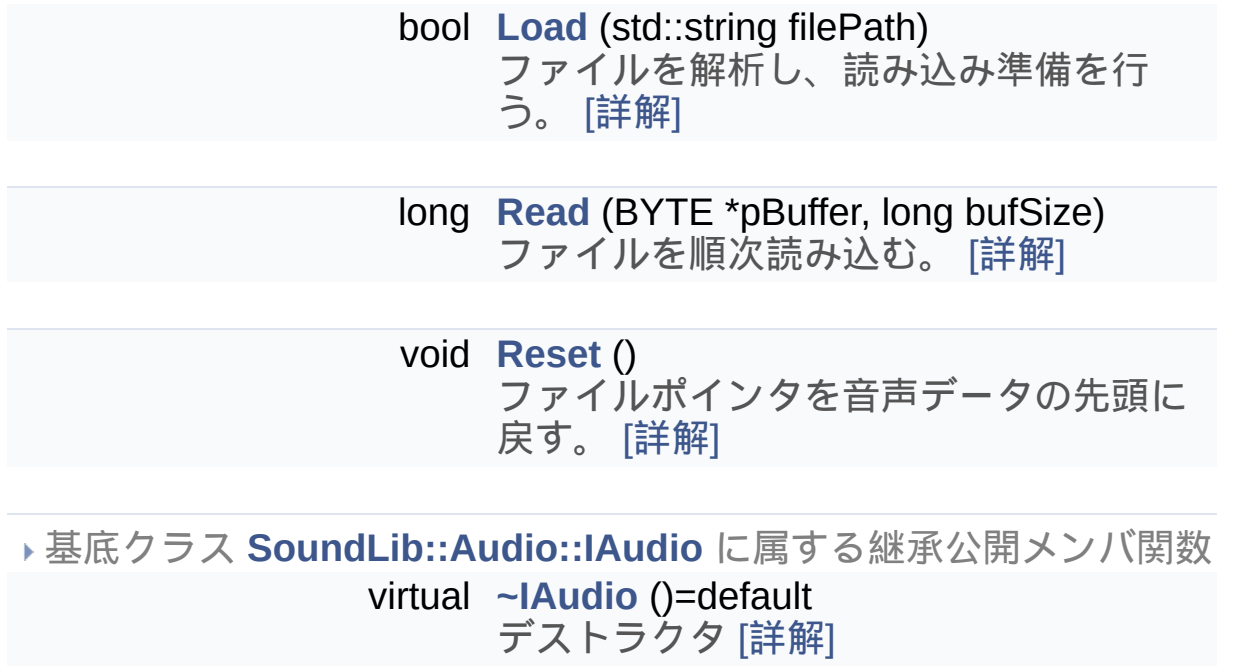

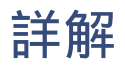

WAVEファイル読み込みクラス

## <span id="page-78-0"></span>構築子と解体子

## [◆](#page-78-0) WaveAudio() [1/2]

SoundLib::Audio::WaveAudio::WaveAudio ( )

<span id="page-79-0"></span>コンストラクタ

## [◆](#page-79-0) WaveAudio() [2/2]

SoundLib::Audio::[WaveAudio](#page-74-0)::WaveAudio ( WaveAudio && obj ) defau

ムーブコンストラクタ

引数

<span id="page-80-0"></span>**obj** ムーブ対象オブジェクト

## [◆](#page-80-0) ~WaveAudio()

SoundLib::Audio::WaveAudio::~WaveAudio ( )

デストラクタ

## <span id="page-82-0"></span>関数詳解

#### [◆](#page-82-0) GetBitsPerSample()

int SoundLib::Audio::WaveAudio::GetBitsPerSample () const virtual

ビットレートを取得する。

<span id="page-83-0"></span>戻り値 ビットレート

## [◆](#page-83-0) GetChannelCount()

int SoundLib::Audio::WaveAudio::GetChannelCount () const virtual

チャンネル数を取得する。

<span id="page-84-0"></span>戻り値 チャンネル数

### [◆](#page-84-0) GetFormatName()

std::string

SoundLib::Audio::WaveAudio::GetFormatName () const virtual

ファイルフォーマットを示す文字列を取得する。

<span id="page-85-0"></span>戻り値 ファイルフォーマット

## [◆](#page-85-0) GetSamplingRate()

int SoundLib::Audio::WaveAudio::GetSamplingRate () const virtual

サンプリングレートを取得する。

<span id="page-86-0"></span>戻り値 サンプリングレート

#### [◆](#page-86-0) GetWaveFormatEx()

const WAVEFORMATEX \* SoundLib::Audio::WaveAudio::GetWaveFormatEx () const virtual

PCMの情報を取得する。

<span id="page-87-0"></span>戻り値 PCMの情報を格納したオブジェクト

#### [◆](#page-87-0) HasReadToEnd()

bool SoundLib::Audio::WaveAudio::HasReadToEnd () const virtual

ファイル末尾まで読み込みが終わったかどうかを示す値をを取得す る。

戻り値

- true:ファイルポインタがファイル末尾にある状態
- <span id="page-88-0"></span>false:ファイルポインタがファイル末尾にない状態

#### [◆](#page-88-0) Load()

bool SoundLib::Audio::WaveAudio::Load ( std::string filePath ) virtual

ファイルを解析し、読み込み準備を行う。

引数

**filePath** ファイルパス

<span id="page-89-0"></span>戻り値 成否

#### [◆](#page-89-0) operator=()

**[WaveAudio](#page-74-0)**&

SoundLib::Audio::[WaveAudio](#page-74-0)::operator= ( WaveAudio && obj ) default

ムーブ代入演算子のオーバーロード

引数

**obj** ムーブ対象おオブジェクト

<span id="page-90-0"></span>戻り値

<u>。</u><br>ムーブ後のオブジェクト

#### [◆](#page-90-0) Read()

long SoundLib::Audio::WaveAudio::Read ( BYTE \* pBuffer, long bufSize ) virtual

ファイルを順次読み込む。

引数

**pBuffer** 読み込んだデータを格納するバッファ **bufSize** バッファサイズ

戻り値

<span id="page-91-0"></span>格納データバイト数

#### $\blacklozenge$  Reset()

void SoundLib::Audio::WaveAudio::Reset () virtual

ファイルポインタを音声データの先頭に戻す。

**[SoundLib::Audio::IAudio](#page-34-0)**を実装しています。

このクラス詳解は次のファイルから抽出されました:

- SoundLib/Audio/**[WaveAudio.h](#page-214-0)**
- SoundLib/Audio/WaveAudio.cpp

構築: <u>doxygem</u> 1.8.14

## <span id="page-93-0"></span>Sound Lib C/C++Windowsゲーム用音声再生ライブラリ

**SoundLib [AudioHandler](#page-93-0)**

[公開メンバ関数](#page-94-0) | [静的公開変数類](#page-96-0) | [全メンバ一覧](#page-244-0)

**SoundLib::AudioHandler< T >** クラステンプレー ト

#### オーディオデータ操作クラス [[詳解](#page-96-1)]

#include <**[AudioHandler.h](#page-217-0)**>

SoundLib::AudioHandler< T > の継承関係図

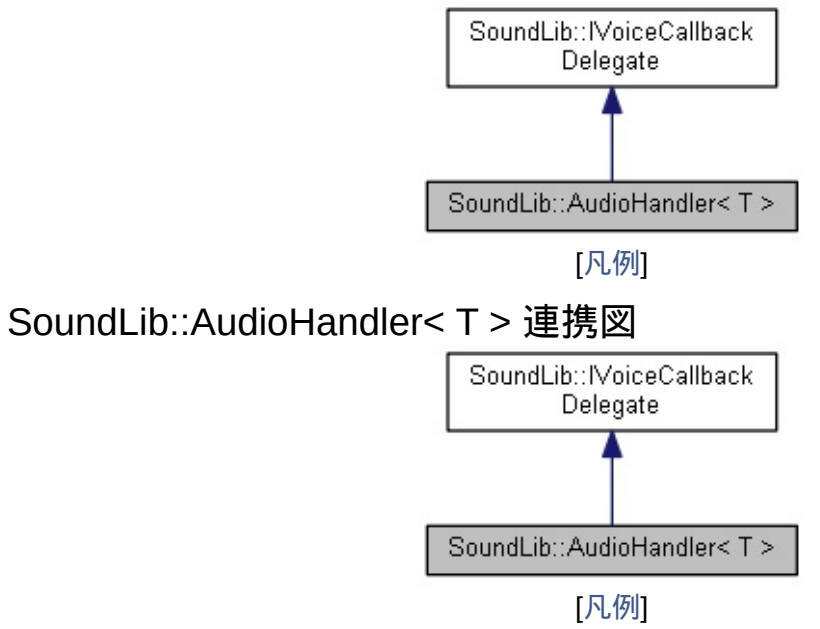

#### <span id="page-94-0"></span>公開メンバ関数

**[AudioHandler](#page-98-0)** (std::basic\_string< T > name, **[Audio::IAudio](#page-20-0)** \*pAudio) コンストラクタ [[詳解](#page-98-0)]

**[AudioHandler](#page-99-0)** (**[AudioHandler](#page-93-0)**< T > &&obj)=default ムーブコンストラクタ [[詳解](#page-99-0)]

**[~AudioHandler](#page-100-0)** () デストラクタ [[詳解](#page-100-0)]

- PlayingStatus **[GetStatus](#page-104-0)** () const [再生状況を示すステータスを取得する。](#page-104-0) [詳 解]
	- float **[GetVolume](#page-105-0)** () const ボリュームを取得する。 [[詳解](#page-105-0)]
	- bool **[SetVolume](#page-111-0)** (float volume) ボリュームを設定する。 [[詳解](#page-111-0)]
	- float **[GetFrequencyRatio](#page-103-0)** () const [再生速度とピッチの変化率を取得する。](#page-103-0) [詳 解]
	- bool **[SetFrequencyRatio](#page-110-0)** (float ratio) [再生速度とピッチの変化率を設定する。](#page-110-0) [詳 解]
- **[AudioHandler](#page-93-0)**< T > & **[operator=](#page-106-0)** (**[AudioHandler](#page-93-0)**< T > &&obj)=default ムーブ代入演算子のオーバーロード [[詳解](#page-106-0)]

bool **[Prepare](#page-108-0)** (IXAudio2 &rXAudio2)

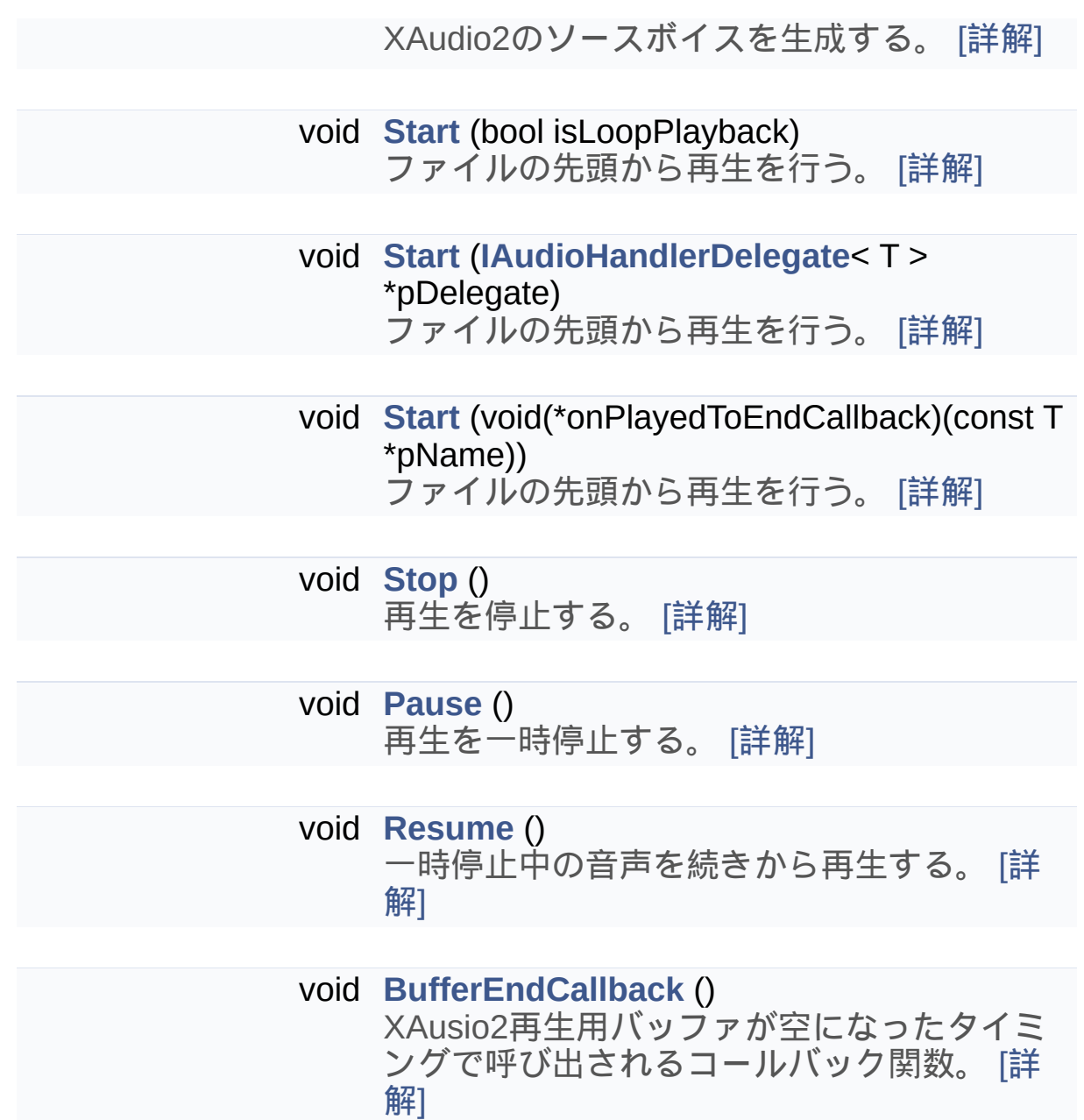

基底クラス **[SoundLib::IVoiceCallbackDelegate](#page-139-0)** に属する継承公開 メンバ関数

> virtual **[~IVoiceCallbackDelegate](#page-142-0)** ()=default デストラクタ [[詳解](#page-142-0)]

## <span id="page-96-0"></span>静的公開変数類

<span id="page-96-1"></span>static const int **[MAX\\_FREQENCY\\_RATIO](#page-117-0)** = 4 /// [[詳解](#page-117-0)]

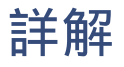

**template<typename T> class SoundLib::AudioHandler< T >**

オーディオデータ操作クラス

## <span id="page-98-0"></span>構築子と解体子

### [◆](#page-98-0) AudioHandler() [1/2]

template<typename T >

**[SoundLib::AudioHandler](#page-93-0)**< T

(std::basic\_string< T > name, **[Audio::IAudio](#page-20-0)** \* pAudio )

コンストラクタ

引数

<span id="page-99-0"></span>**name** 音声データの識別に使用する名前 **pAudio** オーディオファイルデコードクラスのインスタンス

## [◆](#page-99-0) AudioHandler() [2/2]

template<typename T >

**[SoundLib::AudioHandler](#page-93-0)**< T

>::**[AudioHandler](#page-93-0)** ( **[AudioHandler](#page-93-0)**< T > && obj ) default

ムーブコンストラクタ

引数

<span id="page-100-0"></span>**obj** ムーブ対象オブジェクト

## [◆](#page-100-0) ~AudioHandler()

template<typename T >

**[SoundLib::AudioHandler](#page-93-0)**< T >::~**[AudioHandler](#page-93-0)** ( )

デストラクタ

## <span id="page-102-0"></span>関数詳解

## [◆](#page-102-0) BufferEndCallback()

template<typename T >

void **[SoundLib::AudioHandler](#page-93-0)**< T >::BufferEndCallback () virtual

XAusio2再生用バッファが空になったタイミングで呼び出される コールバック関数。

<span id="page-103-0"></span>**[SoundLib::IVoiceCallbackDelegate](#page-144-0)**を実装しています。

#### [◆](#page-103-0) GetFrequencyRatio()

template<typename T >

float **[SoundLib::AudioHandler](#page-93-0)**< T >::GetFrequencyRatio ( ) const

再生速度とピッチの変化率を取得する。

戻り値

音源からの変化率

1.0の場合、音源から変化なし。 2.0の場合、再生速度2倍で1オク ターブ高音。 0.5の場合、再生速度1/2で1オクターブ低音。

参照

<span id="page-104-0"></span>IXAudio2SourceVoice::GetFrequencyRatio()

#### [◆](#page-104-0) GetStatus()

template<typename T >

PlayingStatus **[SoundLib::AudioHandler](#page-93-0)**< T >::GetStatus ( ) const

再生状況を示すステータスを取得する。

<span id="page-105-0"></span>戻り値 再生ステータス

## [◆](#page-105-0) GetVolume()

template<typename T >

float **[SoundLib::AudioHandler](#page-93-0)**< T >::GetVolume ( ) const

ボリュームを取得する。

戻り値

<span id="page-106-0"></span>ボリューム(XAudio2の定義に従う)

[◆](#page-106-0) operator=()

template<typename T >

**[AudioHandler](#page-93-0)**<T>& **[SoundLib::AudioHandler](#page-93-0)**< T >::operator= ([AudioHandler](#page-93-0)< T > && obj ) default

ムーブ代入演算子のオーバーロード

引数

**obj** ムーブ対象オブジェクト

戻り値

<span id="page-107-0"></span>ムーブ後のオブジェクト
## [◆](#page-107-0) Pause()

template<typename T >

void **[SoundLib::AudioHandler](#page-93-0)**< T >::Pause ( )

<span id="page-108-0"></span>再生を一時停止する。

## [◆](#page-108-0) Prepare()

template<typename T >

bool **[SoundLib::AudioHandler](#page-93-0)**< T >::Prepare ( IXAudio2 & rXAudio2 )

XAudio2のソースボイスを生成する。

引数

**rXAudio2** XAudio2オブジェクト

<span id="page-109-0"></span>戻り値 成否

## [◆](#page-109-0) Resume()

template<typename T >

void **[SoundLib::AudioHandler](#page-93-0)**< T >::Resume ( )

<span id="page-110-0"></span>一時停止中の音声を続きから再生する。

## [◆](#page-110-0) SetFrequencyRatio()

template<typename T >

bool **[SoundLib::AudioHandler](#page-93-0)**< T >::SetFrequencyRatio ( float ratio )

再生速度とピッチの変化率を設定する。

引数

**ratio** 音源からの変化率

戻り値

成否

1.0の場合、音源から変化なし。 2.0の場合、再生速度2倍で1オク ターブ高音。 0.5の場合、再生速度1/2で1オクターブ低音。

設定可能最大値は**[MAX\\_FREQENCY\\_RATIO](#page-117-0)**。

参照

<span id="page-111-0"></span>IXAudio2SourceVoice::SetFrequencyRatio(float, UINT32)

## [◆](#page-111-0) SetVolume()

template<typename T >

bool **[SoundLib::AudioHandler](#page-93-0)**< T >::SetVolume ( float volume )

ボリュームを設定する。

引数

**volume** ボリューム(XAudio2の定義に従う)

<span id="page-112-0"></span>戻り値 成否

## [◆](#page-112-0) Start() [1/3]

template<typename T >

void **[SoundLib::AudioHandler](#page-93-0)**< T >::Start ( bool isLoopPlayback )

ファイルの先頭から再生を行う。

引数

<span id="page-113-0"></span>**isLoopPlayback** ループ再生を行うかどうか

## [◆](#page-113-0) Start() [2/3]

template<typename T >

void **[SoundLib::AudioHandler](#page-93-0)**<

( **[IAudioHandlerDelegate](#page-125-0)**< T > \* pDelegate

#### ファイルの先頭から再生を行う。

引数

**pDelegate** 最後まで再生完了後に呼び出すコールバック関数を定義 したオブジェクト

<span id="page-114-0"></span>C++から設定する場合用

## [◆](#page-114-0) Start() [3/3]

template<typename T >

void **[SoundLib::AudioHandler](#page-93-0)**<

( void(\*)(const T \*pName) onPlayedToEnd

#### ファイルの先頭から再生を行う。

引数

onPlayedToEndCallback 最後まで再生完了後に呼び出すコール/ 数

<span id="page-115-0"></span>C言語から設定する場合用

## [◆](#page-115-0) Stop()

template<typename T >

void **[SoundLib::AudioHandler](#page-93-0)**< T >::Stop ( )

## 再生を停止する。

# <span id="page-117-0"></span>メンバ詳解

## [◆](#page-117-0) MAX\_FREQENCY\_RATIO

template<typename T >

const int **[SoundLib::AudioHandler](#page-93-0)**< T  $\triangleright$ ::MAX\_FREQENCY\_RATIO = 4 static

///

**[SetFrequencyRatio\(float\)](#page-110-0)**で設定可能な最大比率

このクラス詳解は次のファイルから抽出されました:

- SoundLib/**[AudioHandler.h](#page-217-0)**
- SoundLib/AudioHandler.cpp

構築: doxygem 1.8.14

# <span id="page-119-0"></span>Sound Lib

C/C++Windowsゲーム用音声再生ライブラリ

**SoundLib [Common](#page-119-0)**

[静的公開メンバ関数](#page-120-0) | 全メンバー覧

## **SoundLib::Common** ク ラス

ライブラリ内共通処理クラス [[詳解](#page-120-1)]

#include <**[Common.h](#page-221-0)**>

# <span id="page-120-0"></span>静的公開メンバ関数

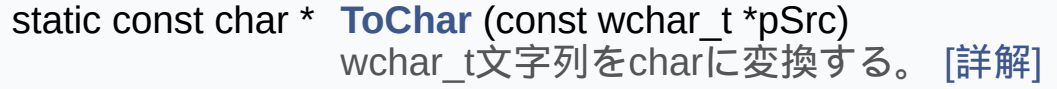

<span id="page-120-1"></span>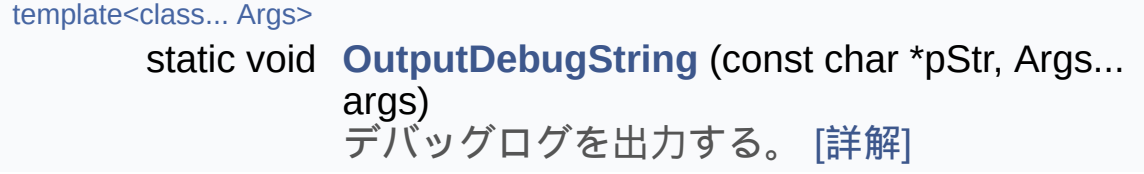

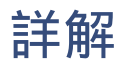

ライブラリ内共通処理クラス

## <span id="page-122-0"></span>関数詳解

## [◆](#page-122-0) OutputDebugString()

template<class... Args>

static void

SoundLib::Common::OutputDebugString ( const char \* pStr,

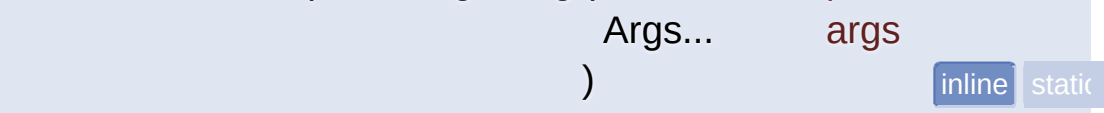

デバッグログを出力する。

引数

<span id="page-123-0"></span>**pStr** 出力文字列 **args** 置換して差し込む値

## [◆](#page-123-0) ToChar()

const char \*<br>SoundLib::Common::ToChar

(const wchar\_t \* pSrc ) static

wchar\_t文字列をcharに変換する。

引数

**pSrc** 変換元文字列へのポインタ

戻り値

wchar\_tに変換した文字列へのポインタ

メソッド内で必要なサイズのメモリ確保を行い、変換後の文字列を 生成します。

呼び出し元では不要になったタイミングで返却値のポインタのメモ リ解放を行って下さい。

このクラス詳解は次のファイルから抽出されました:

- SoundLib/**[Common.h](#page-221-0)**
- SoundLib/Common.cpp

構築: doxygem 1.8.14

# <span id="page-125-0"></span>Sound Lib C/C++Windowsゲーム用音声再生ライブラリ

**SoundLib [IAudioHandlerDelegate](#page-125-0)**

[公開メンバ関数](#page-126-0) | 全メンバー覧

**SoundLib::IAudioHandlerDelegate< T >** クラス テンプレート **abstract**

#### **[AudioHandler](#page-93-0)**のコールバック定義用インターフェース [[詳解](#page-126-1)]

#include <**[IAudioHandlerDelegate.h](#page-223-0)**>

SoundLib::IAudioHandlerDelegate< T > の継承関係図

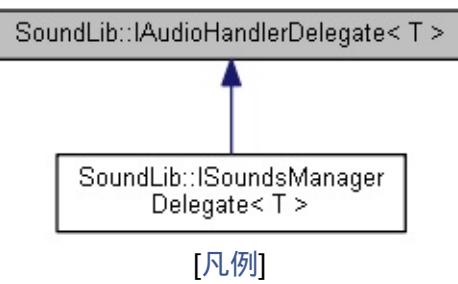

## <span id="page-126-0"></span>公開メンバ関数

virtual **[~IAudioHandlerDelegate](#page-128-0)** ()=default デストラクタ [[詳解](#page-128-0)]

<span id="page-126-1"></span>virtual void **[OnPlayedToEnd](#page-130-0)** (std::basic\_string< T > name)=0 音声ファイルの最後まで再生完了した後に呼び出すコー ルバック関数 [[詳解](#page-130-0)]

## 詳解

#### **template<typename T> class SoundLib::IAudioHandlerDelegate< T >**

**[AudioHandler](#page-93-0)**のコールバック定義用インターフェース

## <span id="page-128-0"></span>構築子と解体子

## [◆](#page-128-0) ~IAudioHandlerDelegate()

template<typename T>

virtual **[SoundLib::IAudioHandlerDelegate](#page-125-0)**< T >::~[IAudioHandlerDelegate](#page-125-0) ( ) virtual default

#### デストラクタ

## <span id="page-130-0"></span>関数詳解

## [◆](#page-130-0) OnPlayedToEnd()

template<typename T>

virtual void **[SoundLib::IAudioHandlerDelegate](#page-125-0)**<  $(stat.:**basic** string<sub>1</sub> = T > name)$ 

#### 音声ファイルの最後まで再生完了した後に呼び出すコールバック関数

引数

**name** 音声ファイルを識別する名前

**[SoundLib::ISoundsManagerDelegate<](#page-137-0) T >**で実装されています。

このクラス詳解は次のファイルから抽出されました:

SoundLib/**[IAudioHandlerDelegate.h](#page-223-0)**

構築: doxygem 1.8.14

## <span id="page-132-0"></span>Sound Lib C/C++Windowsゲーム用音声再生ライブラリ

**SoundLib [ISoundsManagerDelegate](#page-132-0)**

[公開メンバ関数](#page-133-0) | 全メンバー覧

**SoundLib::ISoundsManagerDelegate< T >** クラ ステンプレート **abstract**

SoundsManagerのコールバック定義用インターフェース [[詳解](#page-133-1)]

#include <**[ISoundsManagerDelegate.h](#page-225-0)**>

SoundLib::ISoundsManagerDelegate< T > の継承関係図

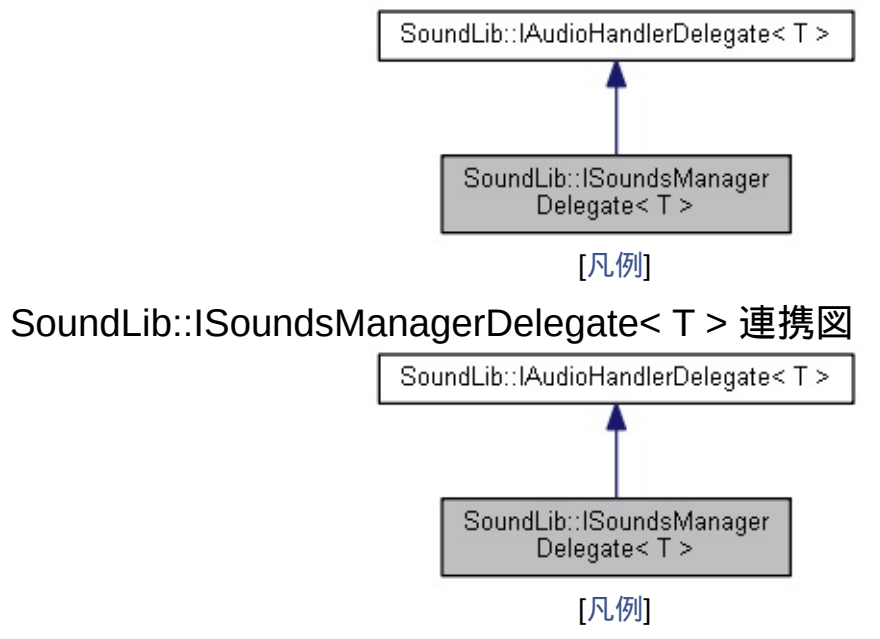

## <span id="page-133-0"></span>公開メンバ関数

```
virtual ~ISoundsManagerDelegate ()=default
デストラクタ [詳解]
```
virtual void **[OnPlayedToEnd](#page-137-0)** (std::basic\_string< T > key)=0 音声ファイルの最後まで再生完了した後に呼び出すコー ルバック関数 [[詳解](#page-137-0)]

基底クラス **[SoundLib::IAudioHandlerDelegate<](#page-125-0) T >** に属する継承 公開メンバ関数

<span id="page-133-1"></span>virtual **[~IAudioHandlerDelegate](#page-128-0)** ()=default デストラクタ [[詳解](#page-128-0)]

## 詳解

#### **template<typename T> class SoundLib::ISoundsManagerDelegate< T >**

SoundsManagerのコールバック定義用インターフェース

## <span id="page-135-0"></span>構築子と解体子

## [◆](#page-135-0) ~ISoundsManagerDelegate()

template<typename T>

virtual **[SoundLib::ISoundsManagerDelegate](#page-132-0)**< T >::~**[ISoundsManagerDelegate](#page-132-0)** ( ) virtual default

#### デストラクタ

## <span id="page-137-0"></span>関数詳解

## [◆](#page-137-0) OnPlayedToEnd()

template<typename T>

virtual void **[SoundLib::ISoundsManagerDelegate](#page-132-0)**<  $(stat.:basic\_string < T > key)$ 

#### 音声ファイルの最後まで再生完了した後に呼び出すコールバック関数

引数

**key** 音声ファイルを識別するキー

**[SoundLib::IAudioHandlerDelegate<](#page-130-0) T >**を実装しています。

このクラス詳解は次のファイルから抽出されました:

SoundLib/**[ISoundsManagerDelegate.h](#page-225-0)**

構築: doxygem 1.8.14

# <span id="page-139-0"></span>Sound Lib

C/C++Windowsゲーム用音声再生ライブラリ

**SoundLib [IVoiceCallbackDelegate](#page-139-0)**

[公開メンバ関数](#page-140-0) | 全メンバー覧

**SoundLib::IVoiceCallbackDelegate** クラス **abstract**

**[VoiceCallback](#page-170-0)**のコールバック定義用インターフェース [[詳解](#page-140-1)]

#include <**[IVoiceCallbackDelegate.h](#page-227-0)**>

SoundLib::IVoiceCallbackDelegate の継承関係図

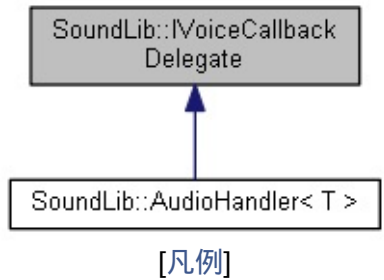

## <span id="page-140-0"></span>公開メンバ関数

virtual **[~IVoiceCallbackDelegate](#page-142-0)** ()=default デストラクタ [[詳解](#page-142-0)]

<span id="page-140-1"></span>virtual void **[BufferEndCallback](#page-144-0)** ()=0 XAusio2再生用バッファが空になったタイミングで呼び 出されるコールバック関数。 [[詳解](#page-144-0)]

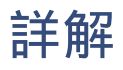

**[VoiceCallback](#page-170-0)**のコールバック定義用インターフェース

## <span id="page-142-0"></span>構築子と解体子

## [◆](#page-142-0) ~IVoiceCallbackDelegate()

virtual SoundLib::IVoiceCallbackDelegate::~IVoiceCallbackDelegate () virtual

デストラクタ
# <span id="page-144-0"></span>関数詳解

### [◆](#page-144-0) BufferEndCallback()

virtual void SoundLib::IVoiceCallbackDelegate::BufferEndCallback () pure virtual

XAusio2再生用バッファが空になったタイミングで呼び出される コールバック関数。

**[SoundLib::AudioHandler<](#page-102-0) T >**で実装されています。

このクラス詳解は次のファイルから抽出されました:

SoundLib/**[IVoiceCallbackDelegate.h](#page-227-0)**

構築: doxygem 1.8.14

# <span id="page-146-0"></span>Sound Lib C/C++Windowsゲーム用音声再生ライブラリ

**SoundLib [SoundsManagerTmpl](#page-146-0)**

[公開メンバ関数](#page-147-0) | 全メンバー覧

#### **SoundLib::SoundsManagerTmpl< T >** クラステ ンプレート

サウンド統括クラス [[詳解](#page-149-0)]

#include <**[SoundsManager.h](#page-229-0)**>

### <span id="page-147-0"></span>公開メンバ関数

**[SoundsManagerTmpl](#page-151-0)** () コンストラクタ [[詳解](#page-151-0)]

**[SoundsManagerTmpl](#page-152-0)** (**[SoundsManagerTmpl](#page-146-0)**< T > &&obj)=default ムーブコンストラクタ [[詳解](#page-152-0)]

**[~SoundsManagerTmpl](#page-153-0)** () デストラクタ [[詳解](#page-153-0)]

PlayingStatus **[GetStatus](#page-157-0)** (const T \*pKey) const 再生状況を示すステータスを取得す る。 [[詳解](#page-157-0)]

> uint8\_t **[GetVolume](#page-158-0)** (const T \*pKey) const ボリュームを取得する。 [[詳解](#page-158-0)]

bool **[SetVolume](#page-164-0)** (const T \*pKey, uint8\_t volume) ボリュームを設定する。 [[詳解](#page-164-0)]

float **[GetFrequencyRatio](#page-156-0)** (const T \*pKey) const 再生速度とピッチの変化率を取得す る。 [[詳解](#page-156-0)]

bool **[SetFrequencyRatio](#page-163-0)** (const T \*pKey, float ratio) 再生速度とピッチの変化率を設定す る。 [[詳解](#page-163-0)]

**[SoundsManagerTmpl](#page-146-0)**< T > & **[operator=](#page-160-0)** (**[SoundsManagerTmpl](#page-146-0)**< T > &&obj)=default

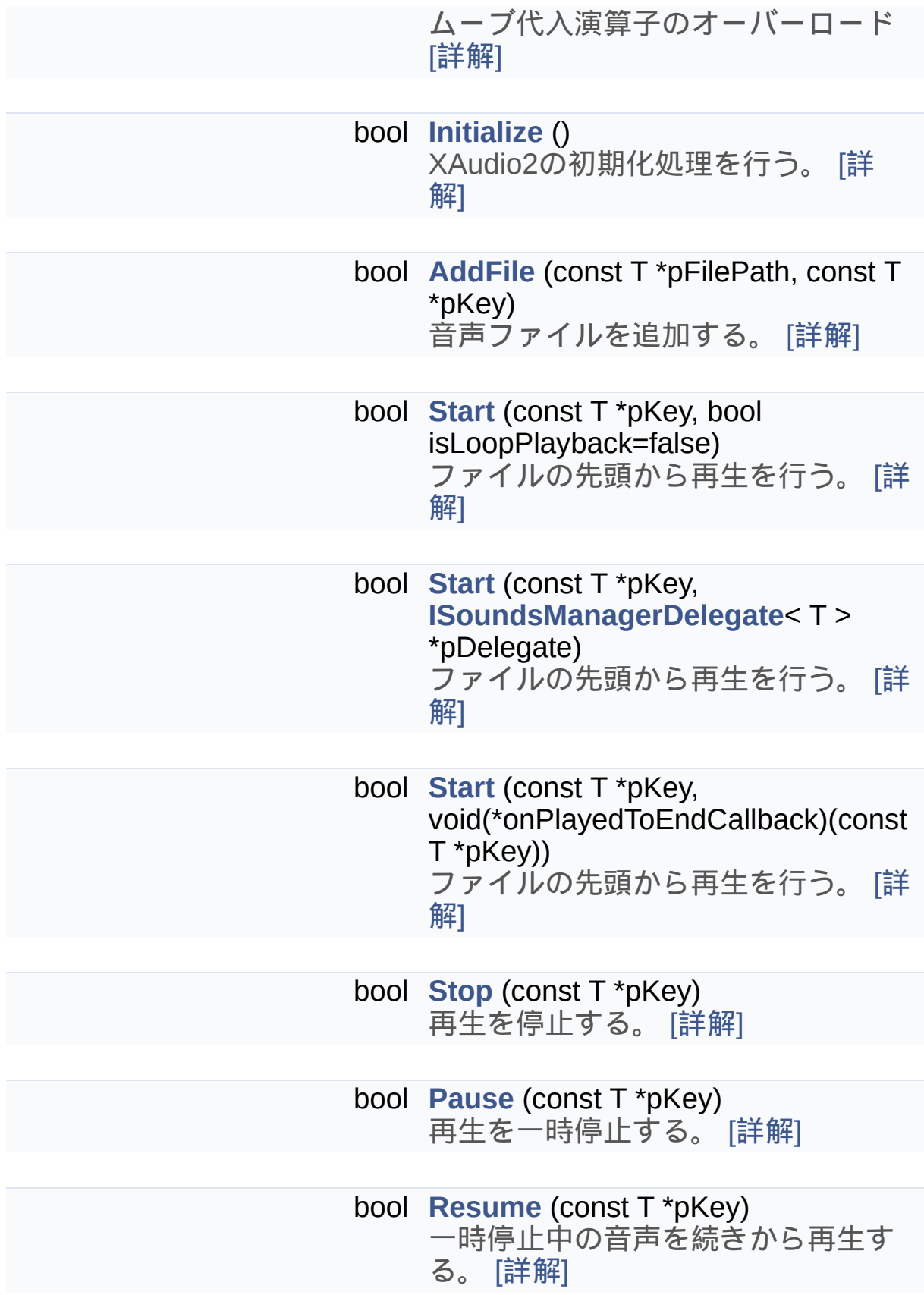

<span id="page-149-0"></span>

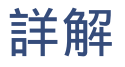

#### **template<typename T> class SoundLib::SoundsManagerTmpl< T >**

サウンド統括クラス

# <span id="page-151-0"></span>構築子と解体子

# [◆](#page-151-0) SoundsManagerTmpl() [1/2]

template<typename T >

**[SoundLib::SoundsManagerTmpl](#page-146-0)**< T >::**[SoundsManagerTmpl](#page-146-0)** ( )

<span id="page-152-0"></span>コンストラクタ

### [◆](#page-152-0) SoundsManagerTmpl() [2/2]

template<typename T >

**[SoundLib::SoundsManagerTmpl](#page-146-0)**< T >::**[SoundsManagerTmpl](#page-146-0)** ( **[SoundsManagerTmpl](#page-146-0)**< T > && obj

#### ムーブコンストラクタ

引数

<span id="page-153-0"></span>**obj** ムーブ対象オブジェクト

# [◆](#page-153-0) ~SoundsManagerTmpl()

template<typename T >

**[SoundLib::SoundsManagerTmpl](#page-146-0)**< T >::~**[SoundsManagerTmpl](#page-146-0)** ( )

デストラクタ

# <span id="page-155-0"></span>関数詳解

# [◆](#page-155-0) AddFile()

template<typename T >

bool **[SoundLib::SoundsManagerTmpl](#page-146-0)**< T

( const T \* pFilePath, const T \* pKey )

音声ファイルを追加する。

引数

**pFilePath** ファイルパス **pKey** 音声ファイルを識別するキー

戻り値

<span id="page-156-0"></span>成否

#### [◆](#page-156-0) GetFrequencyRatio()

template<typename T >

float **[SoundLib::SoundsManagerTmpl](#page-146-0)**< T

>::GetFrequencyRatio ( const T \* pKey ) const

再生速度とピッチの変化率を取得する。

引数

**pKey** 音声ファイルを識別するキー

戻り値

音源からの変化率

1.0の場合、音源から変化なし。 2.0の場合、再生速度2倍で1オク ターブ高音。 0.5の場合、再生速度1/2で1オクターブ低音。

参照

<span id="page-157-0"></span>IXAudio2SourceVoice::GetFrequencyRatio()

#### [◆](#page-157-0) GetStatus()

template<typename T >

**PlayingStatus [SoundLib::SoundsManagerTmpl](#page-146-0)**< T >::GetStatus ( const T \* pKey ) const

再生状況を示すステータスを取得する。

引数

**pKey** 音声ファイルを識別するキー

戻り値

<span id="page-158-0"></span>再生ステータス

#### [◆](#page-158-0) GetVolume()

template<typename T >

uint8\_t **[SoundLib::SoundsManagerTmpl](#page-146-0)**<

( const T \* pKey ) const

ボリュームを取得する。

引数

**pKey** 音声ファイルを識別するキー

戻り値

<span id="page-159-0"></span>ボリューム(0:無音 100:音源ボリューム)

# [◆](#page-159-0) Initialize()

template<typename T >

bool **[SoundLib::SoundsManagerTmpl](#page-146-0)**< T >::Initialize ( )

XAudio2の初期化処理を行う。

戻り値 成否

<span id="page-160-0"></span>ライブラリ使用時はまず当メソッドを呼び出して下さい。

 $\rightarrow$  operator=()

template<typename T >

**[SoundsManagerTmpl](#page-146-0)**<T>& **[SoundLib::SoundsManagerTmpl](#page-146-0)**< **([SoundsManagerTmpl](#page-146-0)<T > &&** 

ムーブ代入演算子のオーバーロード

引数

**obj** ムーブ対象オブジェクト

戻り値

<span id="page-161-0"></span>ムーブ後のオブジェクト

#### [◆](#page-161-0) Pause()

template<typename T >

bool **[SoundLib::SoundsManagerTmpl](#page-146-0)**< T >::Pause ( const T \* pKey )

#### 再生を一時停止する。

引数

**pKey** 音声ファイルを識別するキー

戻り値

成否

<span id="page-162-0"></span>続きから再生再開するときには**[Resume\(const](#page-162-0) T\*)**を実行して下さ い。

#### [◆](#page-162-0) Resume()

template<typename T >

bool **[SoundLib::SoundsManagerTmpl](#page-146-0)**< T >::Resume ( const T \* pKey )

一時停止中の音声を続きから再生する。

引数

**pKey** 音声ファイルを識別するキー

戻り値

成否

<span id="page-163-0"></span>**[Pause\(const](#page-161-0) T\*)**で一時停止した音声の続きからの再生に使用しま す。

#### [◆](#page-163-0) SetFrequencyRatio()

template<typename T >

bool **[SoundLib::SoundsManagerTmpl](#page-146-0)**< T >::SetFrequencyRatio ( const T \* pKey,

float ratio )

再生速度とピッチの変化率を設定する。

引数

**pKey** 音声ファイルを識別するキー **ratio** 音源からの変化率

### 戻り値

成否

1.0の場合、音源から変化なし。 2.0の場合、再生速度2倍で1オク ターブ高音。 0.5の場合、再生速度1/2で1オクターブ低音。

#### 設定可能最大値は**[AudioHandler::MAX\\_FREQENCY\\_RATIO](#page-117-0)**。

参照

<span id="page-164-0"></span>IXAudio2SourceVoice::SetFrequencyRatio(float, UINT32)

### [◆](#page-164-0) SetVolume()

template<typename T >

bool **[SoundLib::SoundsManagerTmpl](#page-146-0)**< T

 $\arctan x$  pKey, uint8 t volume )

#### ボリュームを設定する。

引数

**pKey** 音声ファイルを識別するキー **volume** ボリューム(0:無音 100:音源ボリューム)

戻り値

<span id="page-165-0"></span>成否

# [◆](#page-165-0) Start() [1/3]

template<typename T > bool **[SoundLib::SoundsManagerTmpl](#page-146-0)**< ( const  $T * pKey$ ,  $bool$  isLoopPlayback =  $false$ )

ファイルの先頭から再生を行う。

引数

pKey 音声ファイルを識別するキー **isLoopPlayback** ループ再生を行うかどうか

戻り値

<span id="page-166-0"></span>成否

### [◆](#page-166-0) Start() [2/3]

template<typename T > bool **[SoundLib::SoundsManagerTmpl](#page-146-0)**< ( const T  $*$ **[ISoundsManagerDelegate](#page-132-0)**< T > \* )

ファイルの先頭から再生を行う。

引数

**pKey** 音声ファイルを識別するキー pDelegate 最後まで再生完了後に呼び出すコールバック関数を定 ジェクト

戻り値

成否

<span id="page-167-0"></span>C++から利用する場合用

### [◆](#page-167-0) Start() [3/3]

template<typename T > bool **[SoundLib::SoundsManagerTmpl](#page-146-0)**< ( const T \* pKey, void(\*)(const T \*pKey) onPlayed )

ファイルの先頭から再生を行う。

引数

pKey **head for form 音声ファイルを識別するキー** onPlayedToEndCallback 最後まで再生完了後に呼び出すコール/

戻り値 成否

<span id="page-168-0"></span>C言語から利用する場合用

#### $\blacklozenge$  Stop()

template<typename T >

bool **[SoundLib::SoundsManagerTmpl](#page-146-0)**< T >::Stop ( const T \* pKey )

再生を停止する。

引数

**pKey** 音声ファイルを識別するキー

戻り値

成否

後で続きから再生する必要がある場合は、**[Pause\(const](#page-161-0) T\*)**を使用 して下さい。

このクラス詳解は次のファイルから抽出されました:

- SoundLib/**[SoundsManager.h](#page-229-0)**
- SoundLib/SoundsManager.cpp

構築: doxWo em 1.8.14

# <span id="page-170-0"></span>Sound Lib

#### C/C++Windowsゲーム用音声再生ライブラリ

**SoundLib [VoiceCallback](#page-170-0)**

[公開メンバ関数](#page-171-0) | 全メンバー覧

### **SoundLib::VoiceCallback** クラス

IXAudio2VoiceCallback実装クラス [[詳解](#page-172-0)]

#include <**[VoiceCallback.h](#page-233-0)**>

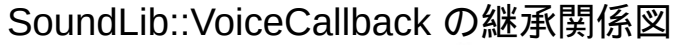

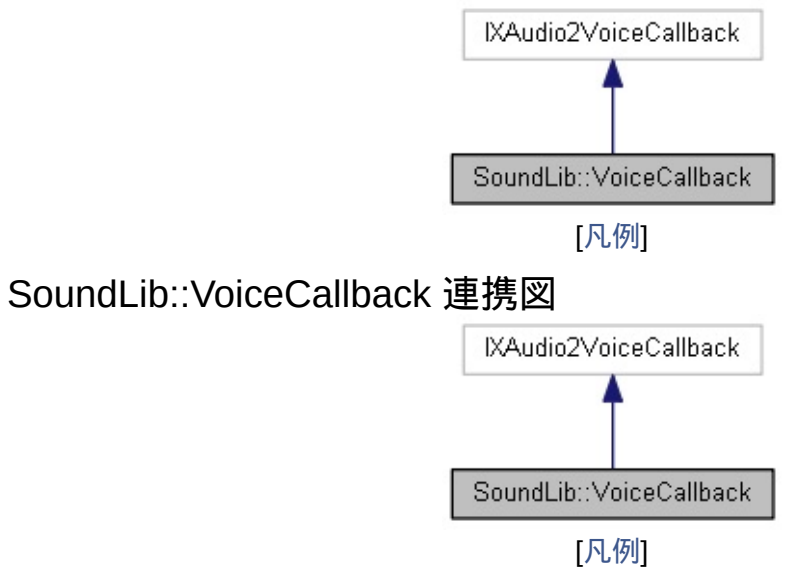

### <span id="page-171-0"></span>公開メンバ関数

**[VoiceCallback](#page-174-0)** (**[IVoiceCallbackDelegate](#page-139-0)** \*pDelegate) コンストラクタ [[詳解](#page-174-0)]

**[VoiceCallback](#page-175-0)** (**[VoiceCallback](#page-170-0)** &&obj)=default ムーブコンストラクタ [[詳解](#page-175-0)]

**[~VoiceCallback](#page-176-0)** ()=default デストラクタ [[詳解](#page-176-0)]

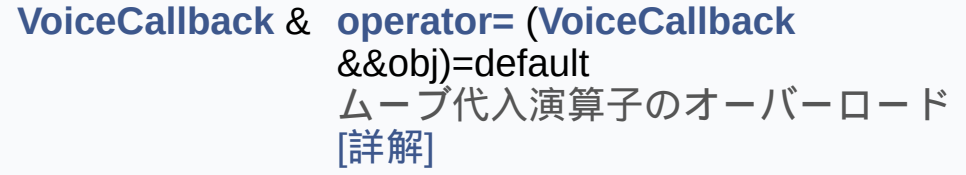

void STDMETHODCALLTYPE **[OnStreamEnd](#page-181-0)** () Called when this voice has just finished playing a buffer stream (as marked with the XAUDIO2 END OF STREAM flag on the last buffer). [[詳解](#page-181-0)]

void STDMETHODCALLTYPE **[OnVoiceProcessingPassEnd](#page-183-0)** () Called just after this voice's processing pass ends. [[詳解](#page-183-0)]

void STDMETHODCALLTYPE **[OnVoiceProcessingPassStart](#page-184-0)** (UINT32 SamplesRequired) Called just before this voice's processing pass begins. [[詳解](#page-184-0)]

void STDMETHODCALLTYPE **[OnBufferEnd](#page-178-0)** (void \*pBufferContext)

<span id="page-172-0"></span>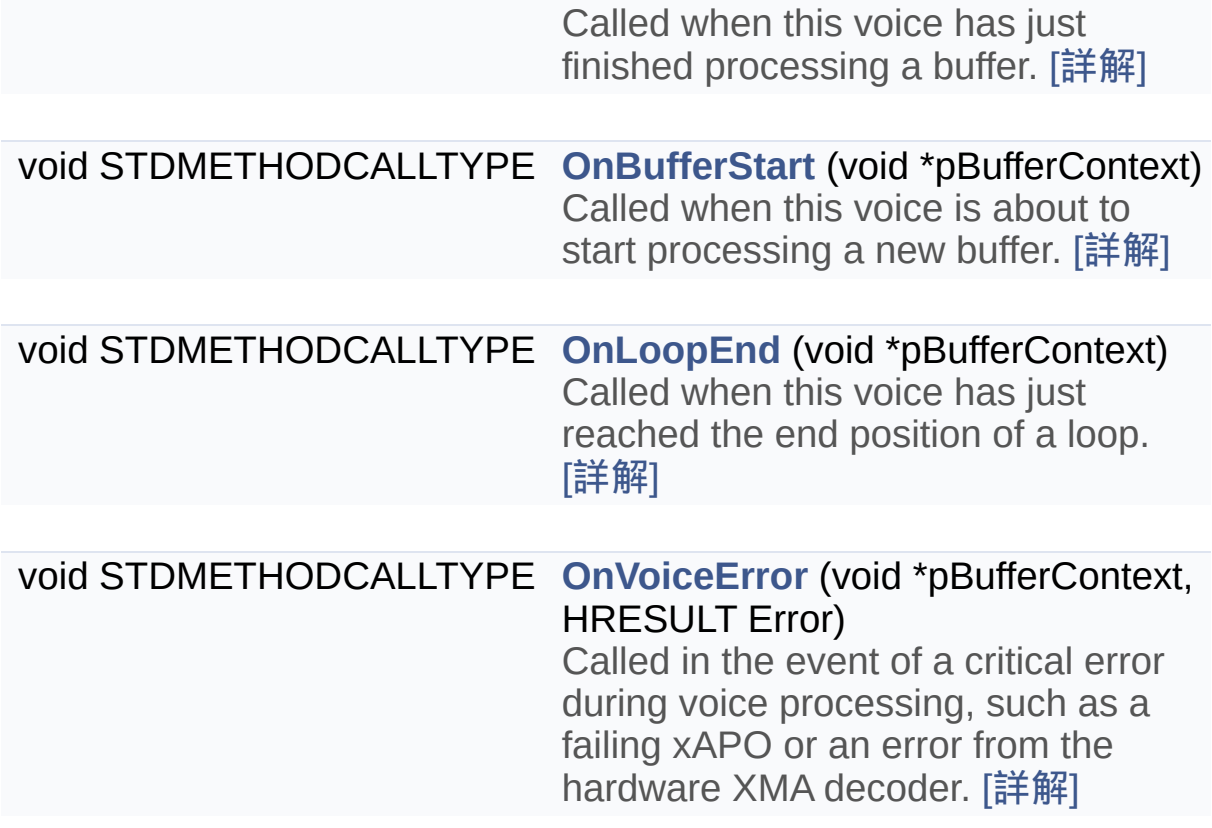

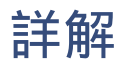

#### IXAudio2VoiceCallback実装クラス

# <span id="page-174-0"></span>構築子と解体子

# [◆](#page-174-0) VoiceCallback() [1/2]

SoundLib::VoiceCallback::VoiceCallback ( **[IVoiceCallbackDelegate](#page-139-0)** \* p

コンストラクタ

引数

<span id="page-175-0"></span>**pDelegate** コールバック関数を定義したオブジェクト

# [◆](#page-175-0) VoiceCallback() [2/2]

SoundLib::[VoiceCallback](#page-170-0)::VoiceCallback ( VoiceCallback && obj ) default

ムーブコンストラクタ

引数

<span id="page-176-0"></span>**obj** ムーブ対象オブジェクト

# [◆](#page-176-0) ~VoiceCallback()

SoundLib::VoiceCallback::~VoiceCallback ( ) default

デストラクタ

# <span id="page-178-0"></span>関数詳解

# [◆](#page-178-0) OnBufferEnd()

void STDMETHODCALLTYPE SoundLib::VoiceCallback::OnBufferEnd ( void \* pBufferContext )

Called when this voice has just finished processing a buffer.

引数

**pBufferContext** Context pointer assigned to the pContext member of the XAUDIO2\_BUFFER structure when the buffer was submitted.

<span id="page-179-0"></span>The buffer can now be reused or destroyed.
### [◆](#page-179-0) OnBufferStart()

void STDMETHODCALLTYPE SoundLib::VoiceCallback::OnBufferStart ( void \* pBufferContext ) inline

Called when this voice is about to start processing a new buffer.

引数

<span id="page-180-0"></span>**pBufferContext** Context pointer that was assigned to the pContext member of the XAUDIO2\_BUFFER structure when the buffer was submitted.

### [◆](#page-180-0) OnLoopEnd()

void STDMETHODCALLTYPE SoundLib::VoiceCallback::OnLoopEnd ( void \* pBufferContext )

Called when this voice has just reached the end position of a loop.

引数

<span id="page-181-0"></span>**pBufferContext** Context pointer that was assigned to the pContext member of the XAUDIO2\_BUFFER structure when the buffer was submitted.

### [◆](#page-181-0) OnStreamEnd()

void STDMETHODCALLTYPE SoundLib::VoiceCallback::OnStreamEnd ( )

<span id="page-182-0"></span>Called when this voice has just finished playing a buffer stream (as marked with the XAUDIO2\_END\_OF\_STREAM flag on the last buffer).

### [◆](#page-182-0) OnVoiceError()

void STDMETHODCALLTYPE SoundLib::VoiceCallback::OnVoiceError (void \* pBufferContext, HRESULT Error )

Called in the event of a critical error during voice processing, such as a failing xAPO or an error from the hardware XMA decoder.

引数

**pBufferContext** reports which buffer was being processed when the error occurred **Error** its HRESULT code

<span id="page-183-0"></span>The voice may have to be destroyed and re-created to recover from the error.

### [◆](#page-183-0) OnVoiceProcessingPassEnd()

void STDMETHODCALLTYPE SoundLib::VoiceCallback::OnVoiceProcessingPassEnd () inline

<span id="page-184-0"></span>Called just after this voice's processing pass ends.

### [◆](#page-184-0) OnVoiceProcessingPassStart()

void STDMETHODCALLTYPE SoundLib::VoiceCallback::OnVoiceProcessingPassStart ( UINT32 Sam

Called just before this voice's processing pass begins.

引数

<span id="page-185-0"></span>**SamplesRequired** The number of bytes that must be submitted in starvation.

#### [◆](#page-185-0) operator=()

**[VoiceCallback](#page-170-0)**&

SoundLib::[VoiceCallback](#page-170-0)::operator= ( **VoiceCallback** && obj ) default

ムーブ代入演算子のオーバーロード

引数

**obj** ムーブ対象オブジェクト

戻り値 ムーブ後のオブジェクト

このクラス詳解は次のファイルから抽出されました:

- SoundLib/**[VoiceCallback.h](#page-233-0)**
- SoundLib/VoiceCallback.cpp

構築: doxygem 1.8.14

C/C++Windowsゲーム用音声再生ライブラリ

クラス索引

<span id="page-187-1"></span><span id="page-187-0"></span>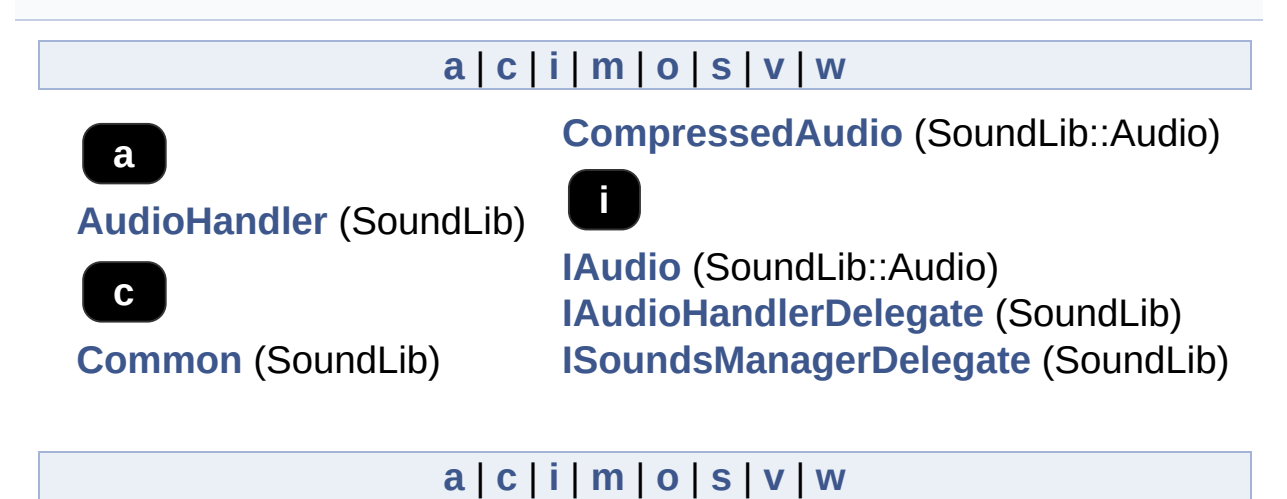

<span id="page-187-3"></span><span id="page-187-2"></span>構築: doxWorem 1.8.14

C/C++Windowsゲーム用音声再生ライブラリ

クラス階層

[[クラス階層図](#page-251-0)]

クラス階層一覧です。大雑把に文字符号順で並べられています。

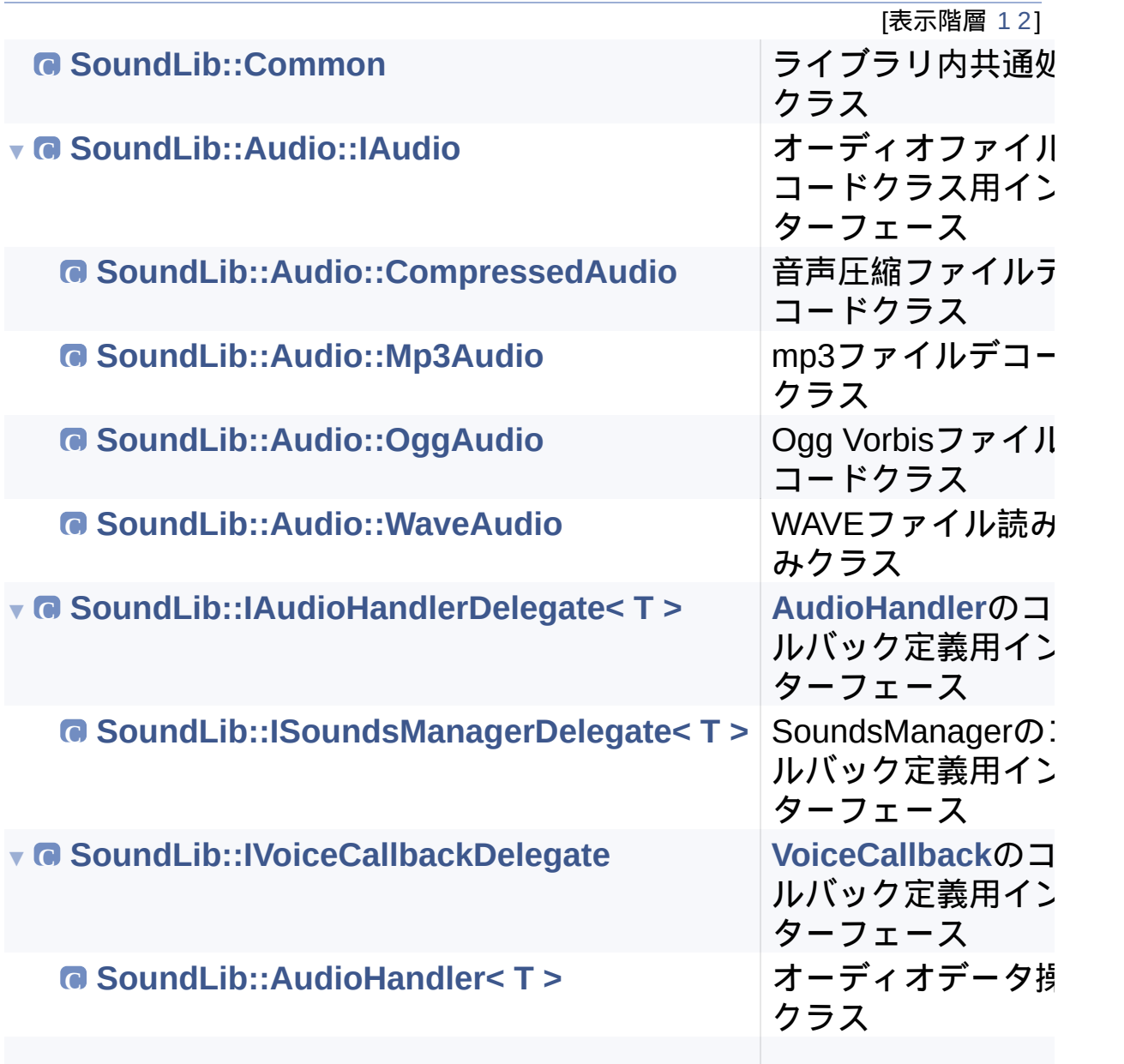

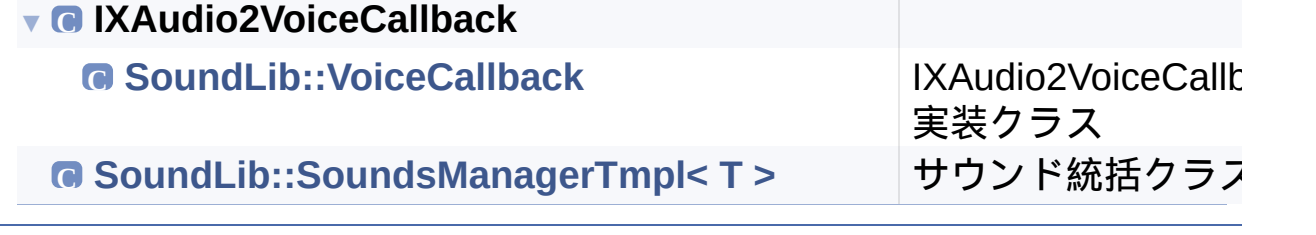

J.

構築: <u>doxygen</u> 1.8.14

C/C++Windowsゲーム用音声再生ライブラリ

詳解ありクラスメンバの一覧です。各クラスメンバ詳解へのリンクが あります。

**- a -**

- AddFile() : **[SoundLib::SoundsManagerTmpl<](#page-155-0) T >**
- AudioHandler() : **[SoundLib::AudioHandler<](#page-98-0) T >**

#### **- b -**

BufferEndCallback() : **[SoundLib::AudioHandler<](#page-102-0) T >** , **[SoundLib::IVoiceCallbackDelegate](#page-144-0)**

#### **- c -**

CompressedAudio() : **[SoundLib::Audio::CompressedAudio](#page-5-0)**

#### **- g -**

- GetBitsPerSample() : **[SoundLib::Audio::CompressedAudio](#page-9-0)** , **[SoundLib::Audio::IAudio](#page-26-0)** , **[SoundLib::Audio::Mp3Audio](#page-44-0)** , **[SoundLib::Audio::OggAudio](#page-63-0)** , **[SoundLib::Audio::WaveAudio](#page-82-0)**
- GetChannelCount() : **[SoundLib::Audio::CompressedAudio](#page-10-0)** , **[SoundLib::Audio::IAudio](#page-27-0)** , **[SoundLib::Audio::Mp3Audio](#page-45-0)** , **[SoundLib::Audio::OggAudio](#page-64-0)** , **[SoundLib::Audio::WaveAudio](#page-83-0)**
- GetFormatName() : **[SoundLib::Audio::CompressedAudio](#page-11-0)** , **[SoundLib::Audio::IAudio](#page-28-0)** , **[SoundLib::Audio::Mp3Audio](#page-46-0)** , **[SoundLib::Audio::OggAudio](#page-65-0)** , **[SoundLib::Audio::WaveAudio](#page-84-0)**
- GetFrequencyRatio() : **[SoundLib::AudioHandler<](#page-103-0) T >** , **[SoundLib::SoundsManagerTmpl<](#page-156-0) T >**
- GetSamplingRate() : **[SoundLib::Audio::CompressedAudio](#page-12-0)** , **[SoundLib::Audio::IAudio](#page-29-0)** , **[SoundLib::Audio::Mp3Audio](#page-47-0)** , **[SoundLib::Audio::OggAudio](#page-66-0)** , **[SoundLib::Audio::WaveAudio](#page-85-0)**
- GetStatus() : **[SoundLib::AudioHandler<](#page-104-0) T >** , **[SoundLib::SoundsManagerTmpl<](#page-157-0) T >**
- GetVolume() : **[SoundLib::AudioHandler<](#page-105-0) T >** , **[SoundLib::SoundsManagerTmpl<](#page-158-0) T >**
- GetWaveFormatEx() : **[SoundLib::Audio::CompressedAudio](#page-13-0)** , **[SoundLib::Audio::IAudio](#page-30-0)** , **[SoundLib::Audio::Mp3Audio](#page-48-0)** , **[SoundLib::Audio::OggAudio](#page-67-0)** , **[SoundLib::Audio::WaveAudio](#page-86-0)**

#### **- h -**

- HasReadToEnd() : **[SoundLib::Audio::CompressedAudio](#page-14-0)** , **[SoundLib::Audio::IAudio](#page-31-0)** , **[SoundLib::Audio::Mp3Audio](#page-49-0)** , **[SoundLib::Audio::OggAudio](#page-68-0)** , **[SoundLib::Audio::WaveAudio](#page-87-0)**
- **- i -**
	- Initialize() : **[SoundLib::SoundsManagerTmpl<](#page-159-0) T >**

#### **- l -**

Load() : **[SoundLib::Audio::CompressedAudio](#page-15-0)** , **[SoundLib::Audio::IAudio](#page-32-0)** , **[SoundLib::Audio::Mp3Audio](#page-50-0)** , **[SoundLib::Audio::OggAudio](#page-69-0)** , **[SoundLib::Audio::WaveAudio](#page-88-0)**

#### **- m -**

- MAX\_FREQENCY\_RATIO : **[SoundLib::AudioHandler<](#page-117-0) T >**
- Mp3Audio() : **[SoundLib::Audio::Mp3Audio](#page-40-0)**

#### **- o -**

- OggAudio() : **[SoundLib::Audio::OggAudio](#page-59-0)**
- OnBufferEnd() : **[SoundLib::VoiceCallback](#page-178-0)**
- OnBufferStart() : **[SoundLib::VoiceCallback](#page-179-0)**
- OnLoopEnd() : **[SoundLib::VoiceCallback](#page-180-0)**
- OnPlayedToEnd() : **[SoundLib::IAudioHandlerDelegate<](#page-130-0) T >** , **[SoundLib::ISoundsManagerDelegate<](#page-137-0) T >**
- OnStreamEnd() : **[SoundLib::VoiceCallback](#page-181-0)**
- OnVoiceError() : **[SoundLib::VoiceCallback](#page-182-0)**
- OnVoiceProcessingPassEnd() : **[SoundLib::VoiceCallback](#page-183-0)**
- OnVoiceProcessingPassStart() : **[SoundLib::VoiceCallback](#page-184-0)**
- operator=() : **[SoundLib::Audio::CompressedAudio](#page-16-0)** , **[SoundLib::Audio::Mp3Audio](#page-51-0)** , **[SoundLib::Audio::OggAudio](#page-70-0)** , **[SoundLib::Audio::WaveAudio](#page-89-0)** , **[SoundLib::AudioHandler<](#page-106-0) T >** , **[SoundLib::SoundsManagerTmpl<](#page-160-0) T >** , **[SoundLib::VoiceCallback](#page-185-0)**
- OutputDebugString() : **[SoundLib::Common](#page-122-0)**

#### **- p -**

- Pause() : **[SoundLib::AudioHandler<](#page-107-0) T >** , **[SoundLib::SoundsManagerTmpl<](#page-161-0) T >**
- Prepare() : **[SoundLib::AudioHandler<](#page-108-0) T >**

#### **- r -**

- Read() : **[SoundLib::Audio::CompressedAudio](#page-17-0)** , **[SoundLib::Audio::IAudio](#page-33-0)** , **[SoundLib::Audio::Mp3Audio](#page-52-0)** , **[SoundLib::Audio::OggAudio](#page-71-0)** , **[SoundLib::Audio::WaveAudio](#page-90-0)**
- Reset() : **[SoundLib::Audio::CompressedAudio](#page-18-0)** , **[SoundLib::Audio::IAudio](#page-34-0)** , **[SoundLib::Audio::Mp3Audio](#page-53-0)** , **[SoundLib::Audio::OggAudio](#page-72-0)** , **[SoundLib::Audio::WaveAudio](#page-91-0)**
- Resume() : **[SoundLib::AudioHandler<](#page-109-0) T >** , **[SoundLib::SoundsManagerTmpl<](#page-162-0) T >**

#### **- s -**

- SetFrequencyRatio() : **[SoundLib::AudioHandler<](#page-110-0) T >** , **[SoundLib::SoundsManagerTmpl<](#page-163-0) T >**
- SetVolume() : **[SoundLib::AudioHandler<](#page-111-0) T >** , **[SoundLib::SoundsManagerTmpl<](#page-164-0) T >**
- SoundsManagerTmpl() : **[SoundLib::SoundsManagerTmpl<](#page-151-0) T >**
- Start() : **[SoundLib::AudioHandler<](#page-113-0) T >** , **[SoundLib::SoundsManagerTmpl<](#page-165-0) T >**
- Stop() : **[SoundLib::AudioHandler<](#page-115-0) T >** , **[SoundLib::SoundsManagerTmpl<](#page-168-0) T >**

#### **- t -**

ToChar() : **[SoundLib::Common](#page-123-0)**

**- v -**

VoiceCallback() : **[SoundLib::VoiceCallback](#page-174-0)**

#### **- w -**

WaveAudio() : **[SoundLib::Audio::WaveAudio](#page-78-0)**

**- ~ -**

- ~AudioHandler() : **[SoundLib::AudioHandler<](#page-100-0) T >**
- ~CompressedAudio() : **[SoundLib::Audio::CompressedAudio](#page-7-0)**
- ~IAudio() : **[SoundLib::Audio::IAudio](#page-24-0)**
- ~IAudioHandlerDelegate() : **[SoundLib::IAudioHandlerDelegate<](#page-128-0) T >**
- ~ISoundsManagerDelegate(): **[SoundLib::ISoundsManagerDelegate<](#page-135-0) T >**
- ~IVoiceCallbackDelegate() : **[SoundLib::IVoiceCallbackDelegate](#page-142-0)**
- ~Mp3Audio() : **[SoundLib::Audio::Mp3Audio](#page-42-0)**
- ~OggAudio() : **[SoundLib::Audio::OggAudio](#page-61-0)**
- ~SoundsManagerTmpl() : **[SoundLib::SoundsManagerTmpl<](#page-153-0) T >**
- ~VoiceCallback() : **[SoundLib::VoiceCallback](#page-176-0)**
- ~WaveAudio() : **[SoundLib::Audio::WaveAudio](#page-80-0)**

構築: doxygem 1.8.14

## Sound Lib C/C++Windowsゲーム用音声再生ライブラリ

#### **- a -**

- AddFile() : **[SoundLib::SoundsManagerTmpl<](#page-155-0) T >**
- AudioHandler() : **[SoundLib::AudioHandler<](#page-98-0) T >**

#### **- b -**

BufferEndCallback() : **[SoundLib::AudioHandler<](#page-102-0) T >** , **[SoundLib::IVoiceCallbackDelegate](#page-144-0)**

#### **- c -**

CompressedAudio() : **[SoundLib::Audio::CompressedAudio](#page-5-0)**

#### **- g -**

- GetBitsPerSample() : **[SoundLib::Audio::CompressedAudio](#page-9-0)** , **[SoundLib::Audio::IAudio](#page-26-0)** , **[SoundLib::Audio::Mp3Audio](#page-44-0)** , **[SoundLib::Audio::OggAudio](#page-63-0)** , **[SoundLib::Audio::WaveAudio](#page-82-0)**
- GetChannelCount() : **[SoundLib::Audio::CompressedAudio](#page-10-0)** , **[SoundLib::Audio::IAudio](#page-27-0)** , **[SoundLib::Audio::Mp3Audio](#page-45-0)** , **[SoundLib::Audio::OggAudio](#page-64-0)** , **[SoundLib::Audio::WaveAudio](#page-83-0)**
- GetFormatName() : **[SoundLib::Audio::CompressedAudio](#page-11-0)** , **[SoundLib::Audio::IAudio](#page-28-0)** , **[SoundLib::Audio::Mp3Audio](#page-46-0)** , **[SoundLib::Audio::OggAudio](#page-65-0)** , **[SoundLib::Audio::WaveAudio](#page-84-0)**
- GetFrequencyRatio() : **[SoundLib::AudioHandler<](#page-103-0) T >** , **[SoundLib::SoundsManagerTmpl<](#page-156-0) T >**
- GetSamplingRate() : **[SoundLib::Audio::CompressedAudio](#page-12-0)** , **[SoundLib::Audio::IAudio](#page-29-0)** , **[SoundLib::Audio::Mp3Audio](#page-47-0)** , **[SoundLib::Audio::OggAudio](#page-66-0)** , **[SoundLib::Audio::WaveAudio](#page-85-0)**
- GetStatus() : **[SoundLib::AudioHandler<](#page-104-0) T >** , **[SoundLib::SoundsManagerTmpl<](#page-157-0) T >**
- GetVolume() : **[SoundLib::AudioHandler<](#page-105-0) T >** ,

**[SoundLib::SoundsManagerTmpl<](#page-158-0) T >**

GetWaveFormatEx() : **[SoundLib::Audio::CompressedAudio](#page-13-0)** , **[SoundLib::Audio::IAudio](#page-30-0)** , **[SoundLib::Audio::Mp3Audio](#page-48-0)** , **[SoundLib::Audio::OggAudio](#page-67-0)** , **[SoundLib::Audio::WaveAudio](#page-86-0)**

#### **- h -**

HasReadToEnd() : **[SoundLib::Audio::CompressedAudio](#page-14-0)** , **[SoundLib::Audio::IAudio](#page-31-0)** , **[SoundLib::Audio::Mp3Audio](#page-49-0)** , **[SoundLib::Audio::OggAudio](#page-68-0)** , **[SoundLib::Audio::WaveAudio](#page-87-0)**

#### **- i -**

Initialize() : **[SoundLib::SoundsManagerTmpl<](#page-159-0) T >**

#### **- l -**

Load() : **[SoundLib::Audio::CompressedAudio](#page-15-0)** , **[SoundLib::Audio::IAudio](#page-32-0)** , **[SoundLib::Audio::Mp3Audio](#page-50-0)** , **[SoundLib::Audio::OggAudio](#page-69-0)** , **[SoundLib::Audio::WaveAudio](#page-88-0)**

#### **- m -**

Mp3Audio() : **[SoundLib::Audio::Mp3Audio](#page-40-0)**

#### **- o -**

- OggAudio() : **[SoundLib::Audio::OggAudio](#page-59-0)**
- OnBufferEnd() : **[SoundLib::VoiceCallback](#page-178-0)**
- OnBufferStart() : **[SoundLib::VoiceCallback](#page-179-0)**
- OnLoopEnd() : **[SoundLib::VoiceCallback](#page-180-0)**
- OnPlayedToEnd() : **[SoundLib::IAudioHandlerDelegate<](#page-130-0) T >** , **[SoundLib::ISoundsManagerDelegate<](#page-137-0) T >**
- OnStreamEnd() : **[SoundLib::VoiceCallback](#page-181-0)**
- OnVoiceError() : **[SoundLib::VoiceCallback](#page-182-0)**
- OnVoiceProcessingPassEnd() : **[SoundLib::VoiceCallback](#page-183-0)**
- OnVoiceProcessingPassStart() : **[SoundLib::VoiceCallback](#page-184-0)**
- operator=() : **[SoundLib::Audio::CompressedAudio](#page-16-0)** , **[SoundLib::Audio::Mp3Audio](#page-51-0)** , **[SoundLib::Audio::OggAudio](#page-70-0)** ,

**[SoundLib::Audio::WaveAudio](#page-89-0)** , **[SoundLib::AudioHandler<](#page-106-0) T >** , **[SoundLib::SoundsManagerTmpl<](#page-160-0) T >** , **[SoundLib::VoiceCallback](#page-185-0)**

OutputDebugString() : **[SoundLib::Common](#page-122-0)**

#### **- p -**

- Pause() : **[SoundLib::AudioHandler<](#page-107-0) T >** , **[SoundLib::SoundsManagerTmpl<](#page-161-0) T >**
- Prepare() : **[SoundLib::AudioHandler<](#page-108-0) T >**

#### **- r -**

- Read() : **[SoundLib::Audio::CompressedAudio](#page-17-0)** , **[SoundLib::Audio::IAudio](#page-33-0)** , **[SoundLib::Audio::Mp3Audio](#page-52-0)** , **[SoundLib::Audio::OggAudio](#page-71-0)** , **[SoundLib::Audio::WaveAudio](#page-90-0)**
- Reset() : **[SoundLib::Audio::CompressedAudio](#page-18-0)** , **[SoundLib::Audio::IAudio](#page-34-0)** , **[SoundLib::Audio::Mp3Audio](#page-53-0)** , **[SoundLib::Audio::OggAudio](#page-72-0)** , **[SoundLib::Audio::WaveAudio](#page-91-0)**
- Resume() : **[SoundLib::AudioHandler<](#page-109-0) T >** , **[SoundLib::SoundsManagerTmpl<](#page-162-0) T >**

#### **- s -**

- SetFrequencyRatio() : **[SoundLib::AudioHandler<](#page-110-0) T >** , **[SoundLib::SoundsManagerTmpl<](#page-163-0) T >**
- SetVolume() : **[SoundLib::AudioHandler<](#page-111-0) T >** , **[SoundLib::SoundsManagerTmpl<](#page-164-0) T >**
- SoundsManagerTmpl() : **[SoundLib::SoundsManagerTmpl<](#page-151-0) T >**
- Start() : **[SoundLib::AudioHandler<](#page-113-0) T >** , **[SoundLib::SoundsManagerTmpl<](#page-165-0) T >**
- Stop() : **[SoundLib::AudioHandler<](#page-115-0) T >** , **[SoundLib::SoundsManagerTmpl<](#page-168-0) T >**

#### **- t -**

ToChar() : **[SoundLib::Common](#page-123-0)**

**- v -**

- VoiceCallback() : **[SoundLib::VoiceCallback](#page-174-0)**
- **- w -**
	- WaveAudio() : **[SoundLib::Audio::WaveAudio](#page-78-0)**

**- ~ -**

- ~AudioHandler() : **[SoundLib::AudioHandler<](#page-100-0) T >**
- ~CompressedAudio() : **[SoundLib::Audio::CompressedAudio](#page-7-0)**
- ~IAudio() : **[SoundLib::Audio::IAudio](#page-24-0)**
- ~IAudioHandlerDelegate() : **[SoundLib::IAudioHandlerDelegate<](#page-128-0) T >**
- ~ISoundsManagerDelegate() : **[SoundLib::ISoundsManagerDelegate<](#page-135-0) T >**
- ~IVoiceCallbackDelegate() : **[SoundLib::IVoiceCallbackDelegate](#page-142-0)**
- ~Mp3Audio() : **[SoundLib::Audio::Mp3Audio](#page-42-0)**
- ~OggAudio() : **[SoundLib::Audio::OggAudio](#page-61-0)**
- ~SoundsManagerTmpl() : **[SoundLib::SoundsManagerTmpl<](#page-153-0) T >**
- ~VoiceCallback() : **[SoundLib::VoiceCallback](#page-176-0)**
- ~WaveAudio() : **[SoundLib::Audio::WaveAudio](#page-80-0)**

構築: doxygem 1.8.14

## Sound Lib C/C++Windowsゲーム用音声再生ライブラリ

MAX\_FREQENCY\_RATIO : **[SoundLib::AudioHandler<](#page-117-0) T >**

構築: <u>doxygem</u> 1.8.14

C/C++Windowsゲーム用音声再生ライブラリ

## ファイル一覧

#### 詳解が付けられているファイルの一覧です。

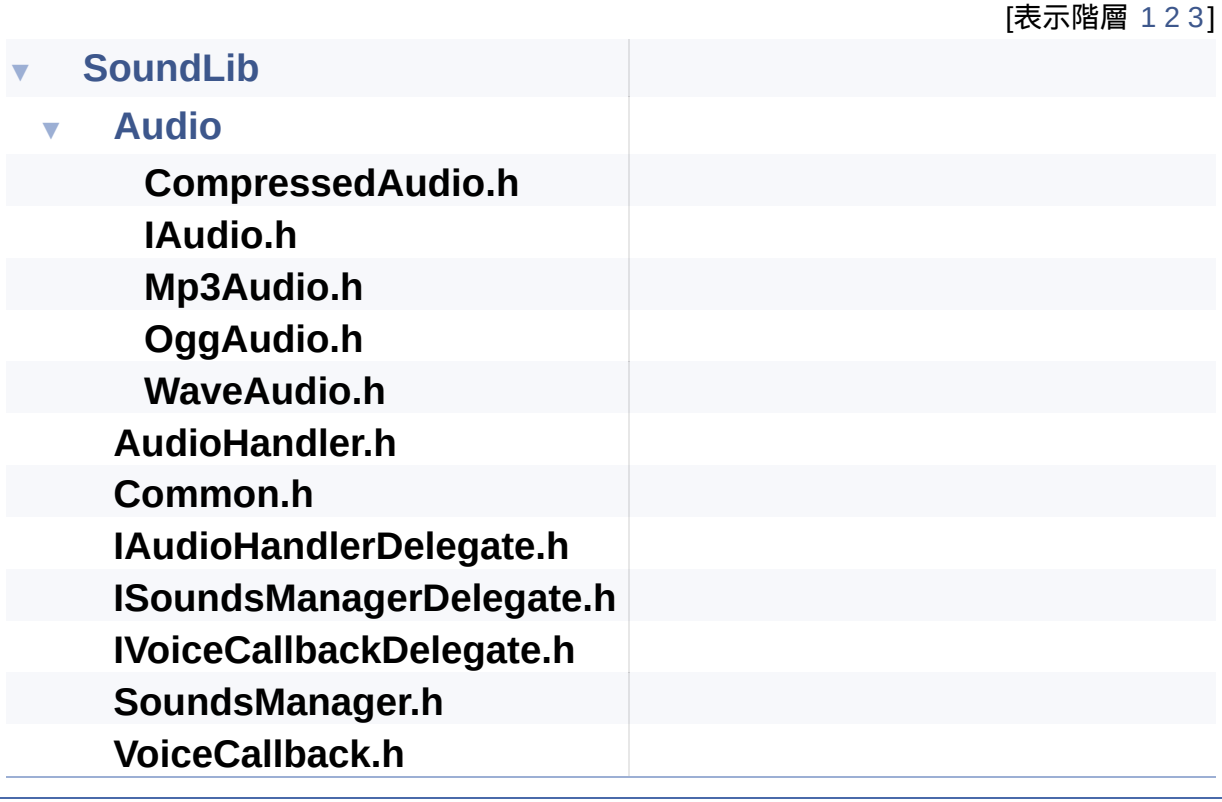

構築: **doxygen** 1.8.14

<span id="page-200-0"></span>C/C++Windowsゲーム用音声再生ライブラリ

**[SoundLib](#page-200-0)**

## **SoundLib** ディレクトリリファレンス

## ディレクトリ

構 築: 1.8.1 4

<span id="page-202-0"></span>C/C++Windowsゲーム用音声再生ライブラリ

**[SoundLib](#page-200-0) [Audio](#page-202-0)**

## **Audio** ディレクトリリファレンス

構築: <u>doxygem</u> 1.8.14

C/C++Windowsゲーム用音声再生ライブラリ

**[SoundLib](#page-200-0) [Audio](#page-202-0)**

### **CompressedAudio.h**

 //------------------------------------------- --------------- // <filename>CompressedAudio.h</filename> // <author>Masami Sugao</author> // <date>2018/07/16</date>  $5 / / - - -$ --------------- #ifndef COMPRESSED\_AUDIO\_H #define COMPRESSED\_AUDIO\_H 9 #include "IAudio.h" extern "C" { #include <libavformat/avformat.h> #include <libavcodec/avcodec.h> 13 #include <libswresample/swresample.h> } namespace SoundLib { namespace Audio { class [CompressedAudio](#page-1-0) : public [IAudio](#page-20-0) { public: 24 /\* Constructor / Destructor ---------------------------------------------------- ------------- \*/ [CompressedAudio](#page-5-0)(); [CompressedAudio](#page-5-0)([CompressedAudio](#page-1-0)&& obj) = default;

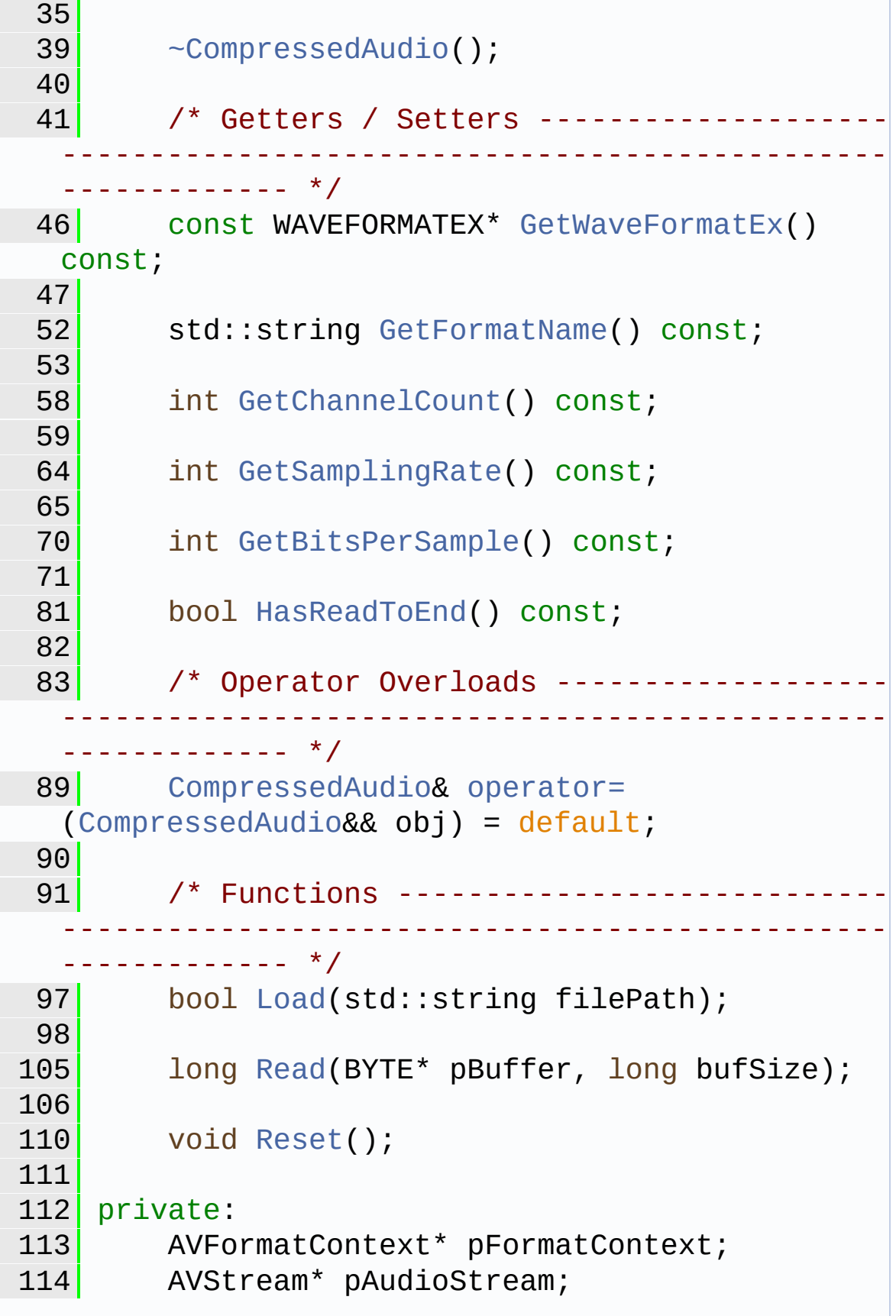

```
115 AVCodec<sup>*</sup> pCodec;
116 AVCodecContext* pCodecContext;
117 SwrContext* pSwr;
118 WAVEFORMATEX waveFormatEx;
119 AVPacket* pPacket;
120 AVFrame* pFrame;
121 bool hasReadToEnd;
122 BYTE* pRemainingConvertedBuf;
123 int remainingConvertedBufSize;
124
125 /* Constructor / Destructor -----
     -----------------------------------------------
     ------------- */
CompressedAudio(const CompressedAudio&) =
  delete;
127
128 /* Operator Overloads ---------------
  -----------------------------------------------
  ------------- */
CompressedAudiooperator=(const
  CompressedAudio&) = delete;
130
131 /* Functions -------------------
                         -----------------------------------------------
  ------------- */
132 bool CreateCodecContext();
133 long ConvertPcmFormat(BYTE* pBuffer, long
  bufSize);
134 };
135
136 }
137 }
138 #endif
```
構築: doxygem 1.8.14

C/C++Windowsゲーム用音声再生ライブラリ

**[SoundLib](#page-200-0) [Audio](#page-202-0)**

## **IAudio.h**

1 //------------------------------------------- --------------- 2 // <filename>IAudio.h</filename> 3 // <author>Masami Sugao</author> 4 // <date>2018/07/16</date> 5 //------------------------------------------- --------------- 6 #ifndef IAUDIO H 7 #define IAUDIO H 8  $9$  #include <windows.h> 10 #include <mmsystem.h> 11 #include <mmreg.h> 12 #include "../Common.h" 13 14 15 namespace SoundLib { 16 namespace Audio { 17 [21](#page-20-0) class [IAudio](#page-20-0) { 22 public: 23 /\* Constructor / Destructor -------------------------------------------------- ------------- \*/ 27 virtual  $\sim$ IAudio() = default; 28 29 /\* Getters / Setters ----------------------------------------------------- ------------- \*/

```
34 virtual const WAVEFORMATEX*
 GetWaveFormatEx() const = 0;
35
40 virtual std::string GetFormatName() const
 = 0;
41
46 virtual int GetChannelCount() const = 0;
47
52 virtual int GetSamplingRate()const = 0;
53
58 virtual int GetBitsPerSample() const = 0;
59
69 virtual bool HasReadToEnd() const = 0;
70
71 /* Functions ----------------------------
 -----------------------------------------------
   ------------- */
77 virtual bool Load(std::string filePath) =
 \Theta ;
78
Read(BYTE* pBuffer, long
bufSize) = 0;
86
Reset() = 0;
91 };
92
93 }
94 }
95
96 #endif
```
構築: doxygem 1.8.14

C/C++Windowsゲーム用音声再生ライブラリ

**[SoundLib](#page-200-0) [Audio](#page-202-0)**

## **Mp3Audio.h**

1 //------------------------------------------- --------------- 2 // <filename>Mp3Audio.h</filename> 3 // <author>Masami Sugao</author> 4 // <date>2018/07/16</date> 5 //------------------------------------------- --------------- 6 #ifndef MP3 AUDIO H 7 #define MP3 AUDIO H 8 9 #include "IAudio.h" 10 #include <mmreg.h> 11 #include <msacm.h> 12 13 14 namespace SoundLib { 15 namespace Audio { [19](#page-36-0) class [Mp3Audio](#page-36-0) : public [IAudio](#page-20-0) { 20 public: 21 /\* Constructor / Destructor --------------------------------------------------- ------------- \*/ 25 [Mp3Audio\(](#page-40-0)); 26 31 [Mp3Audio\(](#page-40-0)[Mp3Audio](#page-36-0)&& obj) = default; 32 36 [~Mp3Audio](#page-42-0)(); 37 38 /\* Getters / Setters -------

```
-----------------------------------------------
  ------------- */
43 const WAVEFORMATEX* GetWaveFormatEx()
  const;
44
49 std::string GetFormatName() const;
50
 55 int GetChannelCount() const;
 56
GetSamplingRate() const;
 62
67 int GetBitsPerSample() const;
68
78 bool HasReadToEnd() const;
79
80 /* Operator Overloads -----------------
    -----------------------------------------------
    ------------- */
86 Mp3Audio& operator=(Mp3Audio&& obj) =
 default;
87
88 /* Functions -----------------------
    -----------------------------------------------
   ------------- */
Load(std::string filePath);
95
Read(BYTE* pBuffer, long bufSize);
103
Reset();
108
109 private:
110 /* Variables ----------------------------
  ------------- */
111 HANDLE hFile;
112 DWORD offset; // MP3データの位置
113 DWORD mp3DataSize; // MP3データのサイズ
```

```
114 int channelCount;
115 int bitsPerSample;
116 WORD sampleRate;
117 WAVEFORMATEX waveFormatEx;
118 ACMSTREAMHEADER ash;
119 HACMSTREAM has;
120 bool hasReadToEnd;
121
122 /* Constructor / Destructor -----
  -----------------------------------------------
  ------------- */
123 Mp3Audio(const Mp3Audio&) = delete;
124
125 /* Operator Overloads -----------------
  -----------------------------------------------
  ------------- */
Mp3Audio&operator=(Mp3Audio&) =
  delete;
127
128 /* Functions ------------------
  -----------------------------------------------
  ------------- */
129 DWORD GetDataSize();
130 WORD GetBitRate(BYTE* pHeader, int
 version) const;
131 WORD GetSampleRate(BYTE* pHeader, int
  version) const;
132 };
133
134 }
135 }
136 #endif
```
構築: doxygem 1.8.14

C/C++Windowsゲーム用音声再生ライブラリ

**[SoundLib](#page-200-0) [Audio](#page-202-0)**

## **OggAudio.h**

1 //------------------------------------------- --------------- 2 // <filename>OggAudio.h</filename> 3 // <author>Masami Sugao</author> 4 // <date>2018/07/16</date> 5 //------------------------------------------- --------------- 6 #ifndef OGG AUDIO H 7 #define OGG AUDIO H 8 9 #include "IAudio.h" 10 #include "vorbis/vorbisfile.h" 11 12 13 namespace SoundLib { 14 namespace Audio { [18](#page-55-0) class [OggAudio](#page-55-0) : public [IAudio](#page-20-0) { 19 public: 20 /\* Constructor / Destructor --------------------------------------------------- ------------- \*/ 24 [OggAudio\(](#page-59-0)); 25 30 [OggAudio\(](#page-59-0)[OggAudio](#page-55-0)&& obj) = default; 31  $35$   $\sim$   $OggAudio()$ ; 36 37 /\* Getters / Setters ---------------------------------------------------------

------------- \*/ 42 **const WAVEFORMATEX\* [GetWaveFormatEx\(](#page-67-0))** const; 43 48 TString [GetFormatName\(](#page-65-0)) const; 49 54 int [GetChannelCount\(](#page-64-0)) const; 55 60 int [GetSamplingRate\(](#page-66-0)) const; 61 66 int [GetBitsPerSample](#page-63-0)() const; 67 77 bool [HasReadToEnd](#page-68-0)() const; 78 79 /\* Operator Overloads ------------------- ----------------------------------------------- ------------- \*/ 85 [OggAudio&](#page-55-0) [operator=](#page-70-0)[\(OggAudio](#page-55-0)&& obj) = default; 86 87 /\* Functions ------------------------------------------------------------------- ------------- \*/ 93 bool [Load](#page-69-0)(TString filePath); 94 101 long [Read](#page-71-0)(BYTE\* pBuffer, long bufSize); 102 106 void [Reset\(](#page-72-0)); 107 108 private: 109 /\* Variables ---------------------------- ----------------------------------------------- ------------- \*/ 110 OggVorbis\_File ovf; 111 bool hasOpenedFile; 112 WAVEFORMATEX waveFormatEx; 113 bool hasReadToEnd;

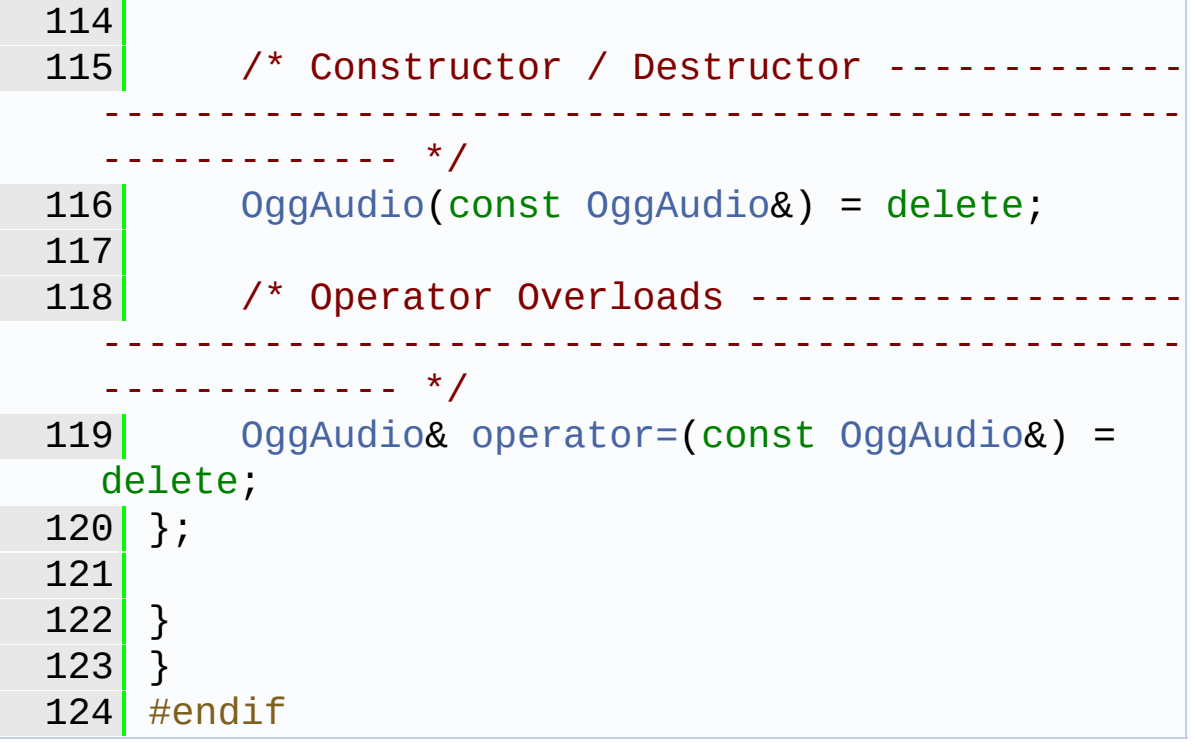

構築: <u>doxygen</u> 1.8.14

C/C++Windowsゲーム用音声再生ライブラリ

**[SoundLib](#page-200-0) [Audio](#page-202-0)**

### **WaveAudio.h**

1 //------------------------------------------- --------------- 2 // <filename>WaveAudio.h</filename> 3 // <author>Masami Sugao</author> 4 // <date>2018/07/16</date> 5 //------------------------------------------- --------------- 6 #ifndef WAVE AUDIO H 7 #define WAVE AUDIO H 8 9 #include "IAudio.h" 10 11 12 namespace SoundLib { 13 namespace Audio { [17](#page-74-0) class [WaveAudio](#page-74-0) : public [IAudio](#page-20-0) { 18 public: 19 /\* Constructor / Destructor --------------------------------------------------- ------------- \*/ 23 [WaveAudio](#page-78-0)(); 24 29 [WaveAudio](#page-78-0)([WaveAudio&](#page-74-0)& obj) = default; 30 34 [~WaveAudio\(](#page-80-0)); 35 36 /\* Getters / Setters -------------------- ----------------------------------------------- ------------- \*/

```
41 const WAVEFORMATEX* GetWaveFormatEx()
  const;
42
GetFormatName() const;
48
53 int GetChannelCount() const;
54
 59 int GetSamplingRate() const;
 60
65 int GetBitsPerSample() const;
66
76 bool HasReadToEnd() const;
77
78 /* Operator Overloads -------------
  -----------------------------------------------
  ------------- */
WaveAudiooperator=WaveAudio&& obj) =
 default;
85
86 /* Functions ----------------
  -----------------------------------------------
    ------------- */
Load(std::string filePath);
93
Read(BYTE* pBuffer, long bufSize);
101
Reset();
106
107 private:
108 /* Variables ----------------------------
  -----------------------------------------------
  ------------- */
109 HMMIO hMmio;
110 WAVEFORMATEX waveFormatEx;
111 long offset;
112 long dataSize;
113 long restSize;
```
114 bool hasReadToEnd; 115 116 /\* Constructor / Destructor -------------------------------------------------- ------------- \*/ 117 [WaveAudio](#page-78-0)(const [WaveAudio&](#page-74-0)) = delete; 118 119 /\* Operator Overloads ----------------------------------------------------------------- ------------- \*/ 120 [WaveAudio](#page-74-0)& [operator=](#page-89-0)(const [WaveAudio&](#page-74-0)) = delete;  $121$  }; 122 123 } 124 }  $125$  #endif

C/C++Windowsゲーム用音声再生ライブラリ

**[SoundLib](#page-200-0)**

### **AudioHandler.h**

1 //------------------------------------------- --------------- 2 // <filename>AudioHandler.h</filename> 3 // <author>Masami Sugao</author> 4 // <date>2018/07/16</date>  $5 / / - - -$ --------------- 6 #ifndef AUDIO HANDLER H 7 #define AUDIO HANDLER H 8  $9$  #include <windows.h> 10 #include <mmsystem.h> 11 #include <mmreg.h> 12 #include <xaudio2.h> 13 #include "IVoiceCallbackDelegate.h" 14 #include "Audio/IAudio.h" 15 #include "VoiceCallback.h" 16 #include "IAudioHandlerDelegate.h" 17 18 19 | namespace SoundLib { 20 /\* Enums ----------------------------------------------------- --------- \*/ 24 enum PlayingStatus { 26 Stopped, 28 Playing, 30 Pausing  $31$  };

```
32
36 template <typename T>
37 class AudioHandler : public
  IVoiceCallbackDelegate {
38 public:
 39 /* Constants ----------------------------
                           -----------------------------------------------
  ------------- */
 41 static const int MAX_FREQENCY_RATIO = 4;
 42
 43 /* Constructor / Destructor -----
     -----------------------------------------------
     ------------- */
49 AudioHandler(std::basic_string<T> name,
  Audio::IAudio* pAudio);
 50
 55 AudioHandler(AudioHandler<T>&& obj) =
 default;
 56
 60 ~AudioHandler();
 61
 62 /* Getters / Setters --------
  -----------------------------------------------
     ------------- */
 67 PlayingStatus GetStatus() const;
 68
 73 float GetVolume() const;
 74
 SetVolume(float volume);
 81
 92 GetFrequencyRatio() const;
 93
SetFrequencyRatio(float ratio);
109
110 /* Operator Overloads -----------
  -----------------------------------------------
  ------------- */
```

```
AudioHandler<T>operator=
  (AudioHandler<T>&& obj) = default;
117
118 /* Functions --------------------
  -----------------------------------------------
    ------------- */
124 bool Prepare(IXAudio2& rXAudio2);
125
Start(bool isLoopPlayback);
131
137 void Start(IAudioHandlerDelegate<T>*
  pDelegate);
138
Start(void(*onPlayedToEndCallback)
  (const T* pName));
145
149 void Stop();
150
Pause();
155
Resume();
160
BufferEndCallback();
165
166 private:
167 /* Constants ----------------------------
                  -----------------------------------------------
  ------------- */
168 static const int BUF_COUNT = 2;
169
170 /* Variables ----------------------
  -----------------------------------------------
  ------------- */
171 std::basic_string<T> name;
172 Audio::IAudio* pAudio;
173 IXAudio2SourceVoice* pVoice;
VoiceCallback* pVoiceCallback;
```

```
175 XAUDIO2_BUFFER xAudioBuffer;
176 BYTE<sup>**</sup> pReadBuffers;
177 int bufferSize;
178 int currentBufNum;
179 bool isLoopPlayback;
IAudioHandlerDelegate<T>* pDelegate;
181 void(*onPlayedToEndCallback)(const T*
  pName);
182 PlayingStatus status;
183
184 /* Constructor / Destructor ---
     -----------------------------------------------
     ------------- */
AudioHandlerAudioHandler<T>&) =
  delete;
186
187 /* Operator Overloads --------------
  -----------------------------------------------
  ------------- */
188 AudioHandler<T>& operator=(const
  AudioHandler<T>&) = delete;
189
190 /* Functions ------------------
                          -----------------------------------------------
  ------------- */
191 void Push();
Start();<br>193 void Ston(hoo
       Stop(bool clearsCallback);
194 };
195 }
196
197 #endif
```
C/C++Windowsゲーム用音声再生ライブラリ

**[SoundLib](#page-200-0)**

### **Common.h**

1 //------------------------------------------- --------------- 2 // <filename>Common.h</filename> 3 // <author>Masami Sugao</author> 4 // <date>2018/07/16</date> 5 //------------------------------------------- --------------- 6 #ifndef COMMON H 7 #define COMMON H 8 9 #include <stdio.h> 10 #include <tchar.h> 11 #include <string> 12 13 14 namespace SoundLib { [18](#page-119-0) class [Common](#page-119-0) { 19 public:  $20$  /\* Functions ----------------------------------------------------- ------------- \*/ 30 static const char\* [ToChar\(](#page-123-0)const wchar\_t\* pSrc); 31 37 template<class... Args> [38](#page-122-0) static void [OutputDebugString](#page-122-0)(const char\* pStr, Args... args) { 39 #ifdef DEBUG 40 **char c**[256];

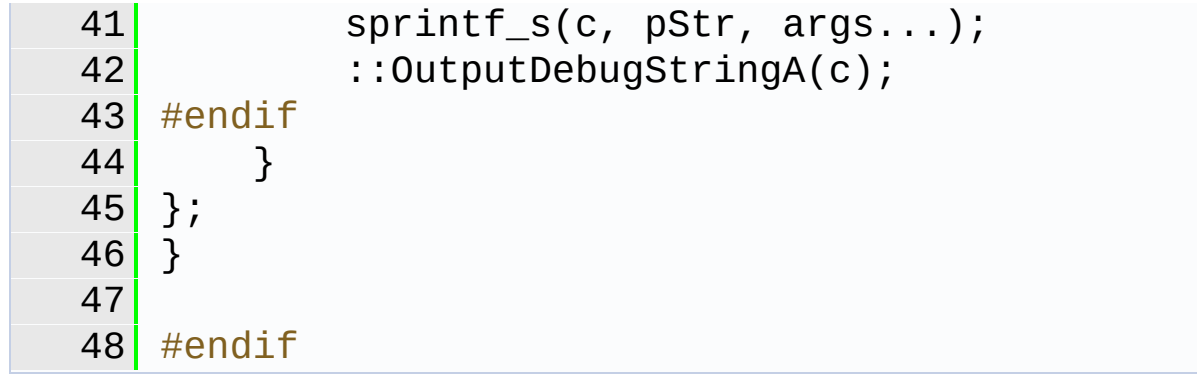

構 築: 1.8.1 4

C/C++Windowsゲーム用音声再生ライブラリ

**[SoundLib](#page-200-0)**

### **IAudioHandlerDelegate.h**

```
1 //-------------------------------------------
 ---------------
 2 //
 <filename>IAudioHandlerDelegate.h</filename>
 3 // <author>Masami Sugao</author>
 4 // <date>2018/07/16</date>
 5 //-------------------------------------------
       ---------------
 6 #ifndef IAUDIO HANDLER DELEGATE H
 7 #define IAUDIO HANDLER DELEGATE H
 8
 9 #include "Common.h"
10
11 namespace SoundLib {
15 template <typename T>
16 class IAudioHandlerDelegate {
17 public:
18 /* Constructor / Destructor ----
 -----------------------------------------------
 ------------- */
~IAudioHandlerDelegate() =
 default;
23
24 /* Functions ------------------
                         -----------------------------------------------
 ------------- */
29 virtual void
 OnPlayedToEnd(std::basic_string<T> name) = 0;
30 };
```
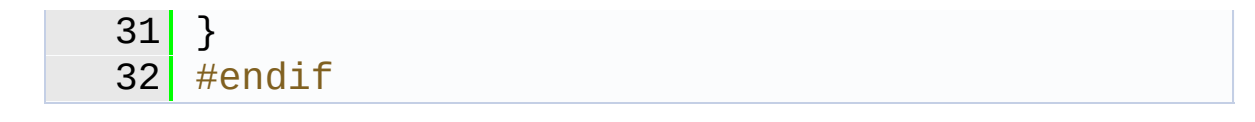

構 築: 1.8.1 4

C/C++Windowsゲーム用音声再生ライブラリ

**[SoundLib](#page-200-0)**

### **ISoundsManagerDelegate.h**

```
1 //-------------------------------------------
 ---------------
 2 //
 <filename>ISoundsManagerDelegate.h</filename>
 3 // <author>Masami Sugao</author>
 4 // <date>2018/07/16</date>
 5 //-------------------------------------------
       ---------------
 6 #ifndef ISOUNDS MANAGER DELEGATE H
 7 #define ISOUNDS MANAGER DELEGATE H
 8
 9 #include "IAudioHandlerDelegate.h"
10
11
12 namespace SoundLib {
16 template <typename T>
17 class ISoundsManagerDelegate : public
 IAudioHandlerDelegate<T> {
18 public:
19 /* Constructor / Destructor ----
 -----------------------------------------------
 ------------- */
~ISoundsManagerDelegate() =
 default;
24
25 /* Functions -----------------
                       -----------------------------------------------
 ------------- */
30 virtual void
```
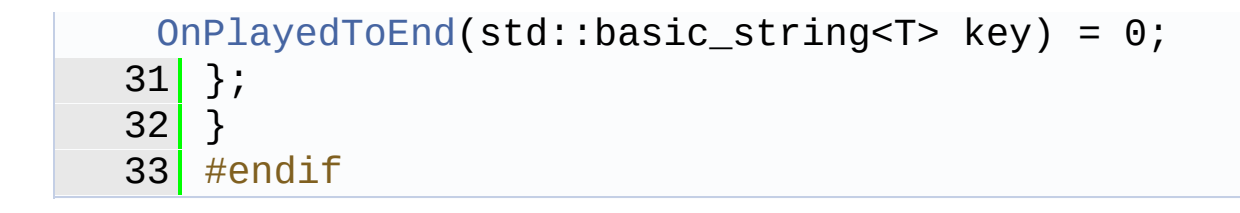

構築: <u>doxyygem</u> 1.8.14

C/C++Windowsゲーム用音声再生ライブラリ

**[SoundLib](#page-200-0)**

### **IVoiceCallbackDelegate.h**

```
1 //-------------------------------------------
 ---------------
 2 //
 <filename>IVoiceCallbackDelegate.h</filename>
 3 // <author>Masami Sugao</author>
 4 // <date>2018/07/16</date>
 5 //-------------------------------------------
       ---------------
 6 #ifndef IVOICE_CALLBACK_DELEGATE_H
 7 #define IVOICE CALLBACK DELEGATE H
 8
 9
10 namespace SoundLib {
14 class IVoiceCallbackDelegate {
15 public:
16 /* Constructor / Destructor ----
 -----------------------------------------------
 ------------- */
20 virtual ~IVoiceCallbackDelegate() =
default;
2122 /* Functions --------------
 -----------------------------------------------
 ------------- */
26 virtual void BufferEndCallback() = 0;
27 };
28 }
29 #endif
```
構築: <u>doxygem</u> 1.8.14

C/C++Windowsゲーム用音声再生ライブラリ

**[SoundLib](#page-200-0)**

#### **SoundsManager.h**

 $1 / / - -$ --------------- 2 // <filename>SoundsManager.h</filename> 3 // <author>Masami Sugao</author> 4 // <date>2018/07/16</date>  $5 \mid$  //------------------ 6 #ifndef SOUNDS MANAGER H 7 #define SOUNDS MANAGER H 8 9 #include <unordered map> 10 #include <windows.h> 11 #include <mmsystem.h> 12 #include <mmreg.h> 13 #include <xaudio2.h> 14 #include <stdint.h> 15 #include "Common.h" 16 #include "AudioHandler.h" 17 #include "ISoundsManagerDelegate.h" 18 #include "Audio/WaveAudio.h" 19 #include "Audio/Mp3Audio.h" 20 #include "Audio/CompressedAudio.h" 21 22 23 namespace SoundLib { 27 template <typename T> [28](#page-146-0) class [SoundsManagerTmpl](#page-146-0) {  $29$  public: 30 /\* Constructor / Destructor ----

----------------------------------------------- ------------- \*/ 34 [SoundsManagerTmpl](#page-151-0)(); 35 40 [SoundsManagerTmpl](#page-151-0)[\(SoundsManagerTmpl<T>&](#page-146-0)& obj) = default; 41 45 [~SoundsManagerTmpl](#page-153-0)(); 46 47 /\* Getters / Setters --------------------------------------------------------- ------------- \*/ 53 PlayingStatus [GetStatus](#page-157-0)(const T\* pKey) const; 54 60 uint8\_t [GetVolume](#page-158-0)(const T\* pKey) const; 61 68 bool [SetVolume](#page-164-0)(const T\* pKey, uint8\_t volume); 69 81 **float [GetFrequencyRatio](#page-156-0)(const T\* pKey)** const; 82 98 bool [SetFrequencyRatio\(](#page-163-0)const T\* pKey, float ratio); 99 100 /\* Operator Overloads -------------------------------------------------------------- ------------- \*/ 106 [SoundsManagerTmpl<T>](#page-146-0)& [operator=](#page-160-0) ([SoundsManagerTmpl<T>](#page-146-0)&& obj) = default; 107 108 /\* Functions ---------------------------------------------------------------------- ------------- \*/ 114 bool [Initialize](#page-159-0)(); 115

```
AddFile(const T* pFilePath, const T*
  pKey);
123
Start(const T* pKey, bool
  isLoopPlayback = false;
131
Start(const T* pKey,
  ISoundsManagerDelegate<T>* pDelegate);
140
Start(const T* pKey,
 void(*onPlayedToEndCallback)(const T* pKey));
149
156 bool Stop(const T* pKey);
157
Pause(const T* pKey);
165
Resume(const T* pKey);
173
174 private:
175 /* Variables --------------
  -----------------------------------------------
  ------------- */
176 std::unordered_map<std::basic_string<T>,
 AudioHandler<T>*> audioMap;
177 IXAudio2* pXAudio2;
178
179 /* Constructor / Destructor ---
  -----------------------------------------------
  ------------- */
SoundsManagerTmpl(const
  SoundsManagerTmpl<T>&) = delete;
181
182 /* Operator Overloads ----------
   -----------------------------------------------
    ------------- */
183 SoundsManagerTmpl<T>& operator=(const
  SoundsManagerTmpl<T>&) = delete;
```

```
184
185 /* Functions ----------------
  -----------------------------------------------
    ------------- */
186 bool ExistsKey(const T* pKey, bool
  isErrWhenNotExists = true) const;
187 bool JudgeAudio(const char* pFilePath,
  Audio::IAudio** ppAudio) const;
Audio::IAudio*
  pAudio, const char* pKey) const;
189 (Audio::IAudio* pAudio,
  const T* pKey);
190 void OutputStrWithKey(const char* pStr,
  const T* pKey) const;
191 };
192
193 #ifdef UNICODE
SoundsManager =
  SoundsManagerTmpl<wchar_t>;
195 #else
SoundsManager =
  SoundsManagerTmpl<char>;
197 #endif
198 }
199 #endif
```
C/C++Windowsゲーム用音声再生ライブラリ

**[SoundLib](#page-200-0)**

### **VoiceCallback.h**

1 //------------------------------------------- --------------- 2 // <filename>VoiceCallback.h</filename> 3 // <author>Masami Sugao</author> 4 // <date>2018/07/16</date> 5 //----------------------------- 6 #ifndef VOICE CALLBACK H 7 #define VOICE CALLBACK H 8 9 #include <xaudio2.h> 10 #include "IVoiceCallbackDelegate.h" 11 12 13 namespace SoundLib { [17](#page-170-0) class [VoiceCallback](#page-170-0) : public IXAudio2VoiceCallback  $18$  { 19 public: 20 /\* Constructor / Destructor --------------------------------------------------- ------------- \*/ 25 explicit [VoiceCallback](#page-170-0)([IVoiceCallbackDelegate\\*](#page-139-0) pDelegate); 26 31 [VoiceCallback\(VoiceCallback&](#page-170-0)& obj) = default; 32

```
36 ~VoiceCallback() = default;
37
38 /* Operator Overloads -----------
 -----------------------------------------------
 ------------- */
44 VoiceCallback& operator=(VoiceCallback&&
obj) = default;
45
46 /* Functions ---------------
 -----------------------------------------------
 ------------- */
51 void STDMETHODCALLTYPE OnStreamEnd();
52
56 void STDMETHODCALLTYPE
 OnVoiceProcessingPassEnd() {}
57
62 void STDMETHODCALLTYPE
 OnVoiceProcessingPassStart(UINT32
 SamplesRequired) {}
63
69 void STDMETHODCALLTYPE OnBufferEnd(void*
pBufferContext);
70
75 void STDMETHODCALLTYPE
 OnBufferStart(void* pBufferContext) {}
76
OnLoopEnd(void*
pBufferContext);
82
OnVoiceError(void*
 pBufferContext, HRESULT Error);
92
93 private:
94 /* Variables ---------------
 -----------------------------------------------
 ------------- */
IVoiceCallbackDelegate * pDelegate;
```
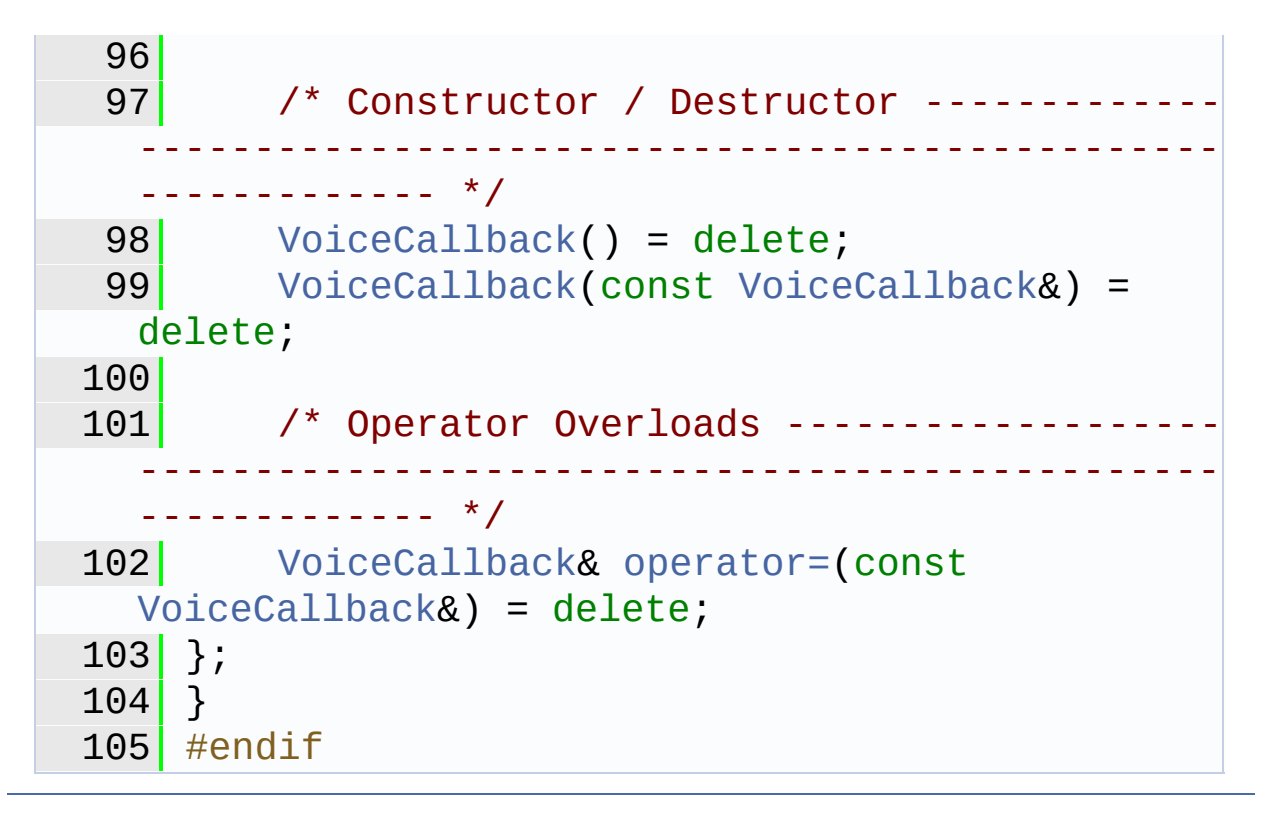

C/C++Windowsゲーム用音声再生ライブラリ

**SoundLib Audio [CompressedAudio](#page-1-0)**

### **SoundLib::Audio::CompressedAudio** メンバ一 覧

継承メンバを含む **[SoundLib::Audio::CompressedAudio](#page-1-0)** の全メンバ 一覧です。

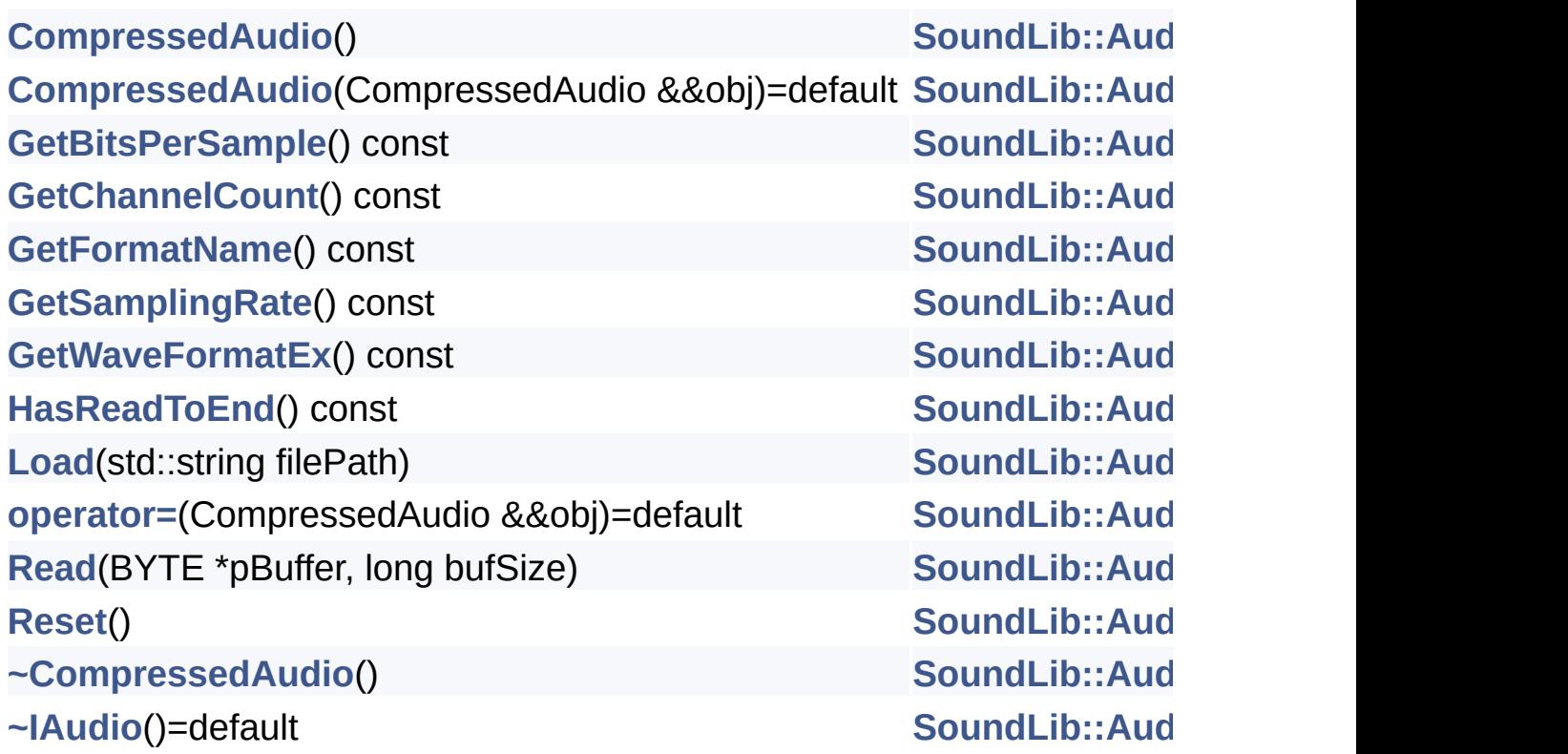

C/C++Windowsゲーム用音声再生ライブラリ

#### グラフの凡例

Doxygen が生成したグラフを読み方について。

次のコード例をご覧ください。

/\*! 全体の大きさの関係で見えなくなるクラスです。 \*/ class Invisible { }; /\*! 表示を切り捨てられたクラス(Invisibleクラスの分が見えま せん) \*/ class Truncated : public Invisible  $\{ \}$ ; /\* Doxygen 用のコメントコードがないクラス \*/ class Undocumented { }; /\*! 公開継承されているクラス \*/ class PublicBase : public Truncated  $\{ \}$ ; /\*! A template class \*/ template<class T> class Templ { }; /\*! 限定公開で継承されているクラス \*/ class ProtectedBase { }; /\*! 非公開継承されているクラス \*/ class PrivateBase { }; /\*! Inherited クラス内で使われているクラス \*/ class Used  $\{\}$ ; /\*! 複数のクラスを継承している上位クラス \*/

```
class Inherited : public PublicBase,
                   protected ProtectedBase,
                   private PrivateBase,
                   public Undocumented,
                   public Templ<int>
{
  private:
    Used *m_usedClass;
};
```
MAX\_DOT\_GRAPH\_HEIGHT タグに 200 を与えた設定ファイルを使うと、次 のようなグラフとなります。

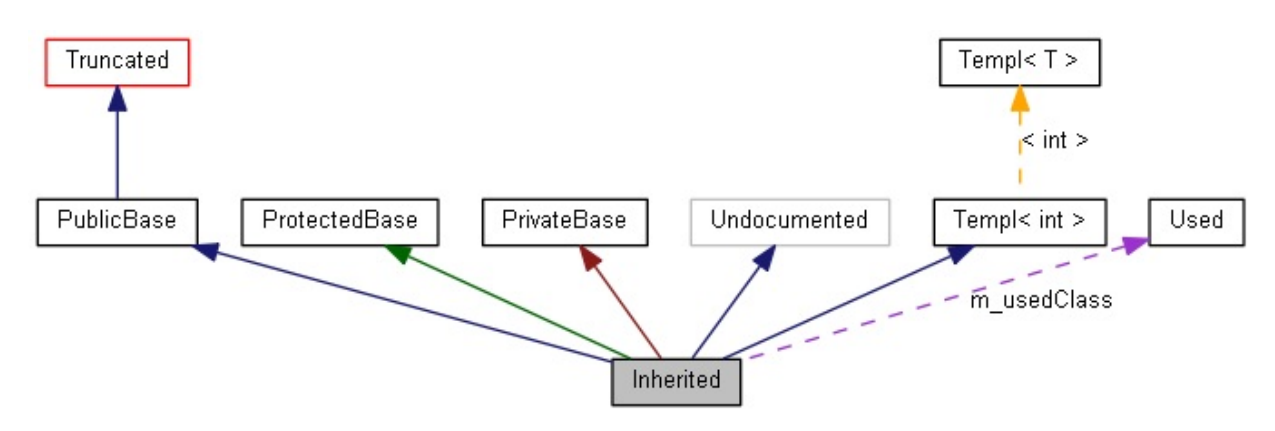

グラフ内の矩形は構造体やクラスを表しています。色の意味は次の通 りです。

- 中を黒く塗られた四角は、図が注目している起点です。
- 黒枠は詳解があることを示しています。
- 灰色枠で示されたクラス等には詳解がありません。
- 赤枠で示されたものは詳解を持つクラスですが、指定された大き さに収まらないことから一部の継承・包含関係が省略されている ことを表します。

矢印の意味は次の通りです。

- 青い矢印は二つのクラス間の公開継承関係を示します。
- 緑の矢印は限定公開の継承関係を示します。
- 赤の矢印は非公開の継承関係を示します。
- 紫の破線矢印は、そのクラスが他のクラスに含まれているか、利 用されていることを示します。また、矢印のラベルは矢の先にあ

#### るクラス等をアクセスしている矢の根本のメンバを表していま す。

構築: <u>doxygem</u> 1.8.14

C/C++Windowsゲーム用音声再生ライブラリ

**SoundLib Audio [IAudio](#page-20-0)**

### **SoundLib::Audio::IAudio** メンバ一覧

#### 継承メンバを含む **[SoundLib::Audio::IAudio](#page-20-0)** の全メンバ一覧です。

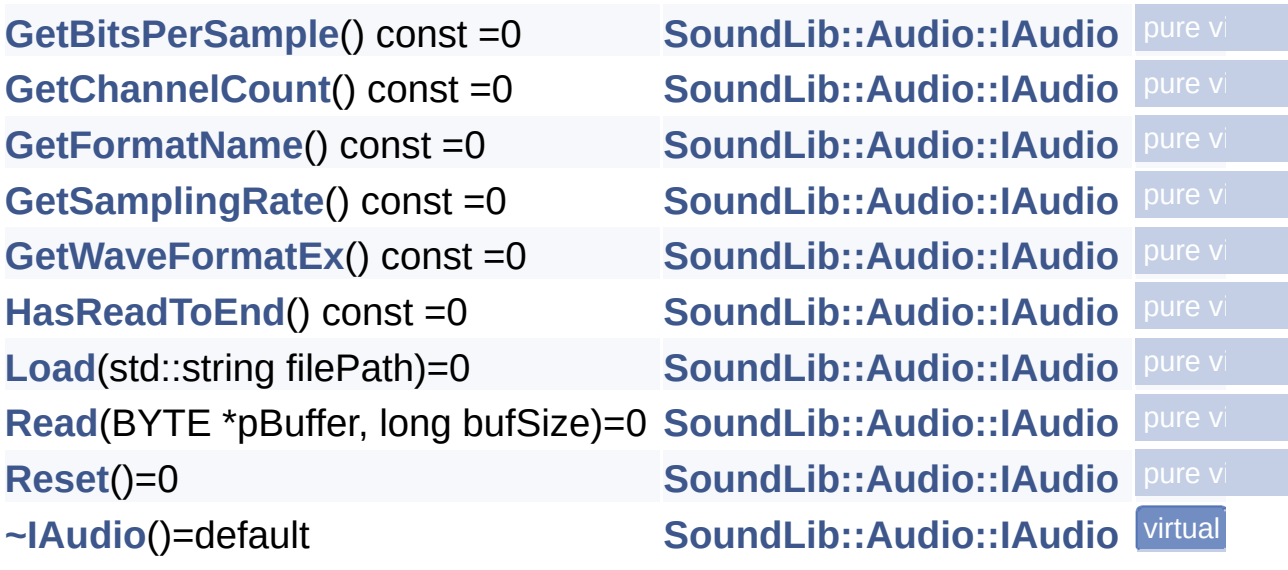

C/C++Windowsゲーム用音声再生ライブラリ

**SoundLib Audio [Mp3Audio](#page-36-0)**

### **SoundLib::Audio::Mp3Audio** メンバ一覧

継承メンバを含む **[SoundLib::Audio::Mp3Audio](#page-36-0)** の全メンバ一覧で す。

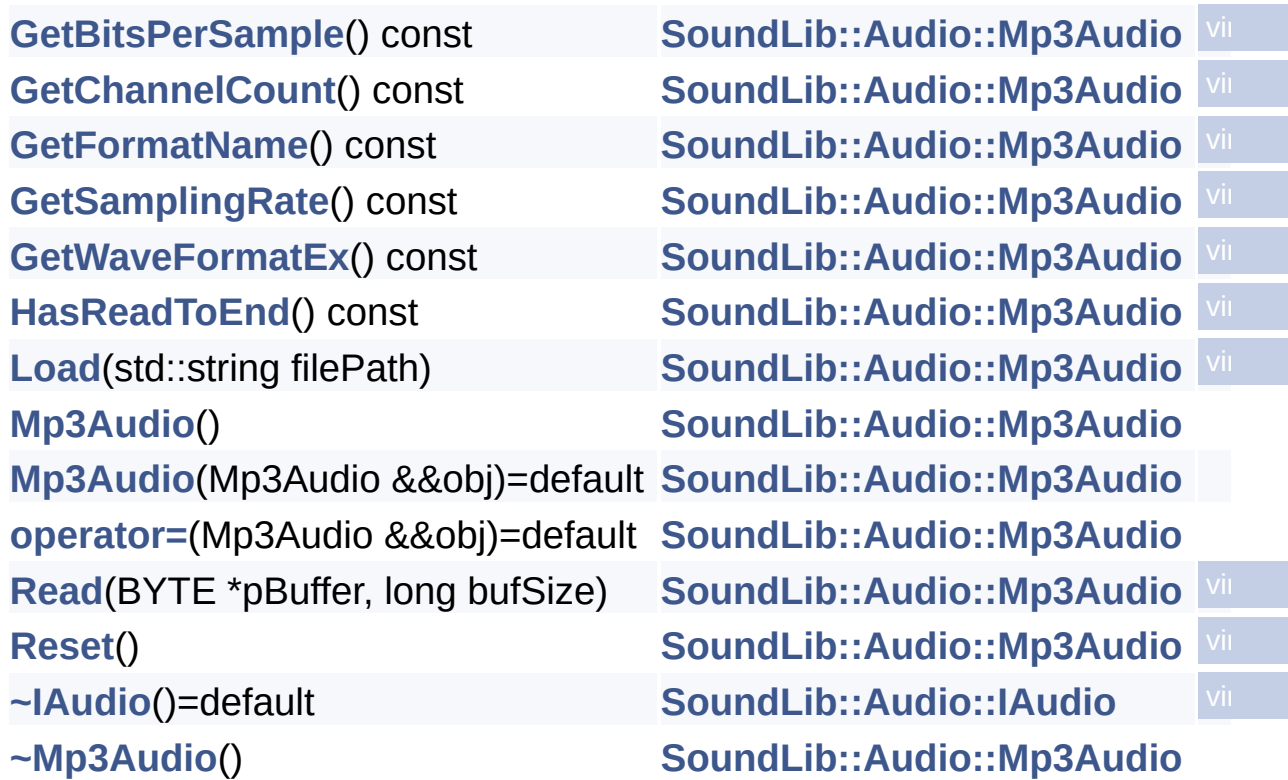

C/C++Windowsゲーム用音声再生ライブラリ

**SoundLib Audio [OggAudio](#page-55-0)**

### **SoundLib::Audio::OggAudio** メンバ一覧

継承メンバを含む **[SoundLib::Audio::OggAudio](#page-55-0)** の全メンバ一覧で す。

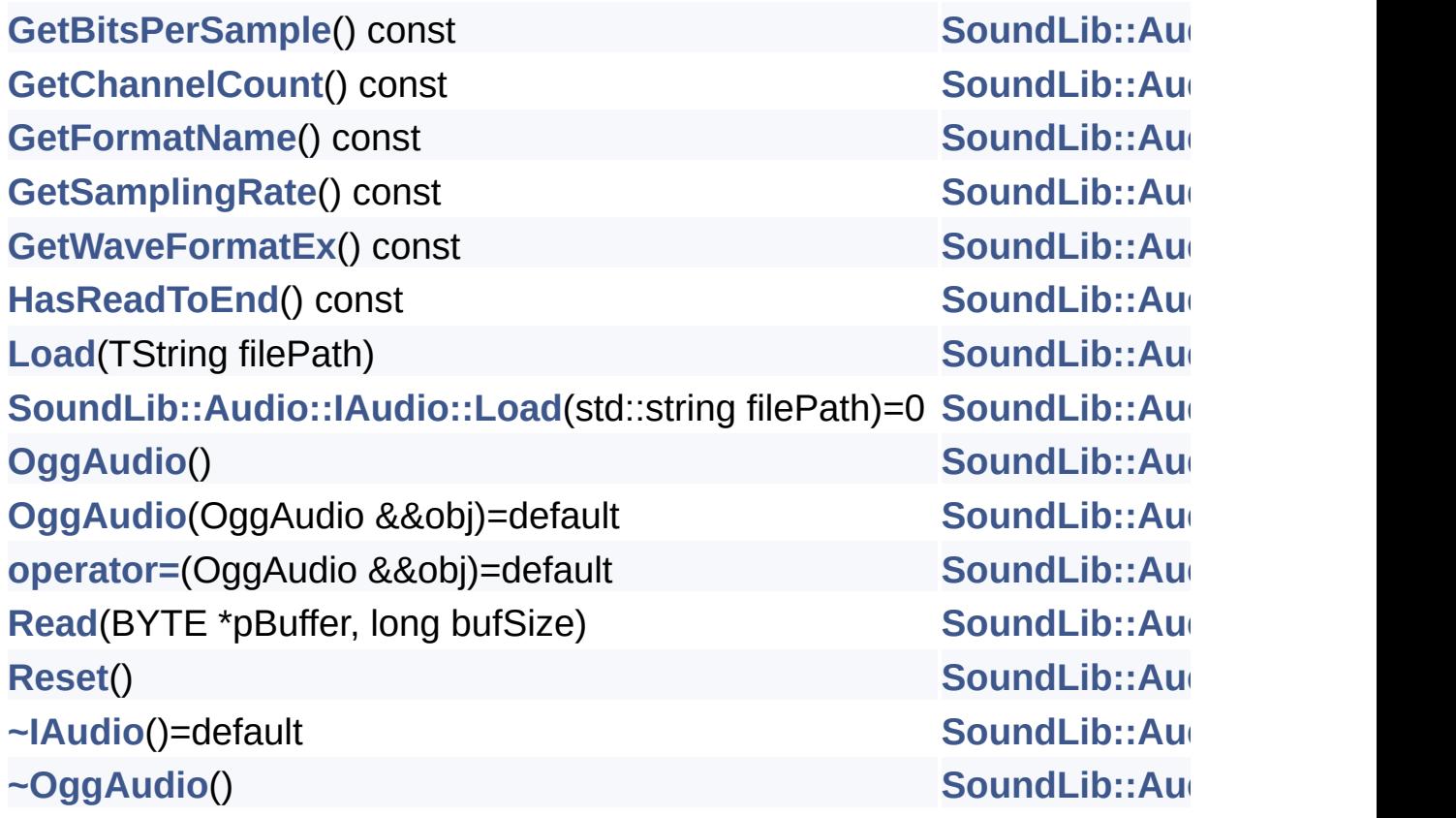

構築: <u>doxygem</u> 1.8.14

C/C++Windowsゲーム用音声再生ライブラリ

**SoundLib Audio [WaveAudio](#page-74-0)**

### **SoundLib::Audio::WaveAudio** メンバ一覧

継承メンバを含む **[SoundLib::Audio::WaveAudio](#page-74-0)** の全メンバ一覧で す。

**[GetBitsPerSample](#page-82-0)**() const **[SoundLib::Audio::WaveAudio](#page-74-0) [GetChannelCount](#page-83-0)**() const **[SoundLib::Audio::WaveAudio](#page-74-0) [GetFormatName](#page-84-0)**() const **[SoundLib::Audio::WaveAudio](#page-74-0) [GetSamplingRate](#page-85-0)**() const **[SoundLib::Audio::WaveAudio](#page-74-0) [GetWaveFormatEx](#page-86-0)**() const **[SoundLib::Audio::WaveAudio](#page-74-0) [HasReadToEnd](#page-87-0)**() const **[SoundLib::Audio::WaveAudio](#page-74-0) [Load](#page-88-0)**(std::string filePath) **[SoundLib::Audio::WaveAudio](#page-74-0) [operator=](#page-89-0)**(WaveAudio &&obj)=default **[SoundLib::Audio::WaveAudio](#page-74-0) [Read](#page-90-0)**(BYTE \*pBuffer, long bufSize) **[SoundLib::Audio::WaveAudio](#page-74-0) [Reset](#page-91-0)**() **[SoundLib::Audio::WaveAudio](#page-74-0) [WaveAudio](#page-78-0)**() **[SoundLib::Audio::WaveAudio](#page-74-0) [WaveAudio](#page-79-0)**(WaveAudio &&obj)=default **[SoundLib::Audio::WaveAudio](#page-74-0) [~IAudio](#page-24-0)**()=default **[SoundLib::Audio::IAudio](#page-20-0)**

**[~WaveAudio](#page-80-0)**() **[SoundLib::Audio::WaveAudio](#page-74-0)**

構築: doxWorem 1.8.14

C/C++Windowsゲーム用音声再生ライブラリ

**SoundLib [AudioHandler](#page-93-0)**

### **SoundLib::AudioHandler< T >** メンバ一覧

#### 継承メンバを含む **[SoundLib::AudioHandler<](#page-93-0) T >** の全メンバ一覧で す。

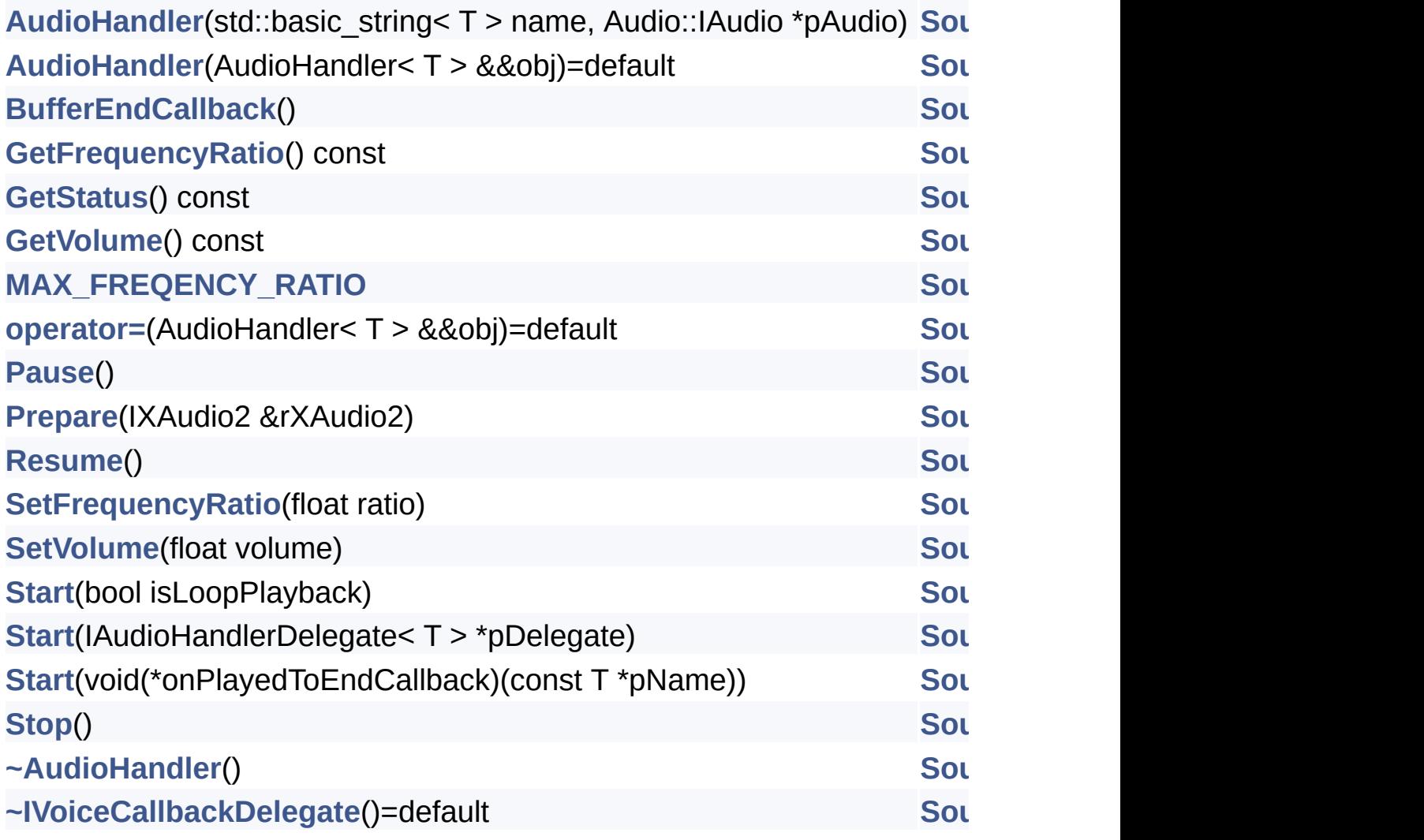

C/C++Windowsゲーム用音声再生ライブラリ

**SoundLib [Common](#page-119-0)**

### **SoundLib::Common** メンバ一覧

継承メンバを含む **[SoundLib::Common](#page-119-0)** の全メンバ一覧です。

**[OutputDebugString](#page-122-0)**(const char \*pStr, Args... args) **[SoundLib::Commo](#page-119-0)n [ToChar](#page-123-0)**(const wchar\_t \*pSrc) **[SoundLib::Commo](#page-119-0)n**

**SoundLib [IAudioHandlerDelegate](#page-125-0)**

#### **SoundLib::IAudioHandlerDelegate< T >** メンバ 一覧

継承メンバを含む **[SoundLib::IAudioHandlerDelegate<](#page-125-0) T >** の全メン バ一覧です。

**[OnPlayedToEnd](#page-130-0)**(std::basic\_string< T > name)=0 **[SoundLib::IAudioHa](#page-125-0)**  $\sim$ IAudioHandlerDelegate()=default **[SoundLib::IAudioHa](#page-125-0)** 

構築: (6 0XVOCM 1.8.14

**SoundLib [ISoundsManagerDelegate](#page-132-0)**

#### **SoundLib::ISoundsManagerDelegate< T >** メン バ一覧

継承メンバを含む **[SoundLib::ISoundsManagerDelegate<](#page-132-0) T >** の全メ ンバ一覧です。

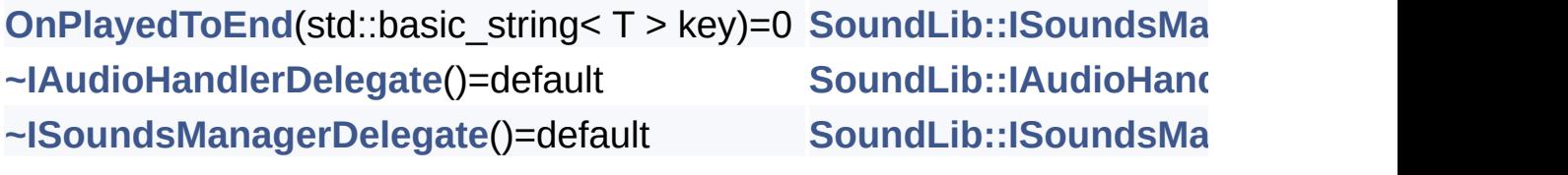

**SoundLib [IVoiceCallbackDelegate](#page-139-0)**

### **SoundLib::IVoiceCallbackDelegate** メンバ一覧

継承メンバを含む **[SoundLib::IVoiceCallbackDelegate](#page-139-0)** の全メンバ一 覧です。

**[BufferEndCallback](#page-144-0)()=0 [SoundLib::IVoiceCallbackDelega](#page-139-0)**  $\nu$ **-IVoiceCallbackDelegate()=default [SoundLib::IVoiceCallbackDelega](#page-139-0)** 

#### C/C++Windowsゲーム用音声再生ライブラリ

**SoundLib [SoundsManagerTmpl](#page-146-0)**

### **SoundLib::SoundsManagerTmpl< T >** メンバ一 覧

#### 継承メンバを含む **[SoundLib::SoundsManagerTmpl<](#page-146-0) T >** の全メンバ 一覧です。

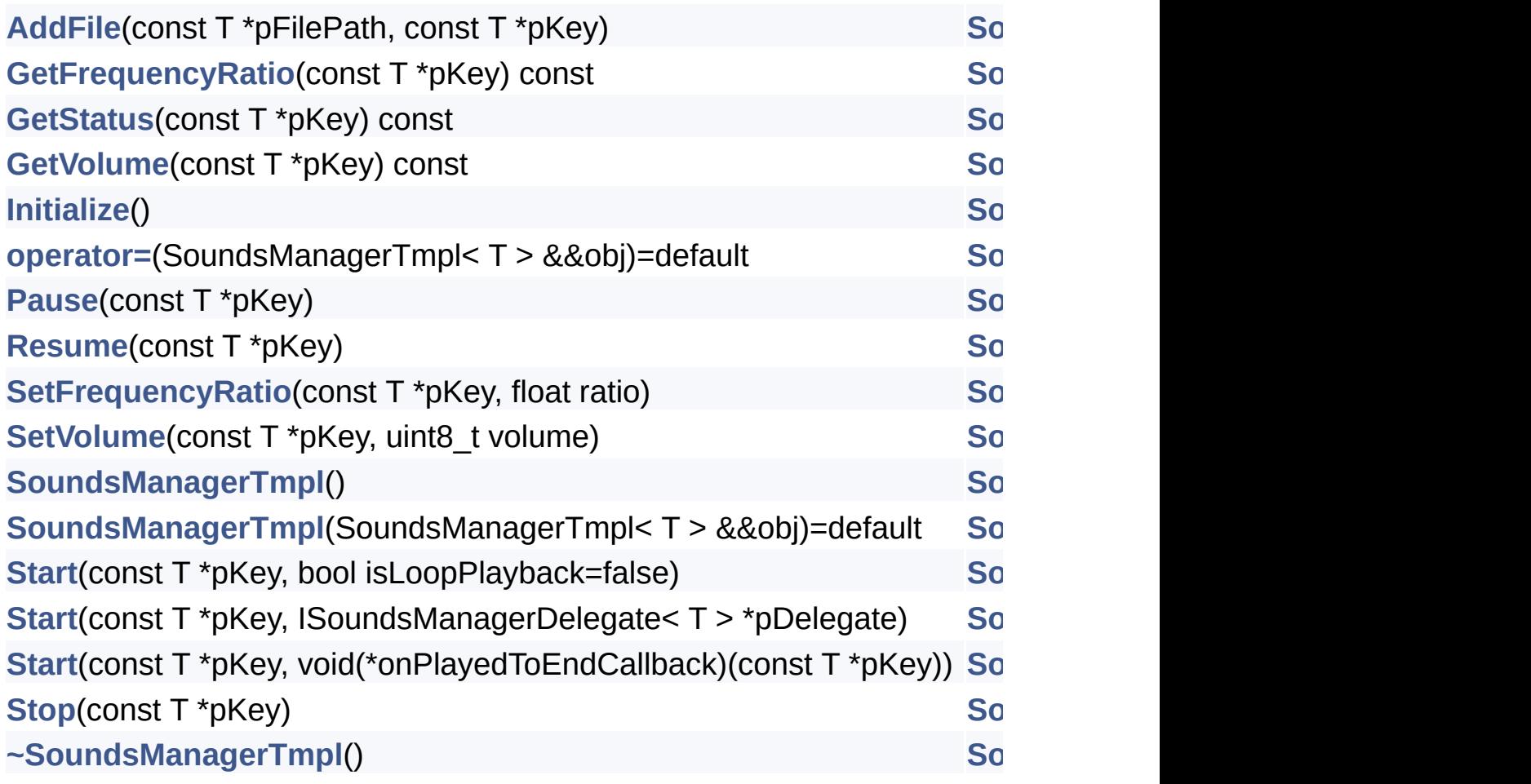

構築: <u>doxyygem</u> 1.8.14

C/C++Windowsゲーム用音声再生ライブラリ

**SoundLib [VoiceCallback](#page-170-0)**

### **SoundLib::VoiceCallback** メンバ一覧

#### 継承メンバを含む **[SoundLib::VoiceCallback](#page-170-0)** の全メンバ一覧です。

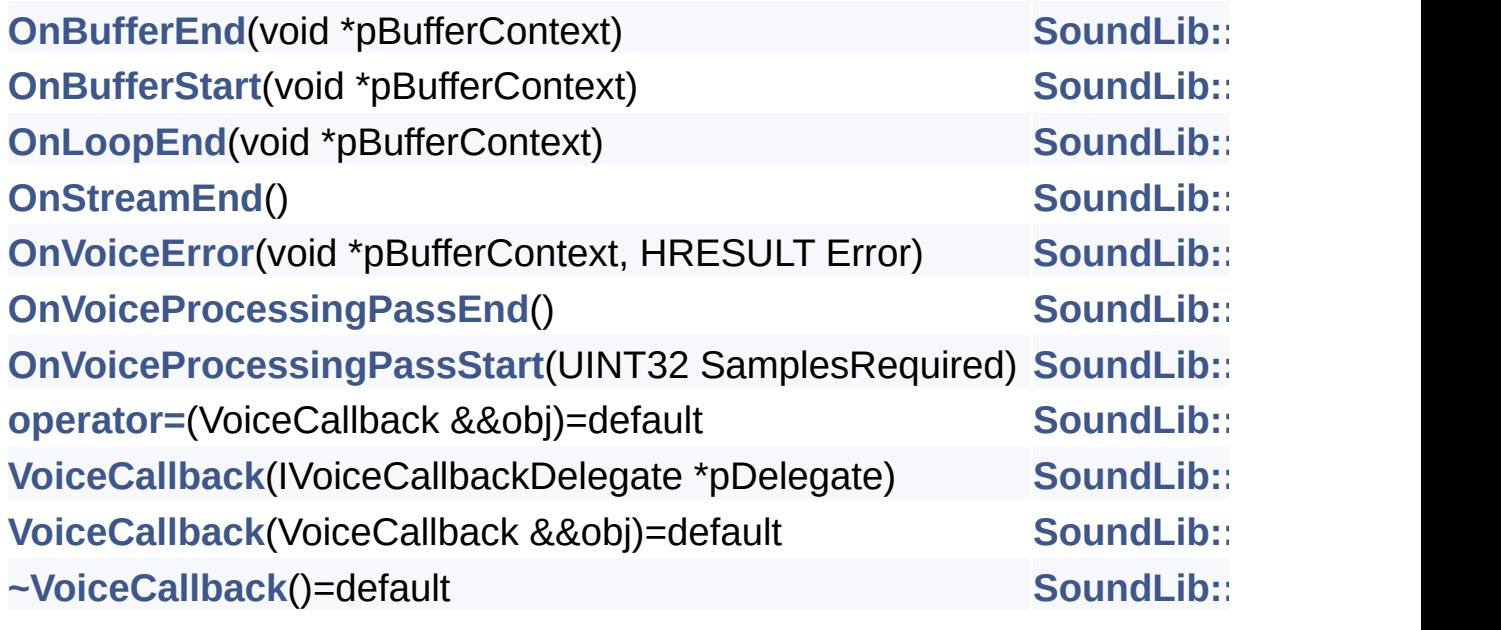

構築: **60XYOGD** 1.8.14

### クラス階層

#### [[クラス階層表](#page-188-0)]

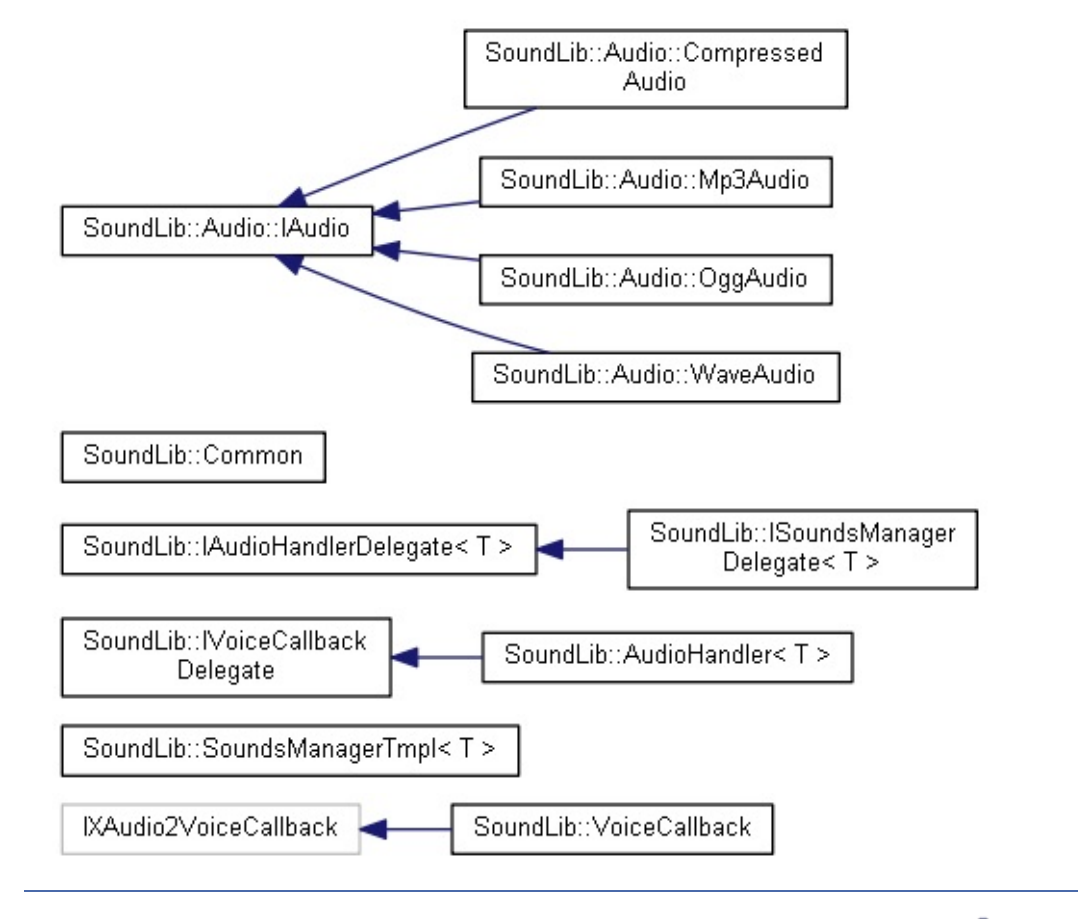